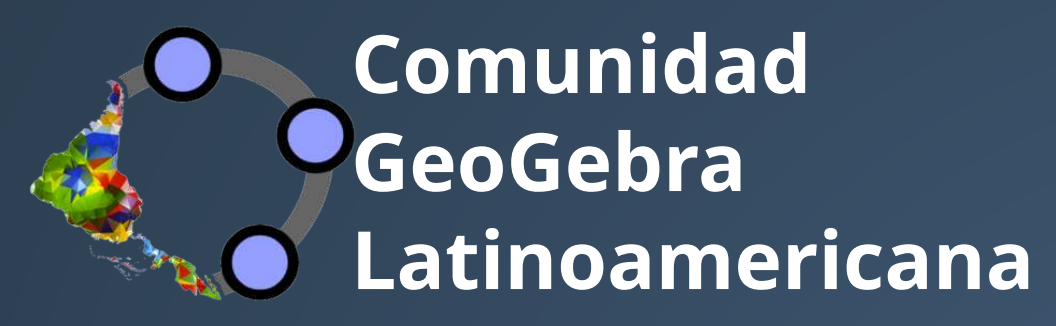

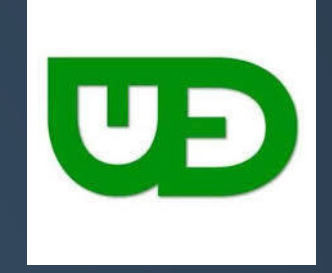

### El aporte de la *E*ducación Abierta<sub>n</sub> a la enseñanza online, en tiempos de pandemia<sup>(1)</sup>

**Sergio Rubio-Pizzorno** | **[@zergiorubio](https://twitter.com/zergiorubio)** Miembro del Instituto GeoGebra Internacional y Director de la [Comunidad GeoGebra Latinoamericana](https://www.facebook.com/GeoGebraLatino)

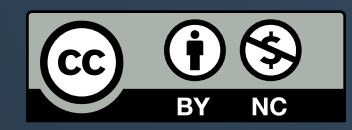

**viernes 29 de mayo de 2020**

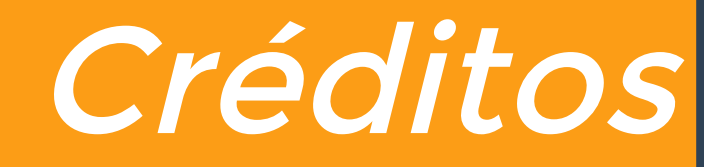

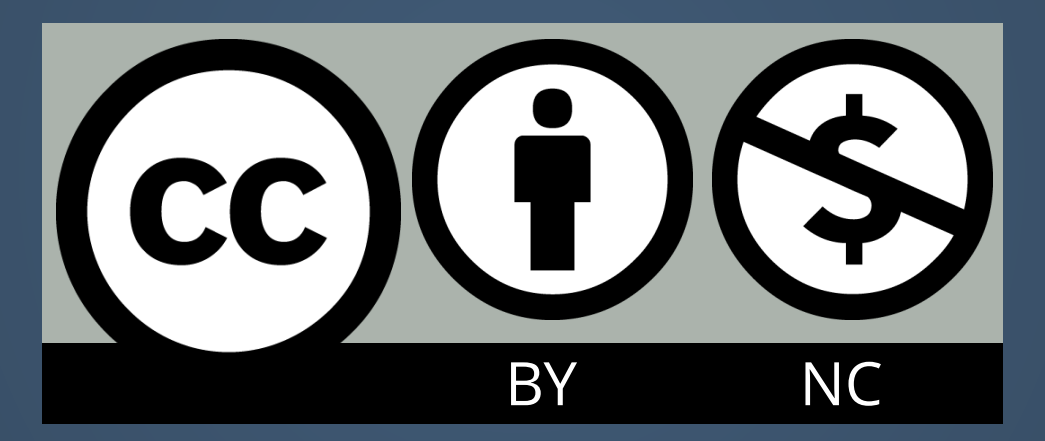

El aporte de la Educación Abierta a la enseñanza online, en tiempos de pandemia por [Sergio Rubio-Pizzorno](https://www.facebook.com/SergioRubioPizzorno) se distribuye bajo una [Licencia Creative Commons Atribución-](http://creativecommons.org/licenses/by-nc/4.0/). NoComercial 4.0 Internacional

Basada en una obra en https://slides.com/zergiorubio/educacion-abierta-ued-2020.

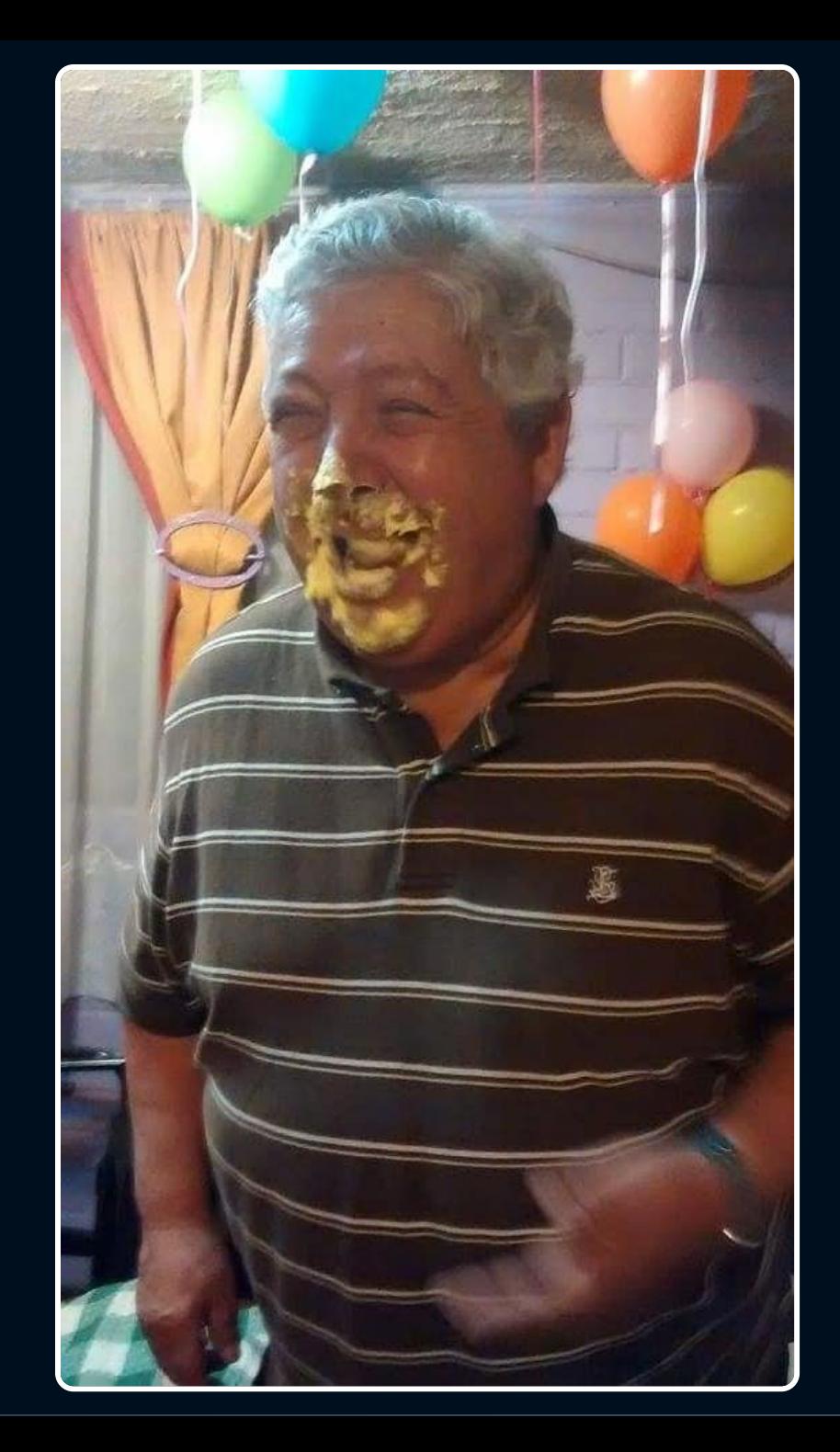

#### En homenaje a

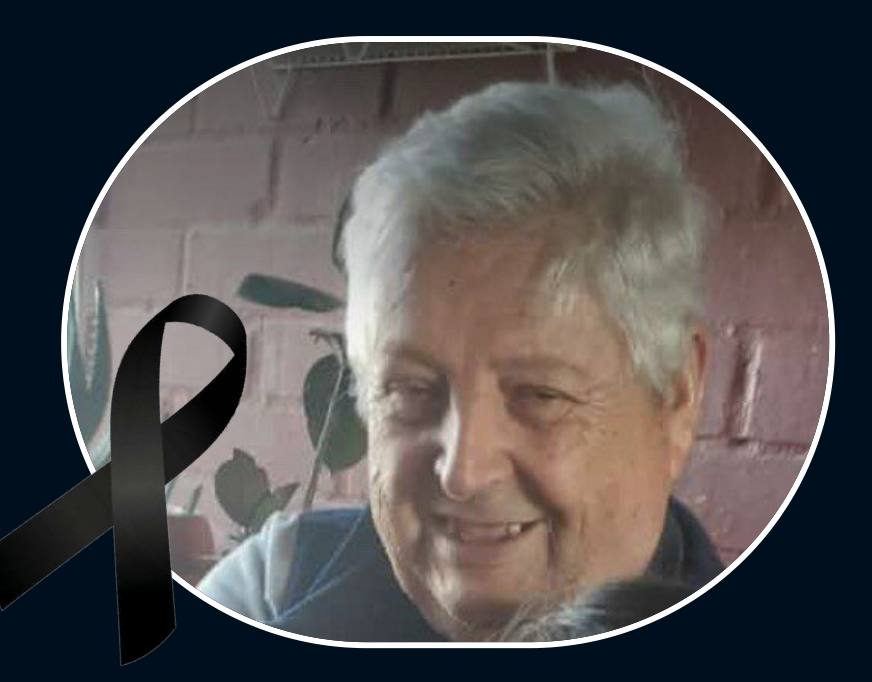

Alberto Patricio Pizzorno Alfaro "Tata Pato"

1946 - 2020

## ¿Qué es la <del>e Educación</del> Abierta<sub>n</sub>e?

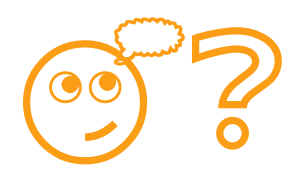

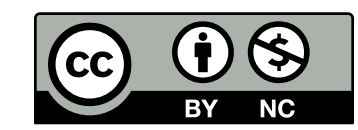

## ¿Qué es la eEducación Abierta <sup>e?</sup>

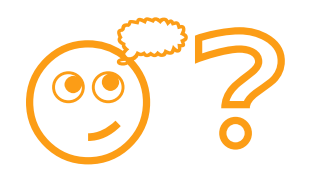

Educación abierta es un término **utilizado en contextos variados**.

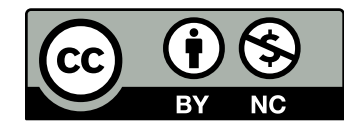

## ¿Qué es la reEducación Abierta-fi?

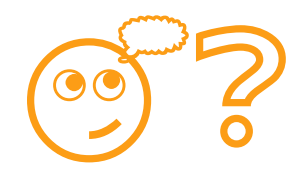

- Educación abierta es un término **utilizado en contextos variados**.
- El uso del término se volvió popular en la **década de 1970**, tanto para tratar de prácticas específicas en la **educación infantil**, como para describir las prácticas educacionales de las **universidades abiertas**.

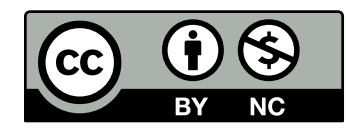

## iQué es la Educación Abierta ?

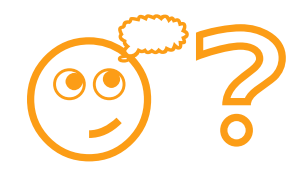

- Educación abierta es un término **utilizado en contextos variados**.
- El uso del término se volvió popular en la **década de 1970**, tanto para tratar de prácticas específicas en la **educación infantil**, como para describir las prácticas educacionales de las **universidades abiertas**.
- Actualmente, la educación abierta abarca también las prácticas de oferta y uso de **recursos educativos abiertos**.

**[\(Santos, 2013, pp. 86 y 87\)](http://www.aberta.org.br/livrorea/livro/home.html)**

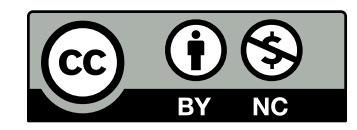

## ¿Qué es la eEducación Abierta f?

of 2

- **Educación abierta es un término utilizado en encontrado en el entidad en el encontrado en el el encontrado en el encontrado en el encontrado en el encontrado en el encontrado en el encontrado en el encontrado en el encont contextos variados**.
- El uso del término se volvió popular en la **década de 1970**, tanto para tratar de prácticas específicas en la **educación infantil**, como para describir las prácticas educacionales de las **universidades abiertas**.
- Actualmente, la educación abierta abarca también las prácticas de oferta y uso de **recursos educativos abiertos**.

**[\(Santos, 2013, pp. 86 y 87\)](http://www.aberta.org.br/livrorea/livro/home.html)**

Es algo que ya

conocíamos

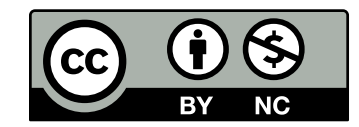

## ¿Qué es la *<del>e Educación Abierta<sub>n</sub>º?</del>*

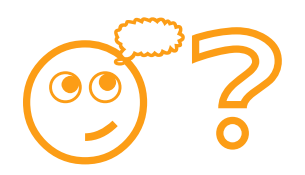

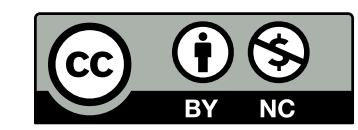

## ¿Qué es la eEducación Abierta<sub>n</sub>º?

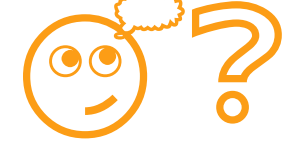

Es uno de los 10 **elementos esenciales de la Ciencia Abierta** para Latinoamérica.

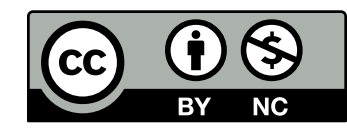

## iQué es la *Educación Abierta*<sup>?</sup>?

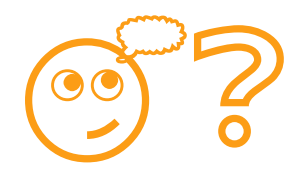

- Es uno de los 10 **elementos esenciales de la Ciencia Abierta** para Latinoamérica.
- **Prácticas** y **políticas** que aseguren el acceso, apertura, modificación y reutilización de Recursos Educativos Abiertos (REA), datos, metodologías y procesos educativos.

**[\(Declaración de Panamá, 2018, p. 6\)](https://stats.karisma.org.co/DeclaracionDePanama/)**

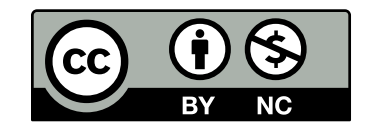

## ¿Qué es la eEducación Abierta f?

- of 2
- **Es uno de los 10 elementos esenciales de la Ciencia de la Ciencia de la Ciencia de la Ciencia de la Ciencia de la Ciencia de la Ciencia de la Ciencia de la Ciencia de la Ciencia de la Ciencia de la Ciencia de la Ciencia d Abierta** para Latinoamérica.
- **Prácticas** y **políticas** que aseguren el acceso, apertura, modificación y reutilización de Recursos Educativos Abiertos (REA), datos, metodologías y procesos educativos.

**[\(Declaración de Panamá, 2018, p. 6\)](https://stats.karisma.org.co/DeclaracionDePanama/)**

Se reconoce como

importante para

Latinoamérica

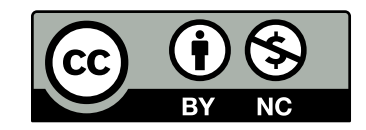

## ¿Qué es la eEducación Abierta <sup>e</sup>?

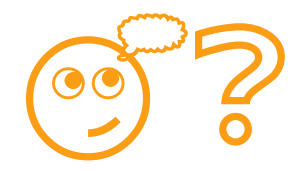

#### En la historia reciente se ha ido configurando a partir de aspectos tecnológicos, pragmáticos y comunitarios:

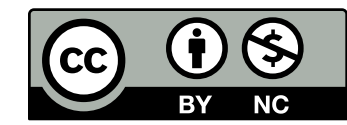

## iQué es la *Educación Abierta*<sup>?</sup>?

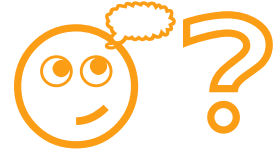

En la historia reciente se ha ido configurando a partir de aspectos tecnológicos, pragmáticos y comunitarios:

**Recursos Educativos Abiertos** (REA).

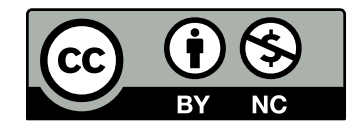

## iQué es la *Educación Abierta*<sup>?</sup>?

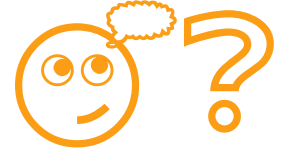

En la historia reciente se ha ido configurando a partir de aspectos tecnológicos, pragmáticos y comunitarios:

- **Recursos Educativos Abiertos** (REA).
- **Prácticas Educativas Abiertas** (PEA).

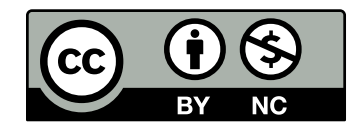

## iQué es la Educación Abierta $\mathbb{R}^2$ ?

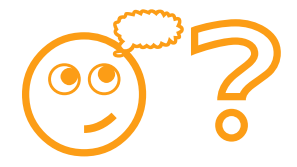

En la historia reciente se ha ido configurando a partir de aspectos tecnológicos, pragmáticos y comunitarios:

- **Recursos Educativos Abiertos** (REA).
- **Prácticas Educativas Abiertas** (PEA).
- **Comunidades Educativas Abiertas** (CEA).

**[\(Rubio-Pizzorno, 2020\)](https://doi.org/10.23925/2237-9657.2020.v9i1p10-25)**

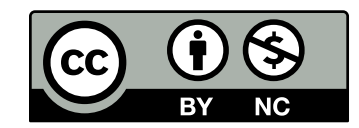

### Recursos Educativos Abiertos

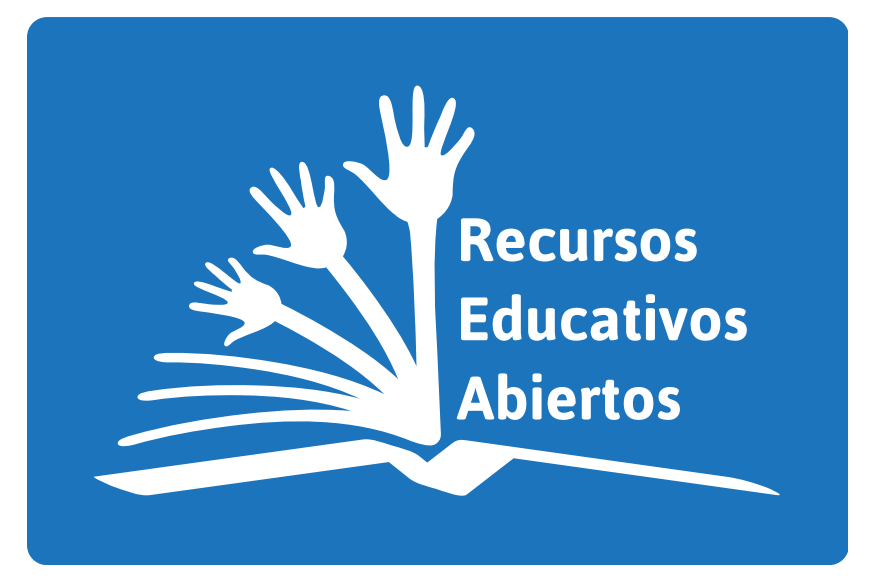

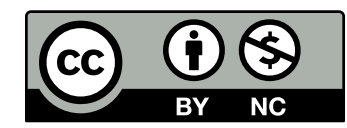

## Recursos Educativos Abiertos

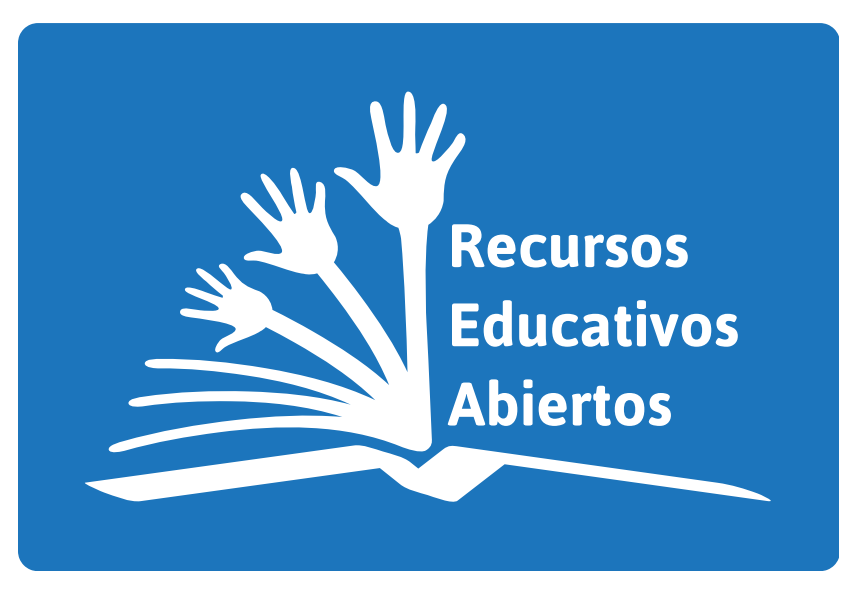

Cualquier recurso educativo**\*** que esté plenamente disponible para ser usado por educadores y estudiantes, sin que haya necesidad de **pagar regalías o derechos de licencia**.

**\***Mapas curriculares, materiales de curso, libros de estudio, streaming de videos, aplicaciones multimedia, podcasts y cualquier material que haya sido diseñado para la enseñanza y el aprendizaje.

**[\(Butcher, Kanwar y Uvalic-Trumbic, 2015, p. 5\).](https://unesdoc.unesco.org/ark:/48223/pf0000232986)**

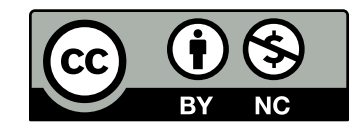

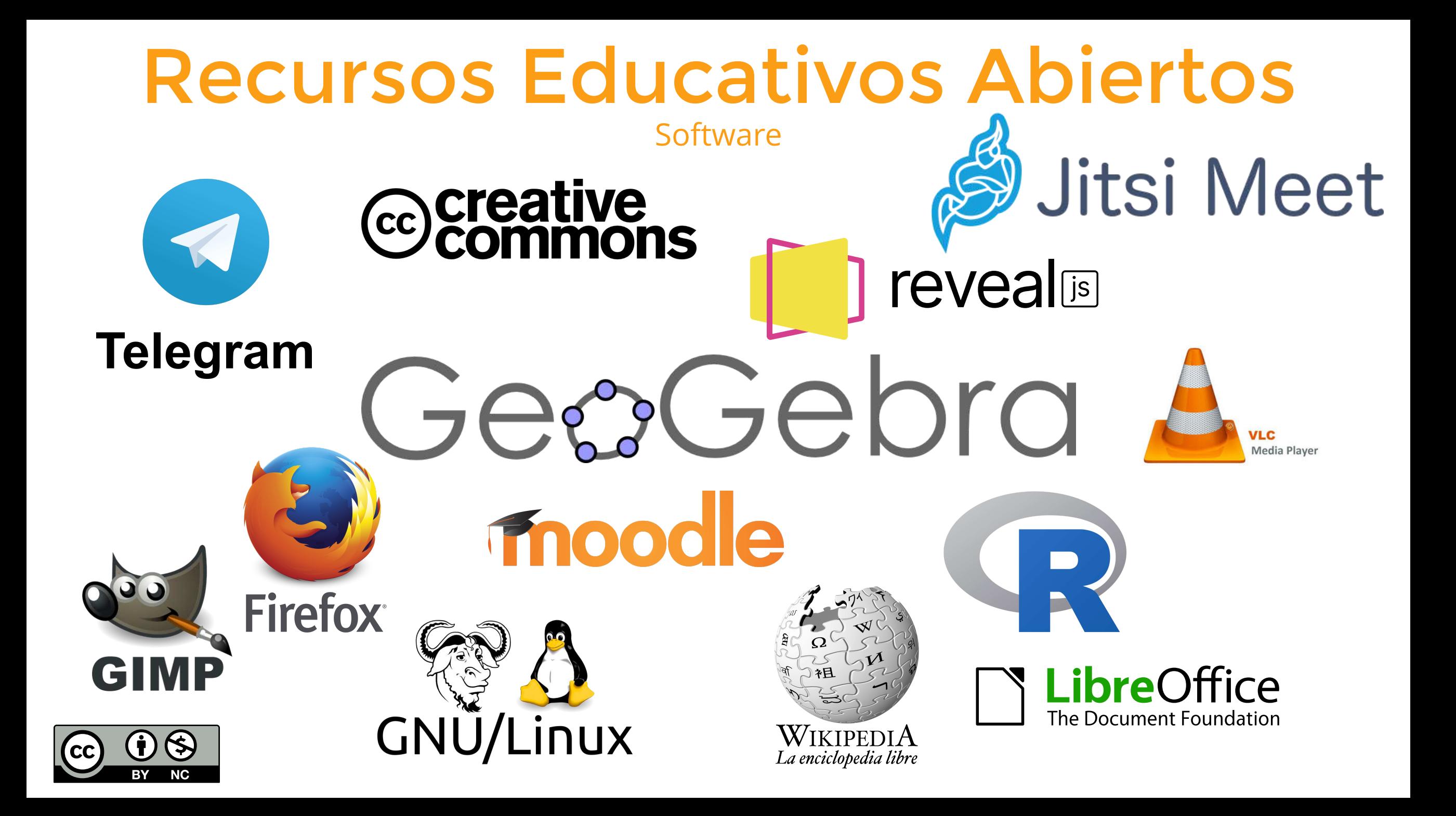

# GensGebra

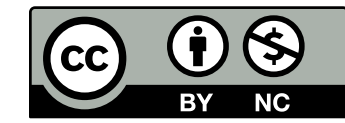

# Genebra

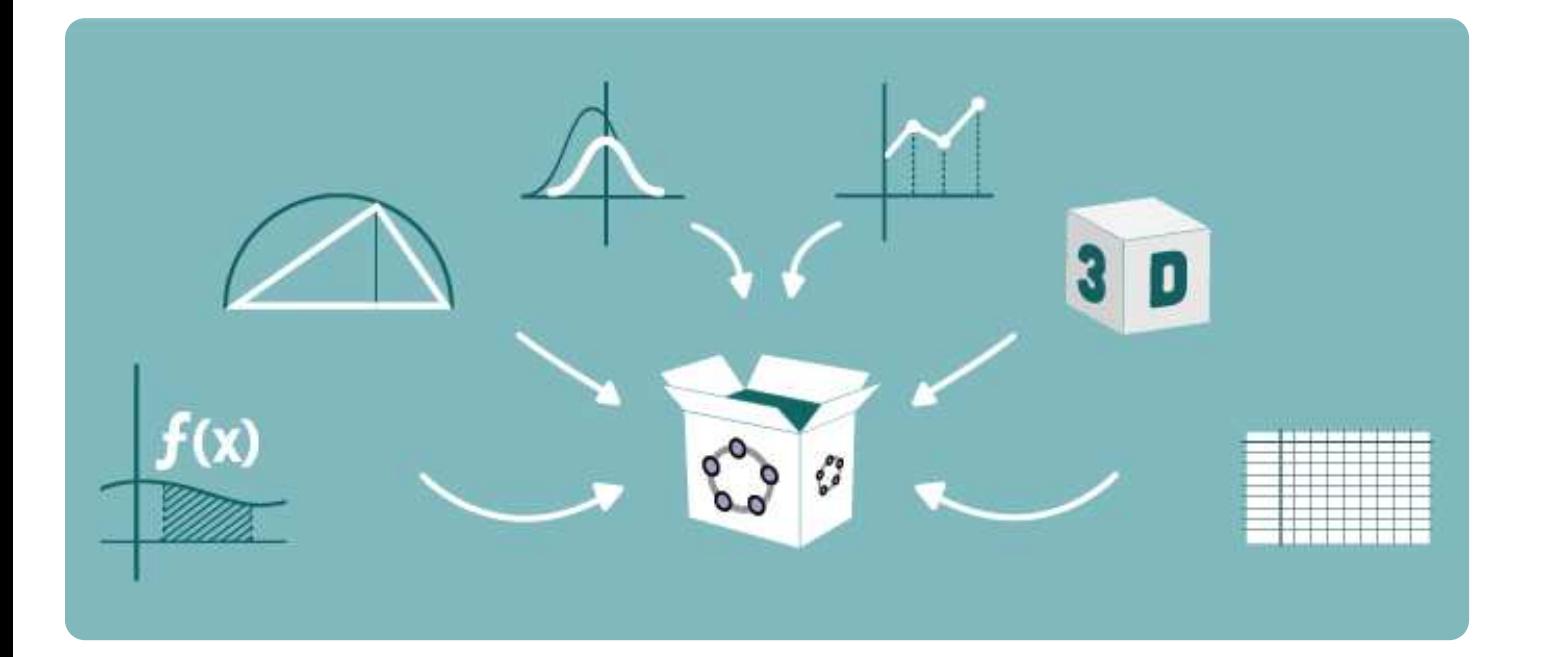

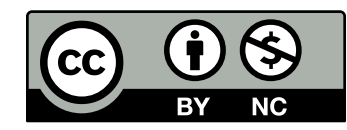

# Genebra

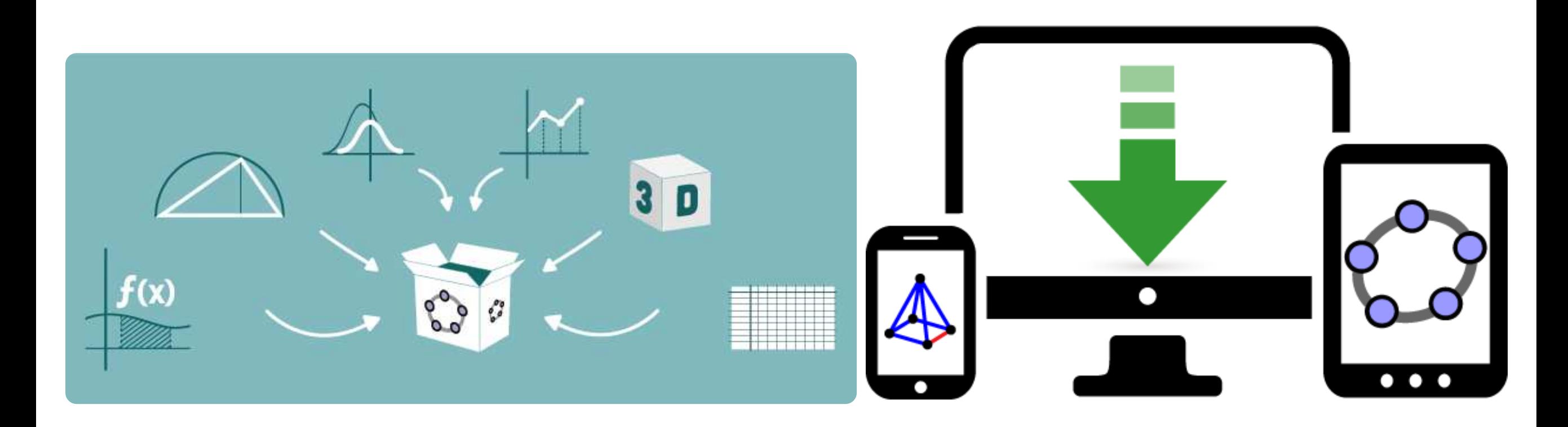

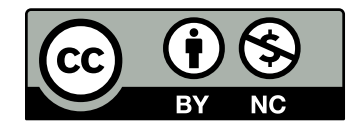

### [Panora](https://www.geogebra.org/download)ma actual de[l desarrol](https://www.geogebra.org/geometry)lo téc[nico de Ge](https://www.geogebra.org/classic)o[Gebra](https://www.geogebra.org/3d)

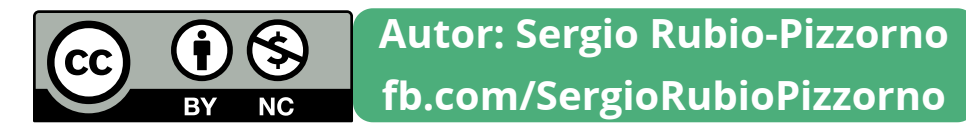

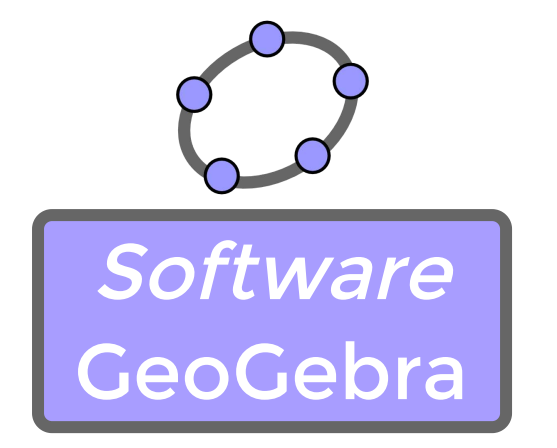

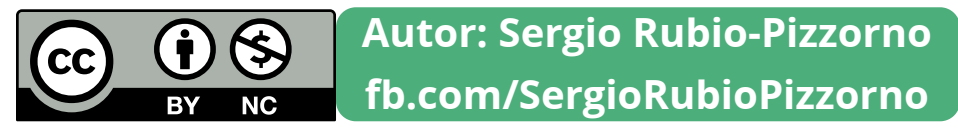

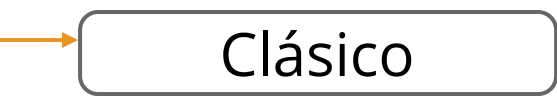

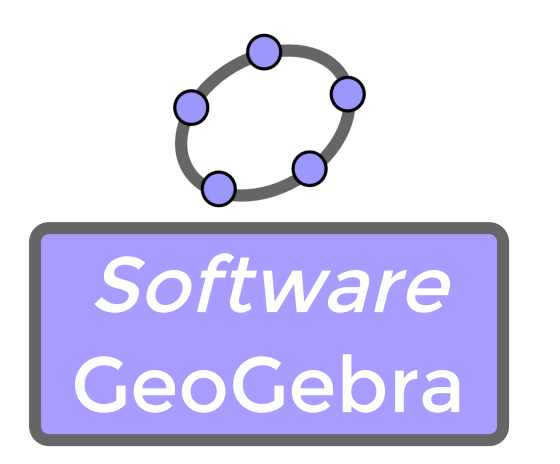

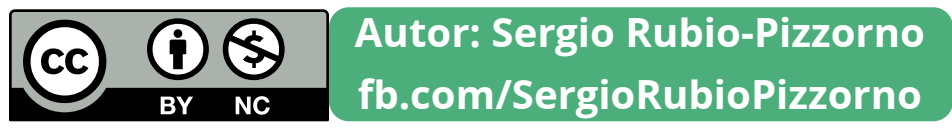

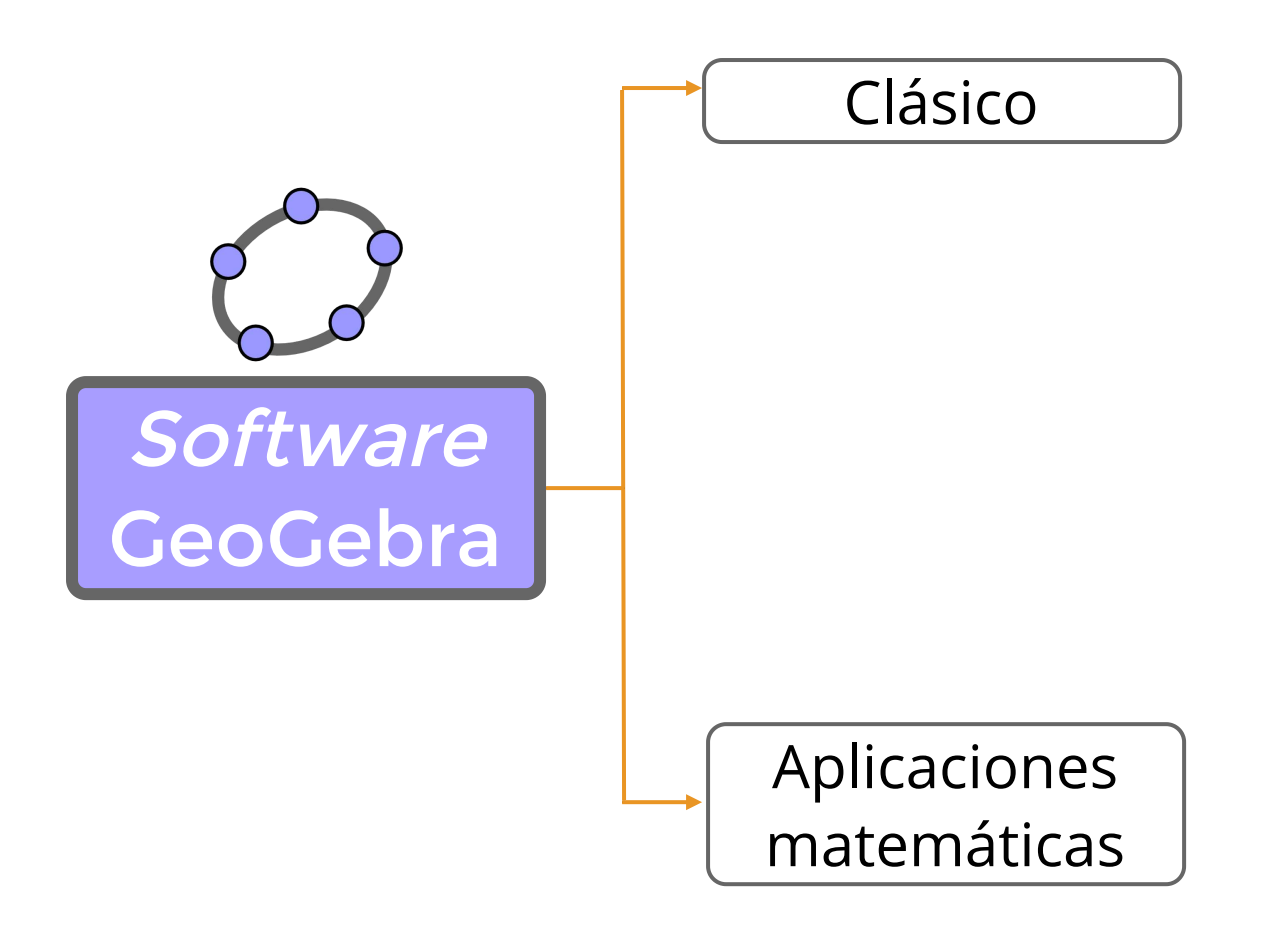

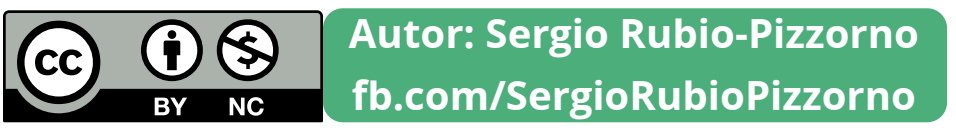

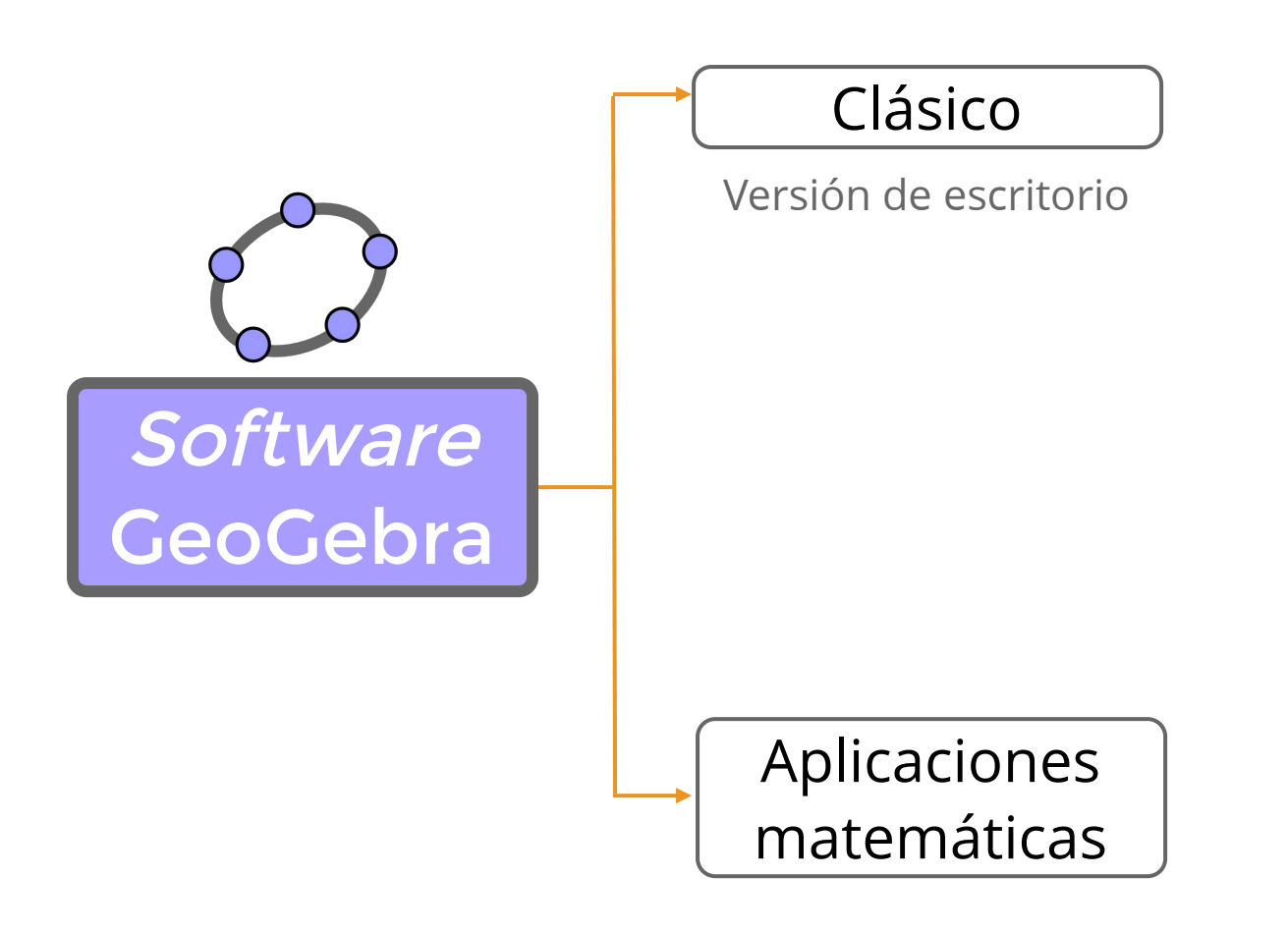

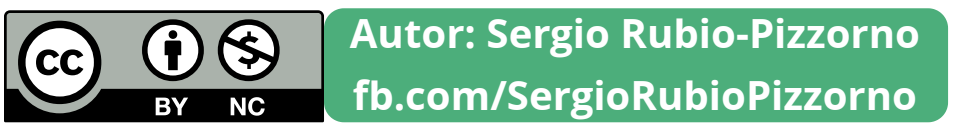

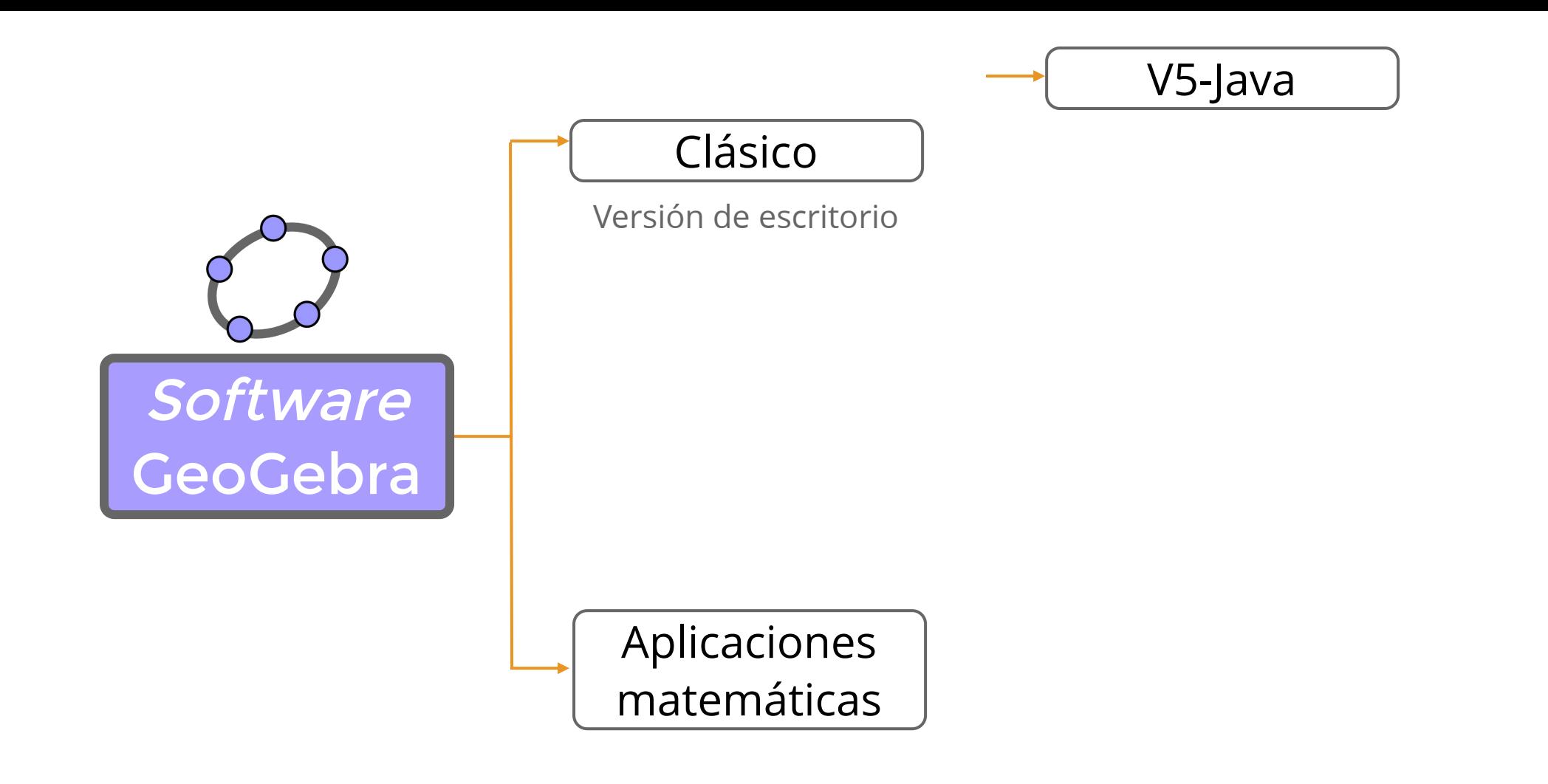

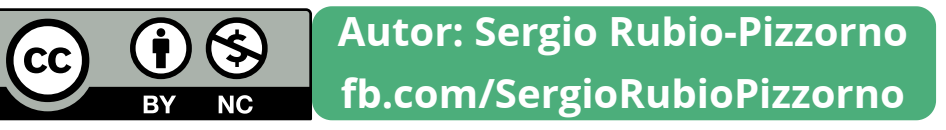

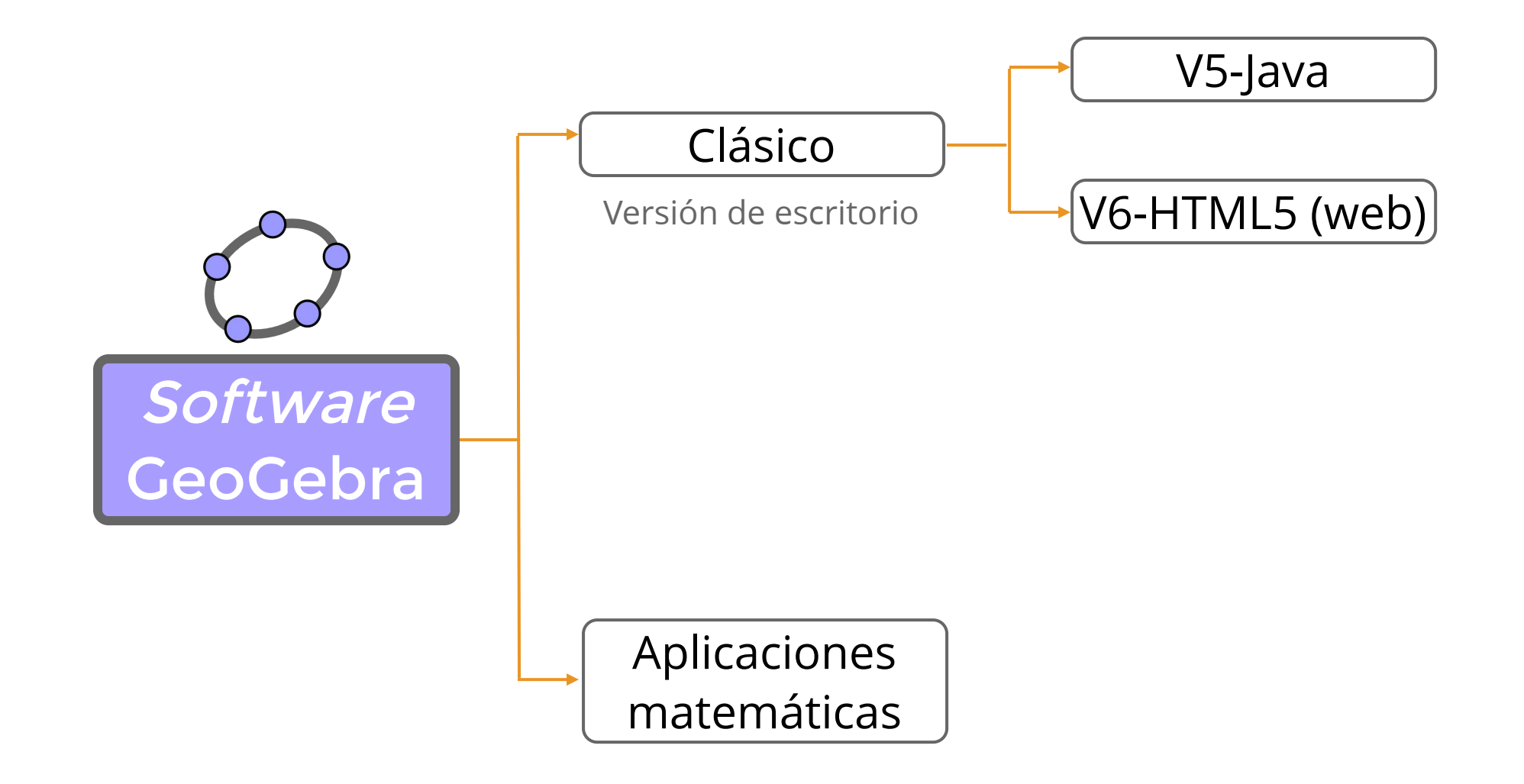

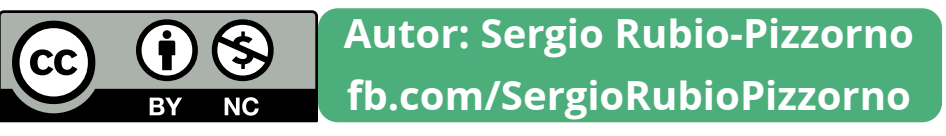

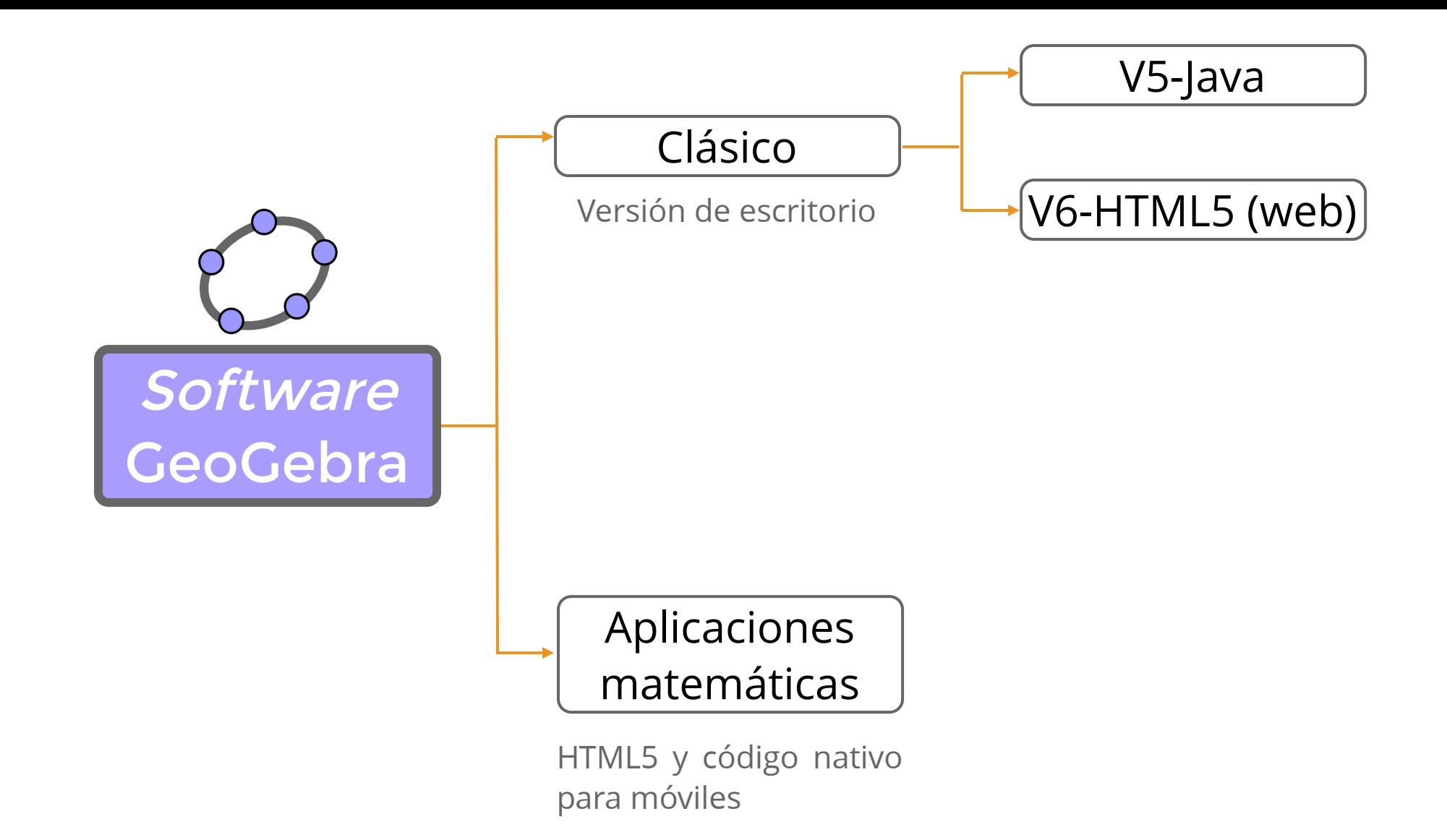

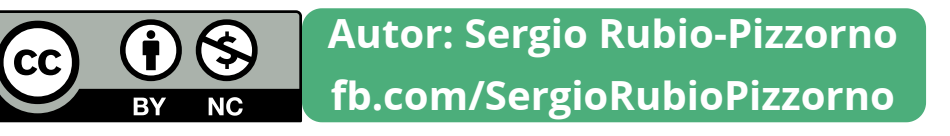

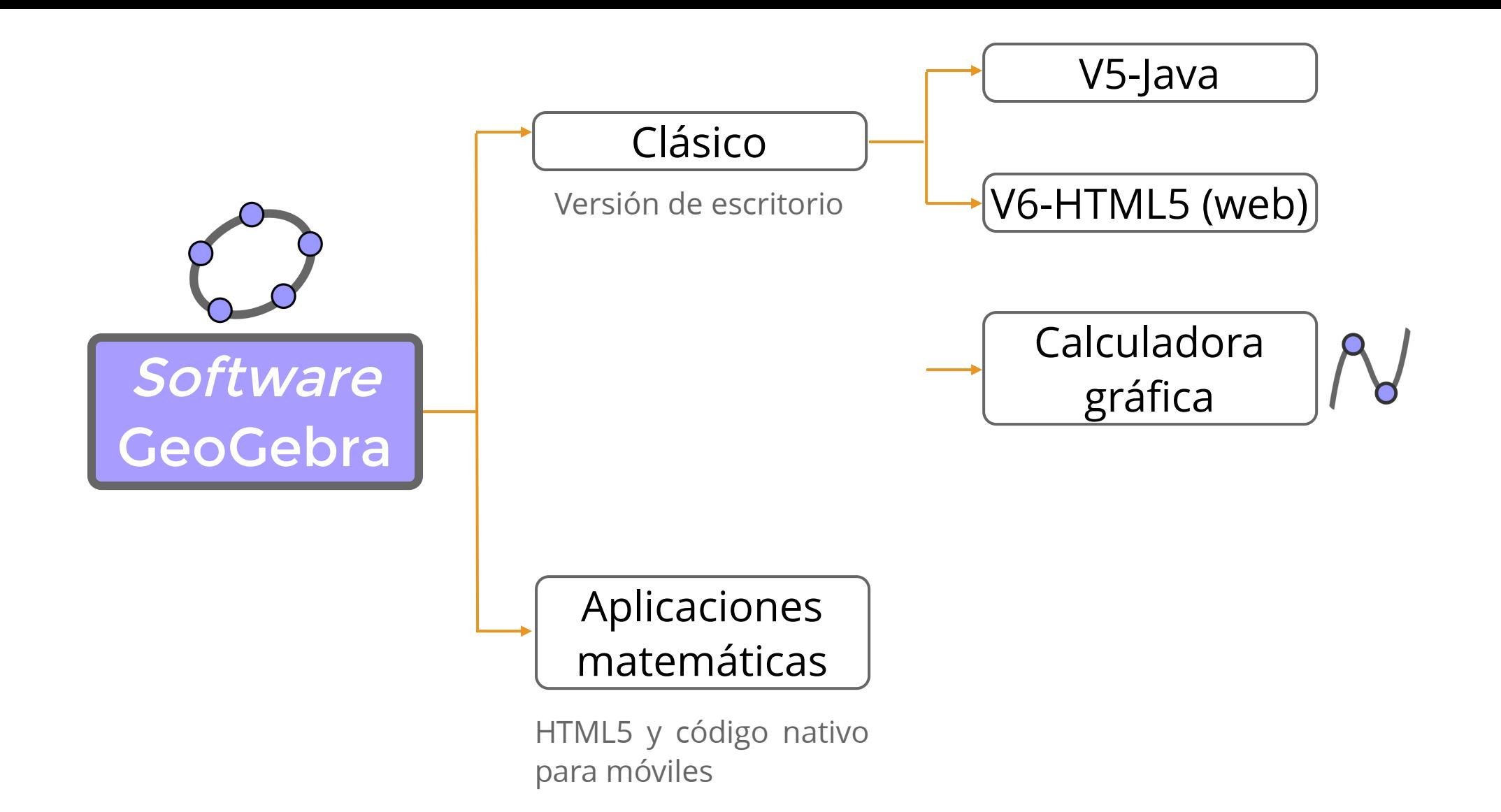

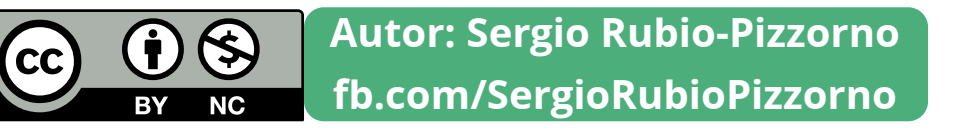

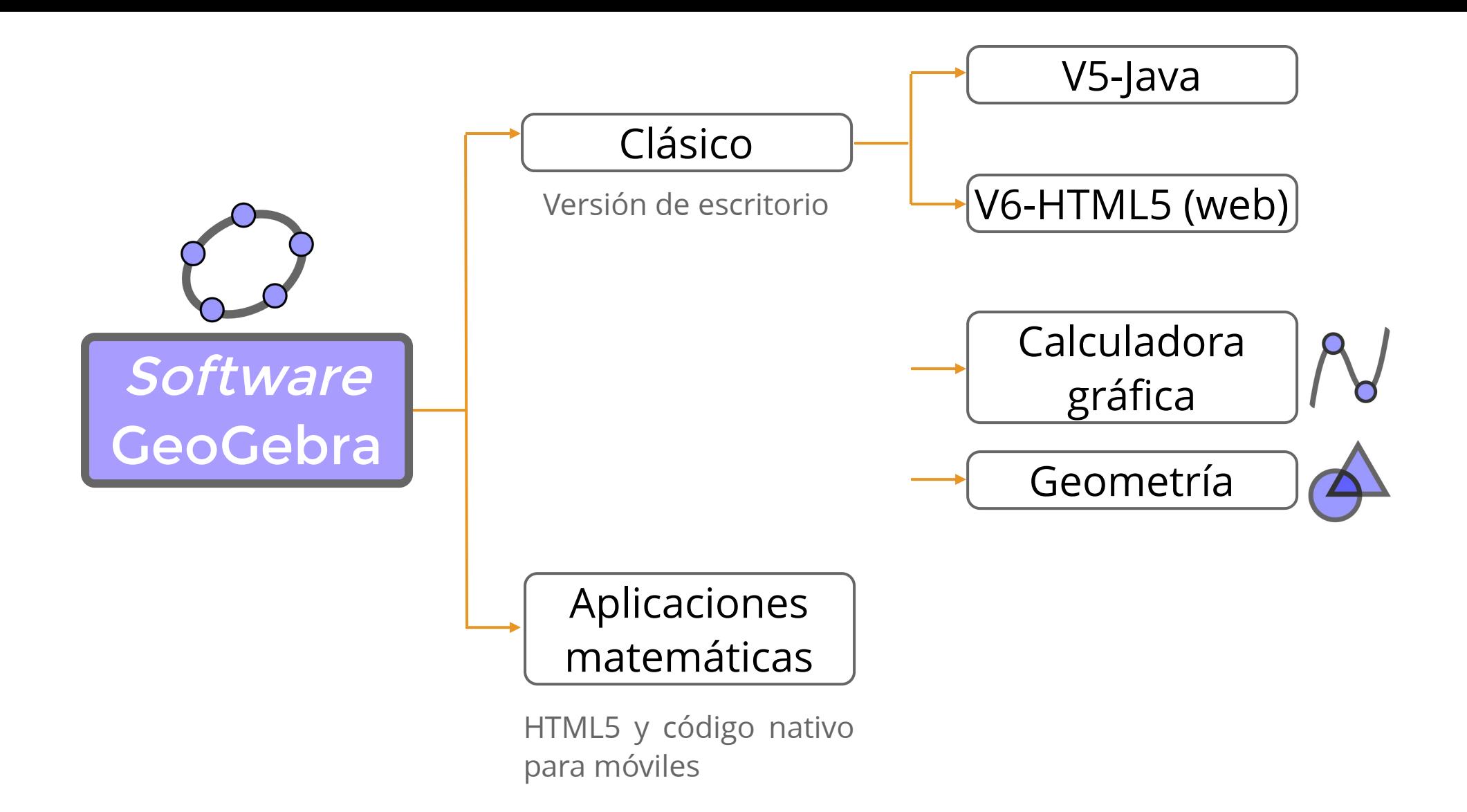

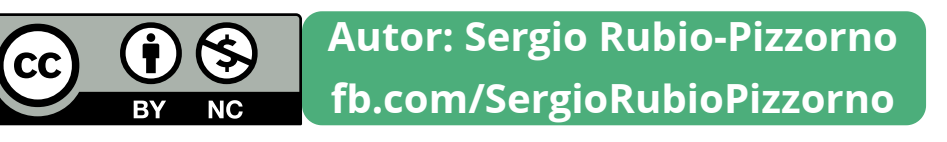

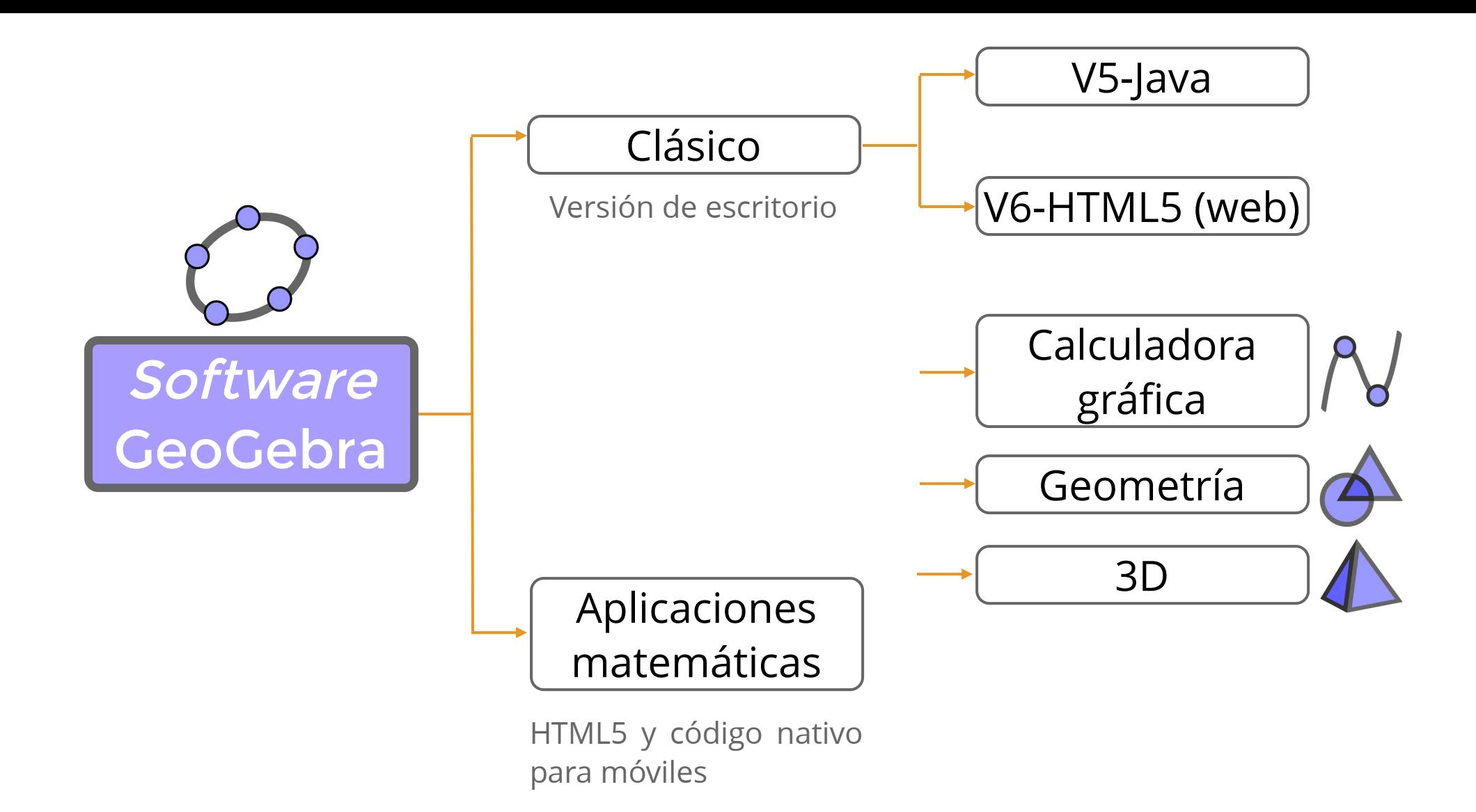

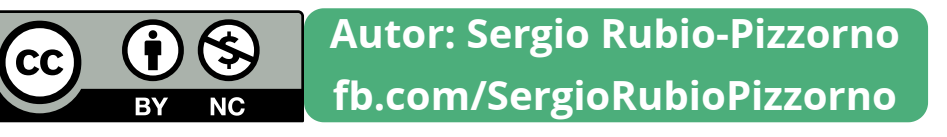

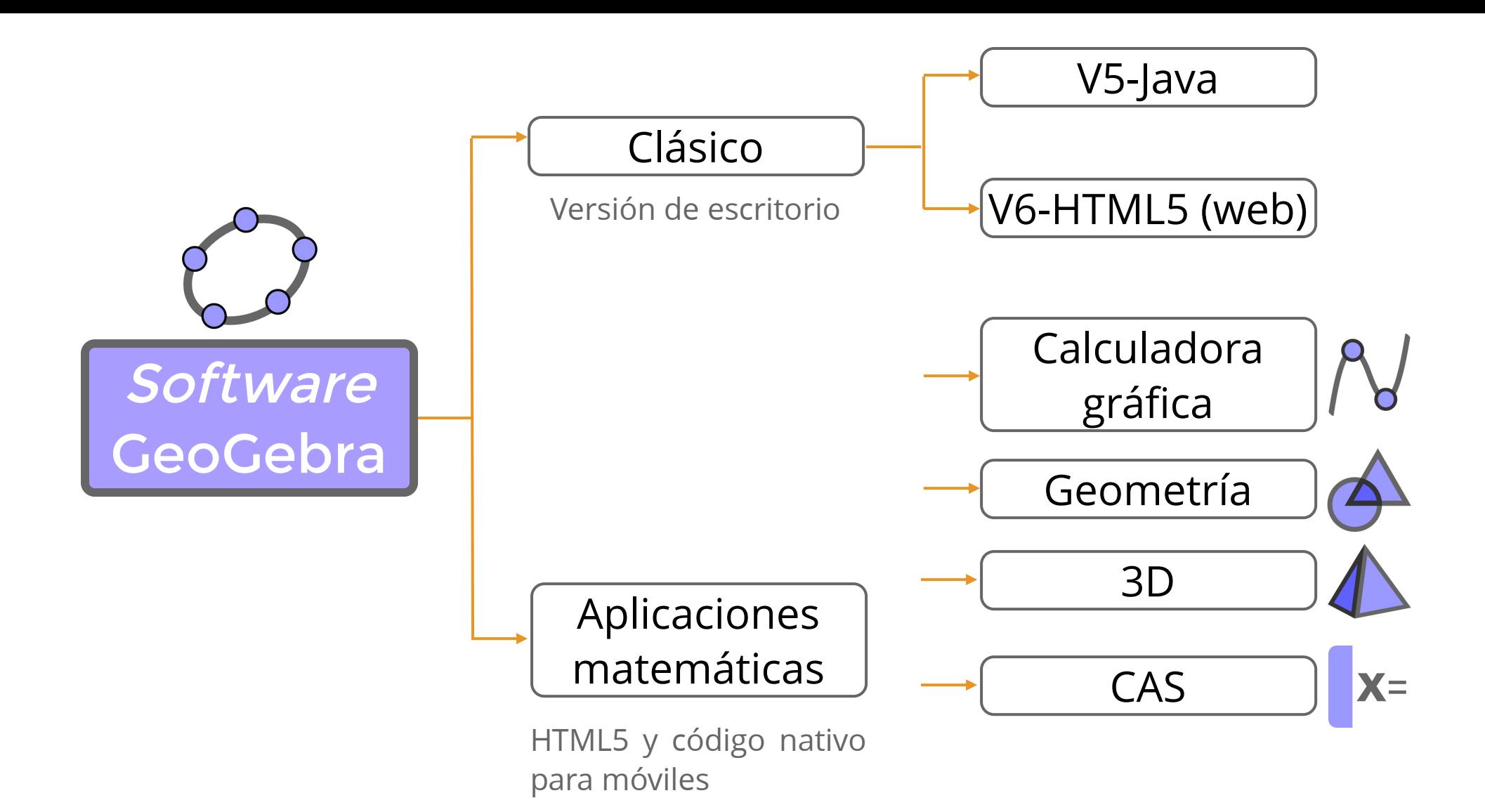

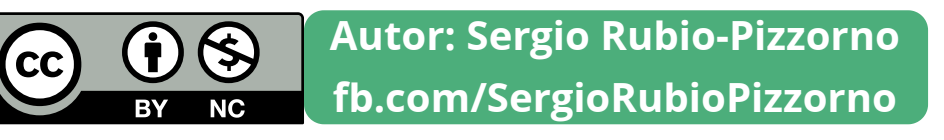

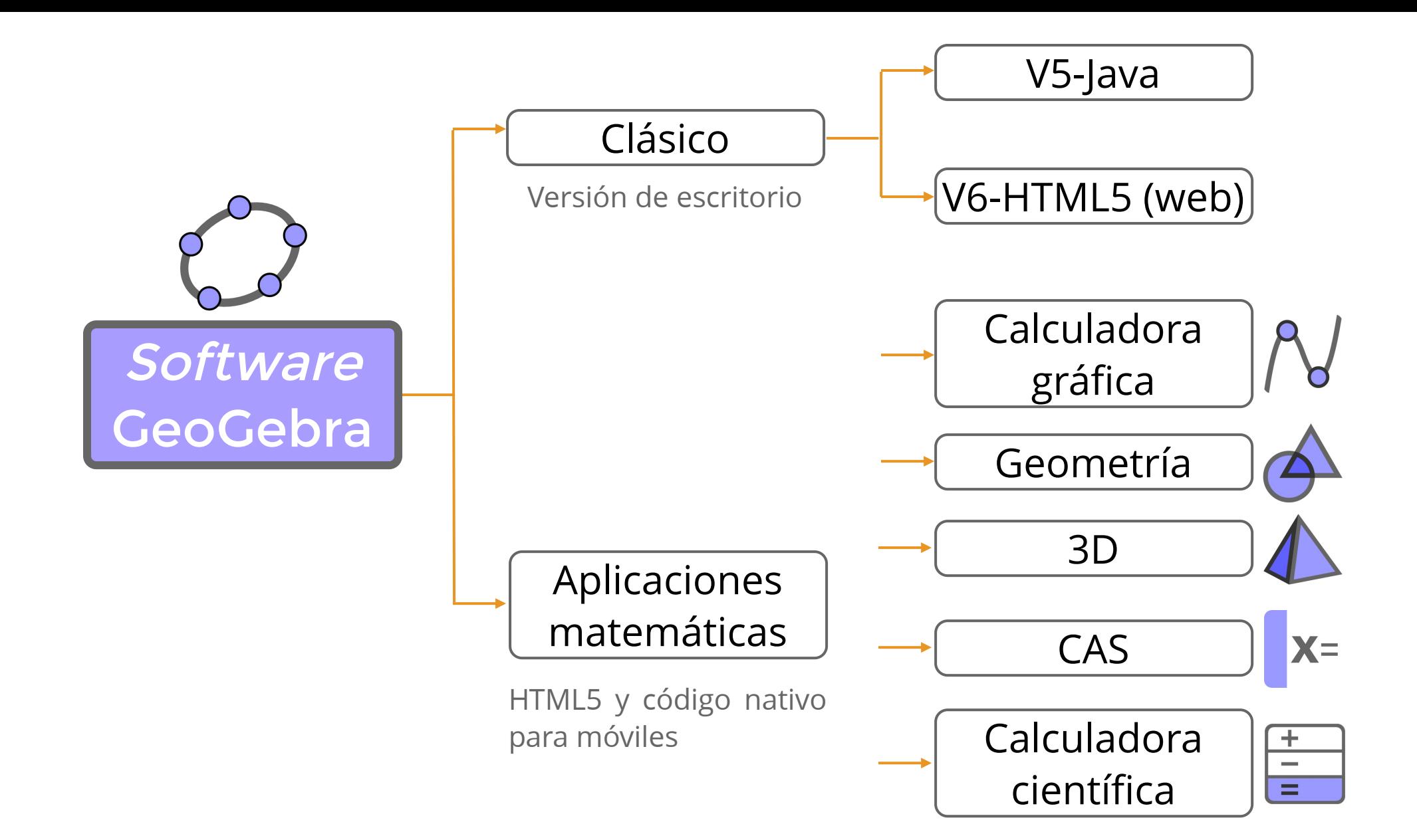

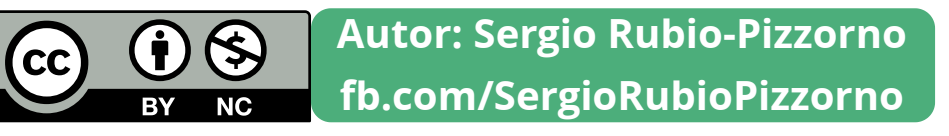

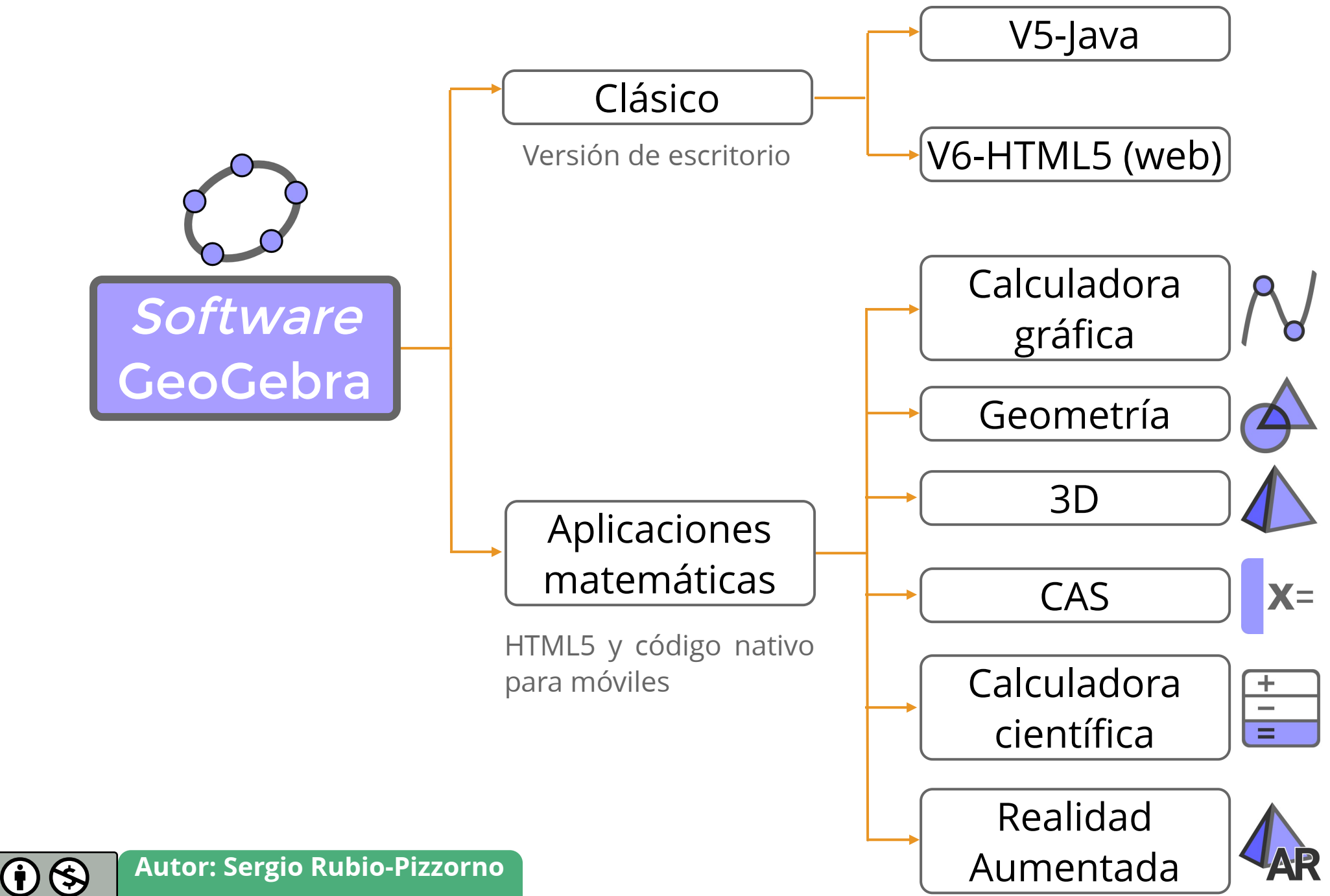

**fb.com/SergioRubioPizzorno**

(cc)

**NC**
# GensGebra

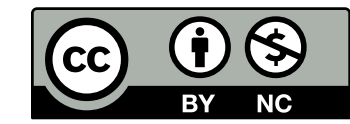

# Gendebra

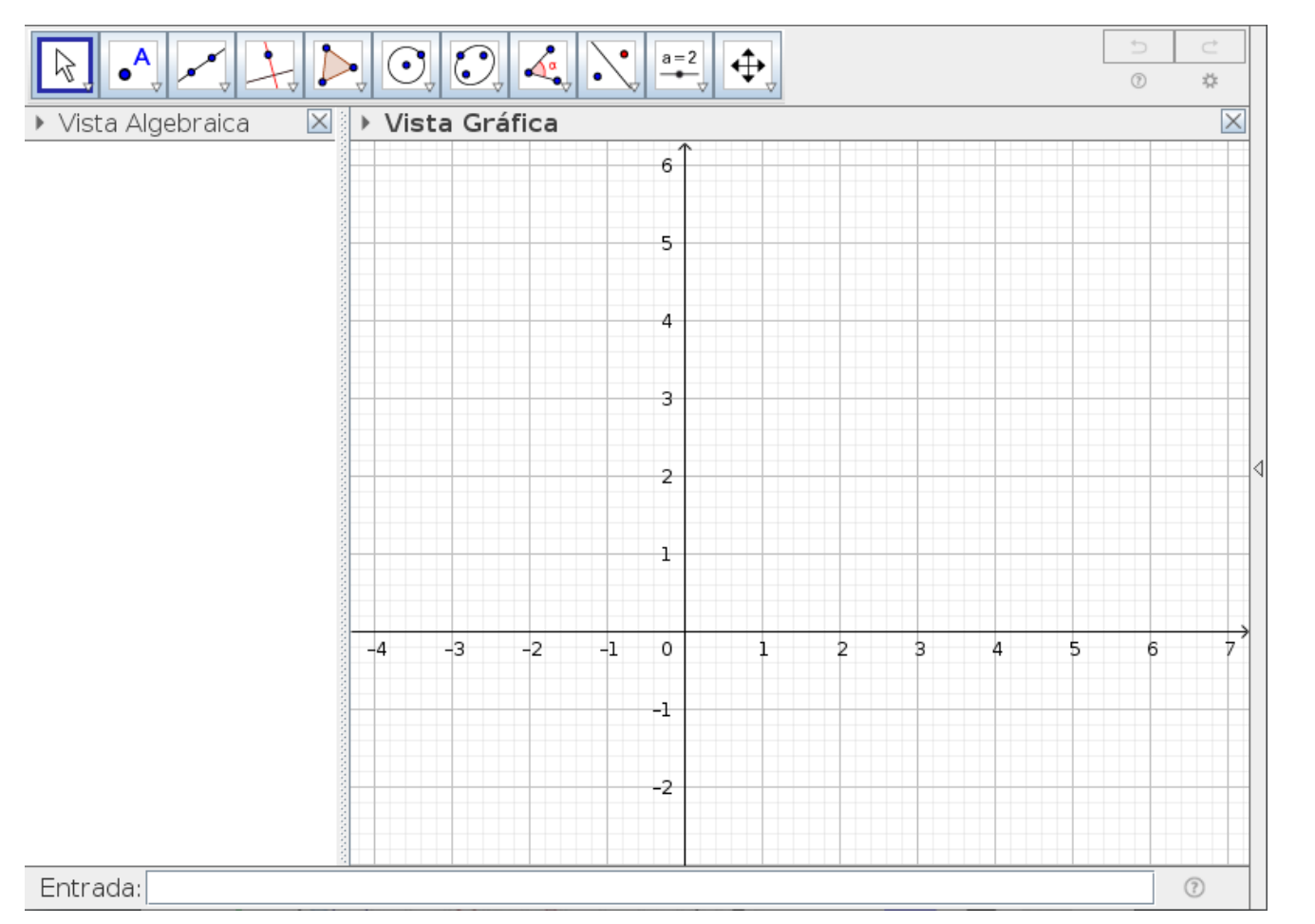

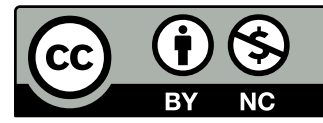

# Gendebra

**Actividad** 

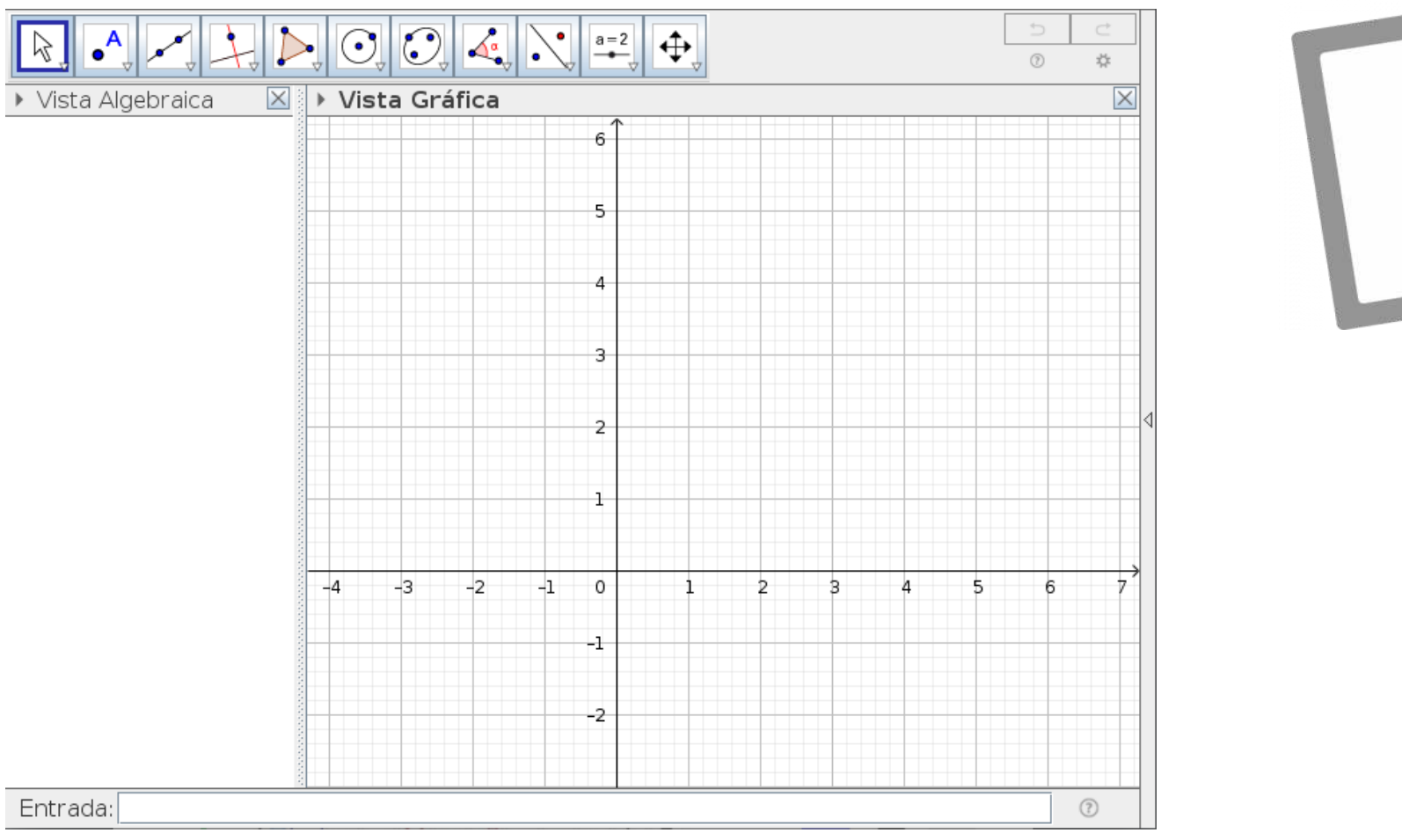

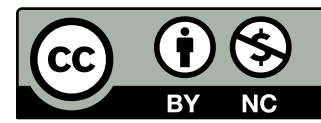

# Gebra  $C_0^\circ C_1^\circ$

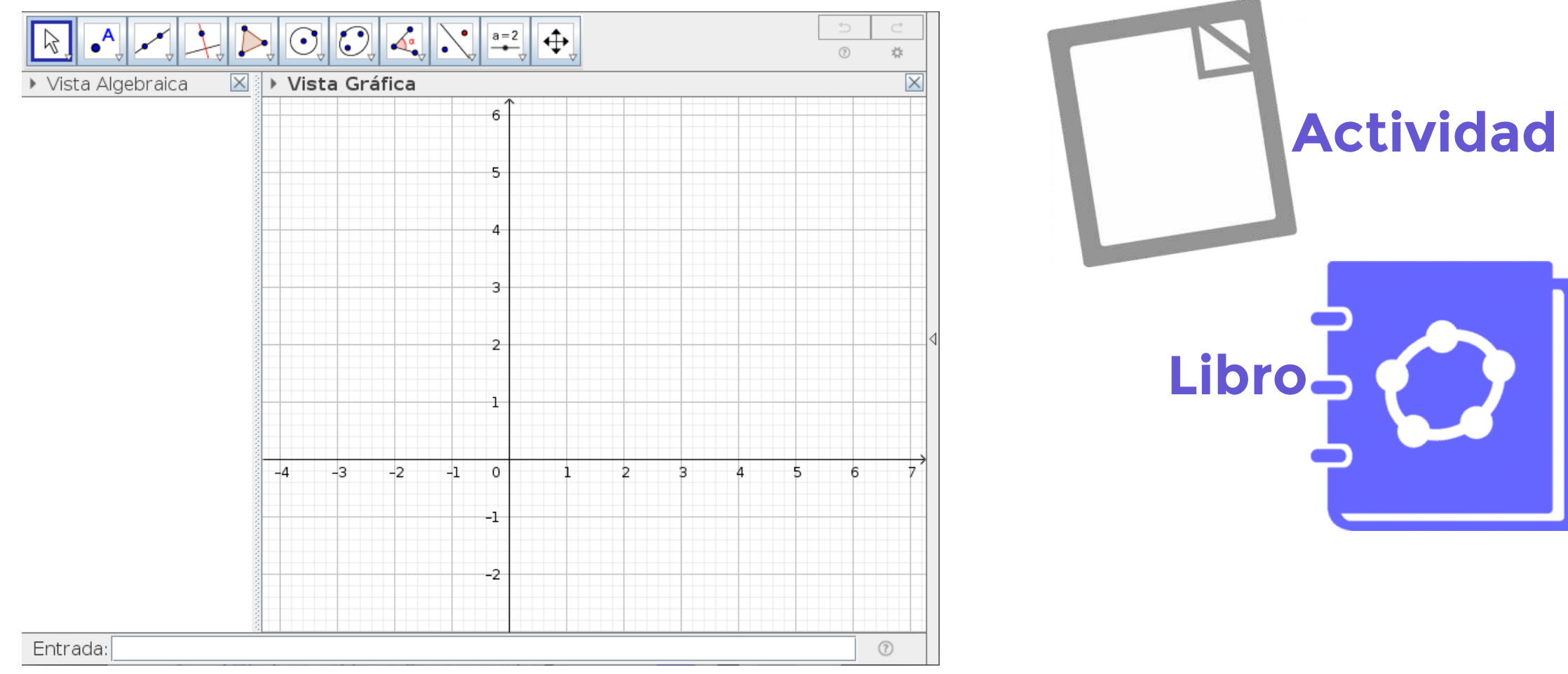

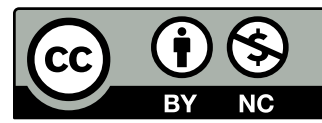

### Gebra JE  $\bigcap_{i=1}^n \mathcal{C}_{i}$

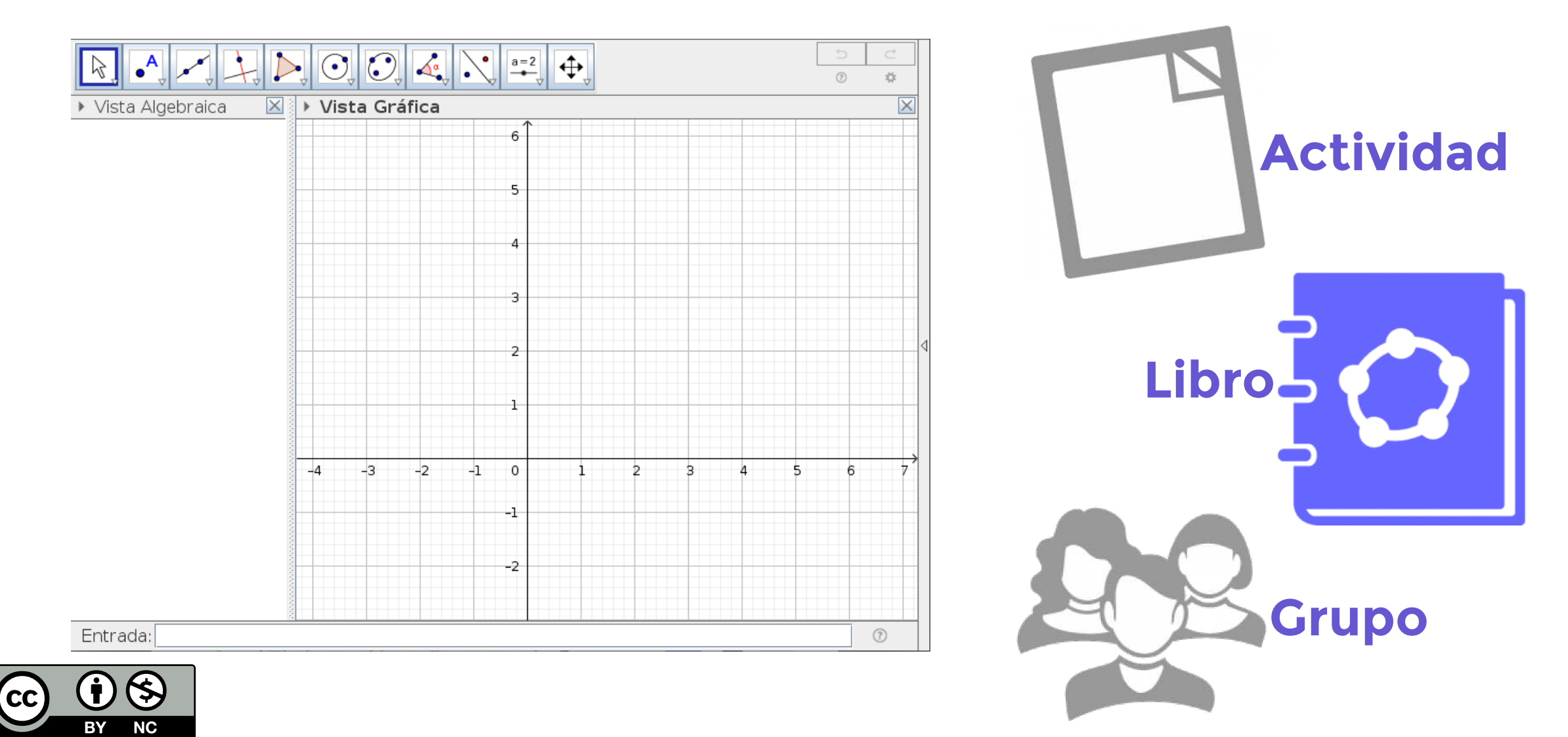

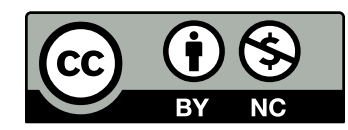

Prácticas colaborativas que incluyen la **creación**, el **uso** y la **reutilización** de REA, así como prácticas pedagógicas que emplean tecnologías participativas y redes sociales para la interacción, el aprendizaje entre pares, la creación de conocimiento y el empoderamiento de los alumnos.

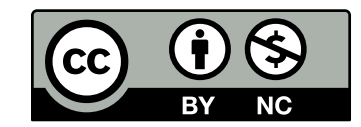

Prácticas colaborativas que incluyen la **creación**, el **uso** y la **reutilización** de REA, así como prácticas pedagógicas que emplean tecnologías participativas y redes sociales para la interacción, el aprendizaje entre pares, la creación de conocimiento y el empoderamiento de los alumnos.

**[\(Cronin, 2017, p. 4\).](https://doi.org/10.19173/irrodl.v18i5.3096)**

• © Curaduría de REA.

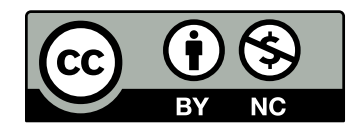

Prácticas colaborativas que incluyen la **creación**, el **uso** y la **reutilización** de REA, así como prácticas pedagógicas que emplean tecnologías participativas y redes sociales para la interacción, el aprendizaje entre pares, la creación de conocimiento y el empoderamiento de los alumnos.

- © Curaduría de REA.
- **俞** Crear y gestionar mi propia aula virtual.

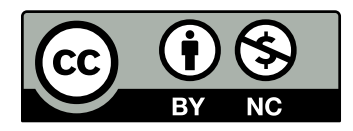

Prácticas colaborativas que incluyen la **creación**, el **uso** y la **reutilización** de REA, así como prácticas pedagógicas que emplean tecnologías participativas y redes sociales para la interacción, el aprendizaje entre pares, la creación de conocimiento y el empoderamiento de los alumnos.

- © Curaduría de REA.
- 俞厚Crear y gestionar mi propia aula virtual.
- @ Crear libro de clase con la estrategia de portafolio.

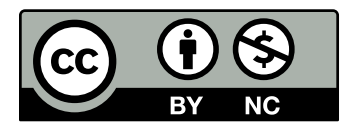

Prácticas colaborativas que incluyen la **creación**, el **uso** y la **reutilización** de REA, así como prácticas pedagógicas que emplean tecnologías participativas y redes sociales para la interacción, el aprendizaje entre pares, la creación de conocimiento y el empoderamiento de los alumnos.

- © Curaduría de REA.
- 俞厚Crear y gestionar mi propia aula virtual.
- @ Crear libro de clase con la estrategia de portafolio.
- **<sub>●</sub>** <del>☆</del> Grabar/transmitir  $\bullet$ videollamadas en vivo (clases).

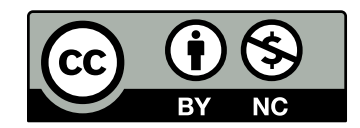

Prácticas colaborativas que incluyen la **creación**, el **uso** y la **reutilización** de REA, así como prácticas pedagógicas que emplean tecnologías participativas y redes sociales para la interacción, el aprendizaje entre pares, la creación de conocimiento y el empoderamiento de los alumnos.

**[\(Cronin, 2017, p. 4\).](https://doi.org/10.19173/irrodl.v18i5.3096)**

- © Curaduría de REA.
- 俞厚Crear y gestionar mi propia aula virtual.
- @ Crear libro de clase con la estrategia de portafolio.
- **<sub>●</sub>** <del>☆</del> Grabar/transmitir  $\bullet$ videollamadas en vivo (clases).

 $\bullet$   $+$ ...

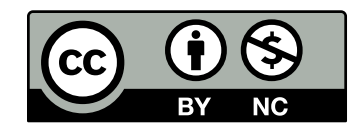

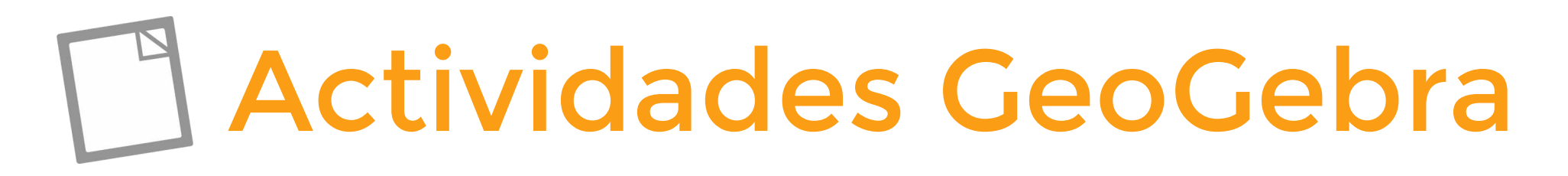

#### Título

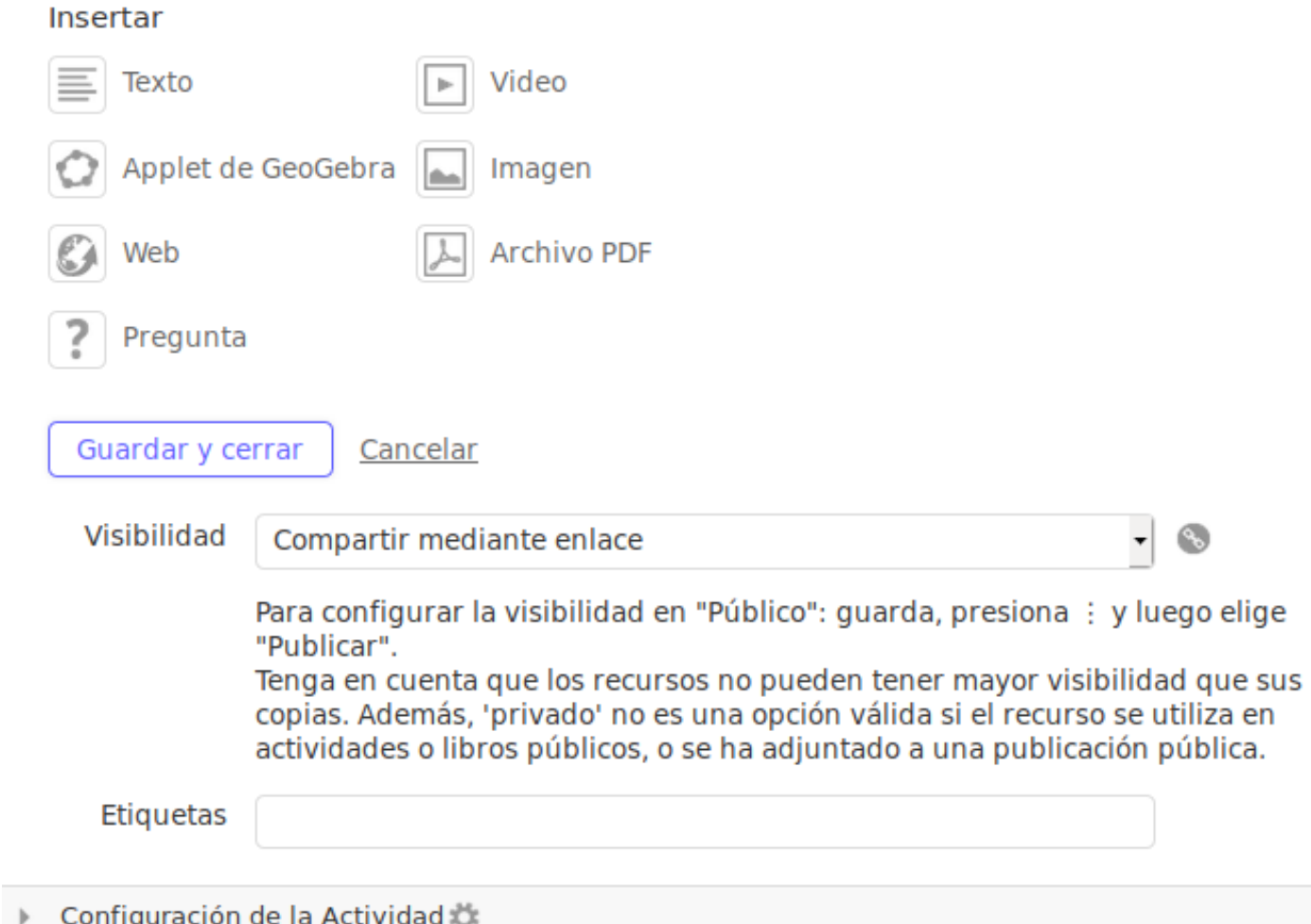

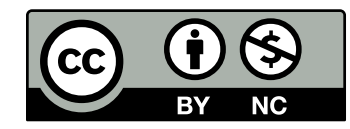

#### GeøGebra  $\equiv$

#### Congruencia de triángulos

Autor: Sergio Rubio-Pizzorno

#### Tarea<sub>1</sub>

Analizar la relación de congruencia entre triángulos  $ABC$  y  $A'B'C'$  considerando diferentes propiedades de los objetos geométricos.

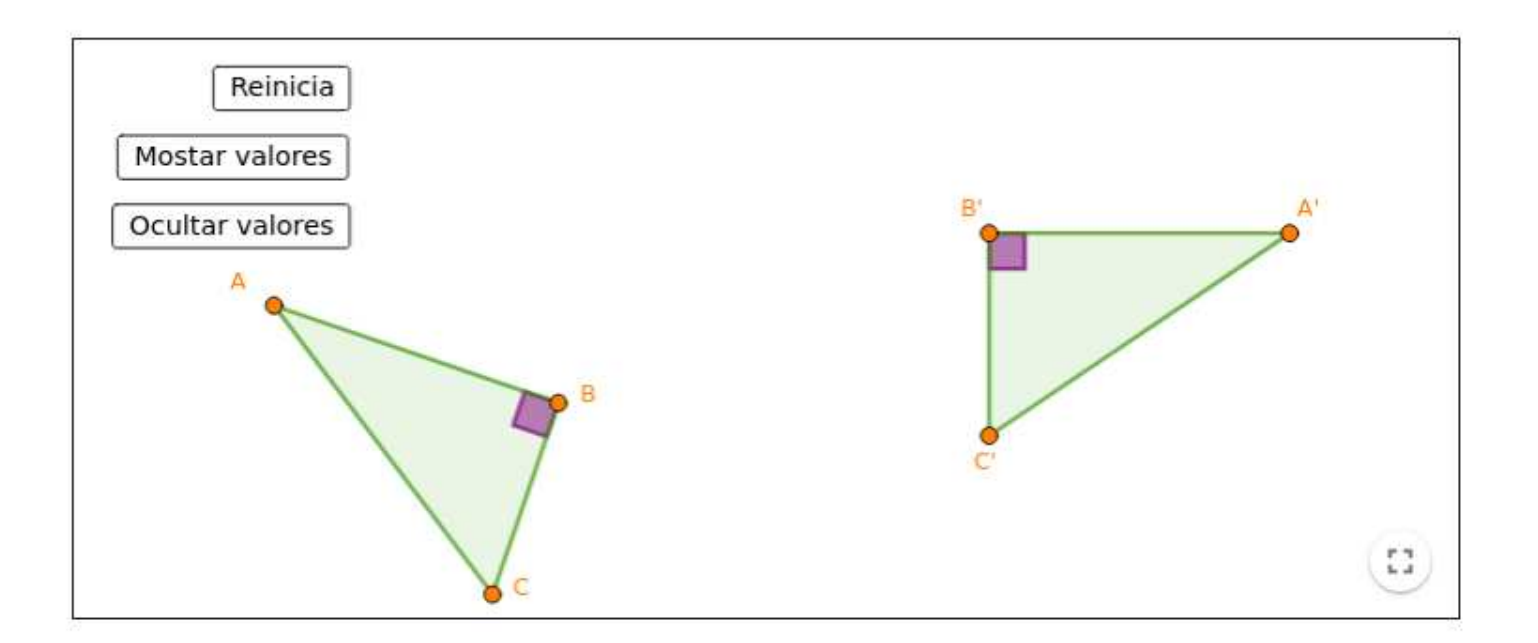

1.-¿Puedes determinar si los triángulos ABC y A'B'C' son congruentes o no, usando únicamente propiedades gráfico-espaciales (perceptuales)?

Ingresa aquí tu respuesta...

#### Generación de invariantes

Autor: Sergio Rubio-Pizzorno

Tarea 6

A partir de la reflexión realizada en la tarea anterior, construye el diagrama de tal manera que se mantengan invariantes sus propiedades:

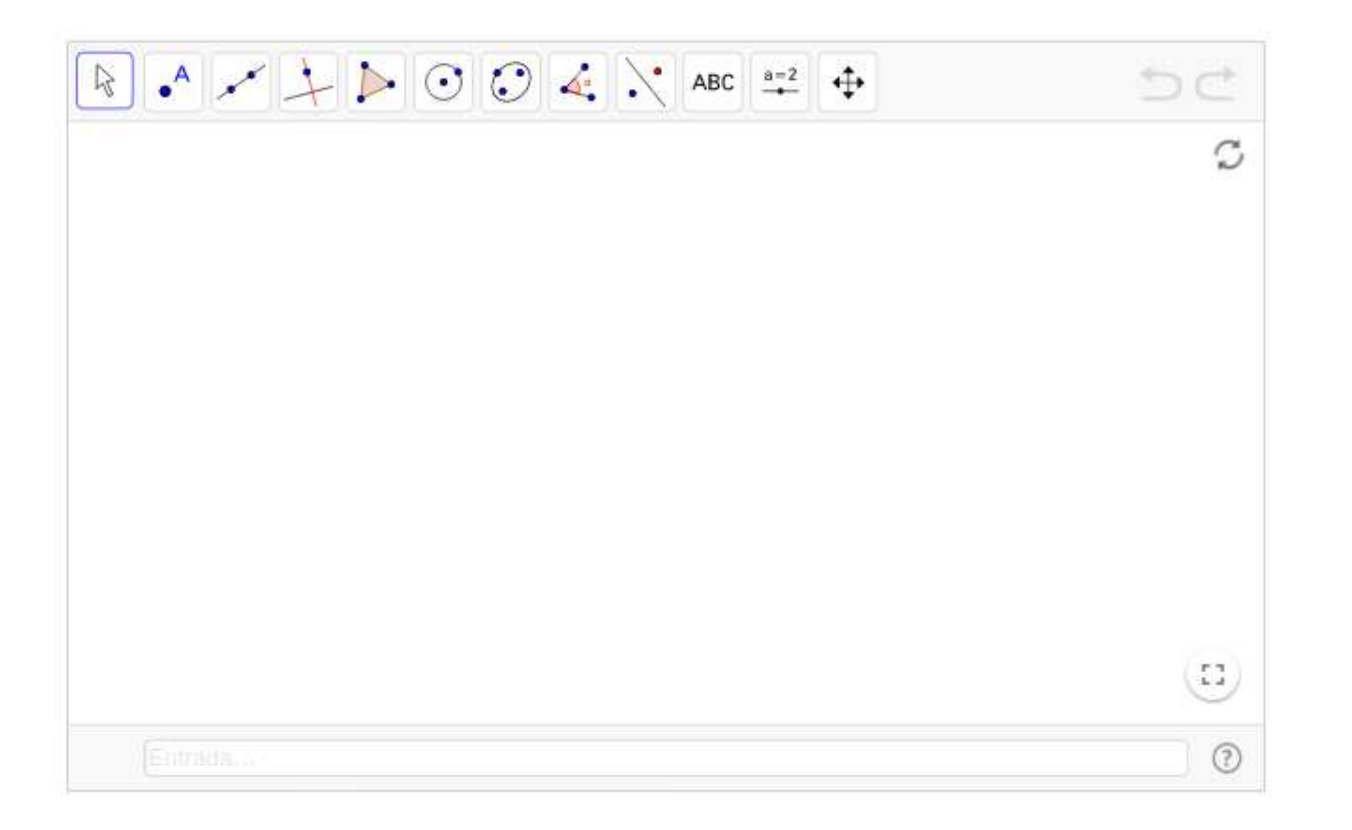

#### Tarea 7

Emplea la prueba del arrastre para corroborar que las propiedades permanecen invariantes. ¿Se conservan las propiedades o no?, ¿por qué?:

#### ¿Qué es una Hoja de trabajo de GeoGebra?

#### Autor: Sergio Rubio-Pizzorno

Una Hoja de Trabajo Dinámica (HTD) es una hoja de trabajo interactiva, de edición online, que combina diferentes recursos web en un diseño flexible:

1. Texto. 2. Applets. 3. Videos. 4. Páginas web. 5. Imágenes. 6. Archivos pdf. 7. Preguntas.

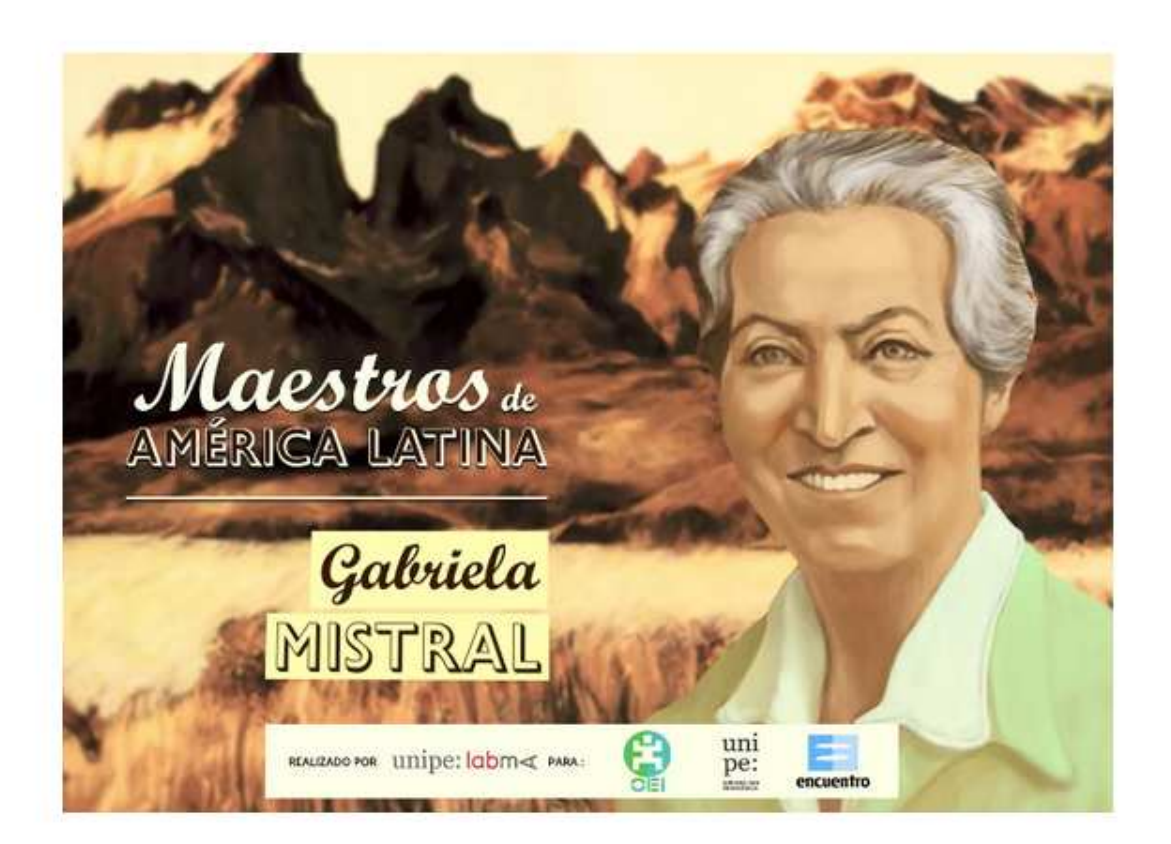

#### $=$  Ge $\alpha$ Gebra

 $\ddot{\ddot{\cdot}}$ 

Juego de los Parámetros: Función cua...

Juego de los Parámetros: Función...

Nivel 1

Nivel 2

Nivel 3

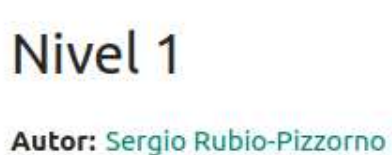

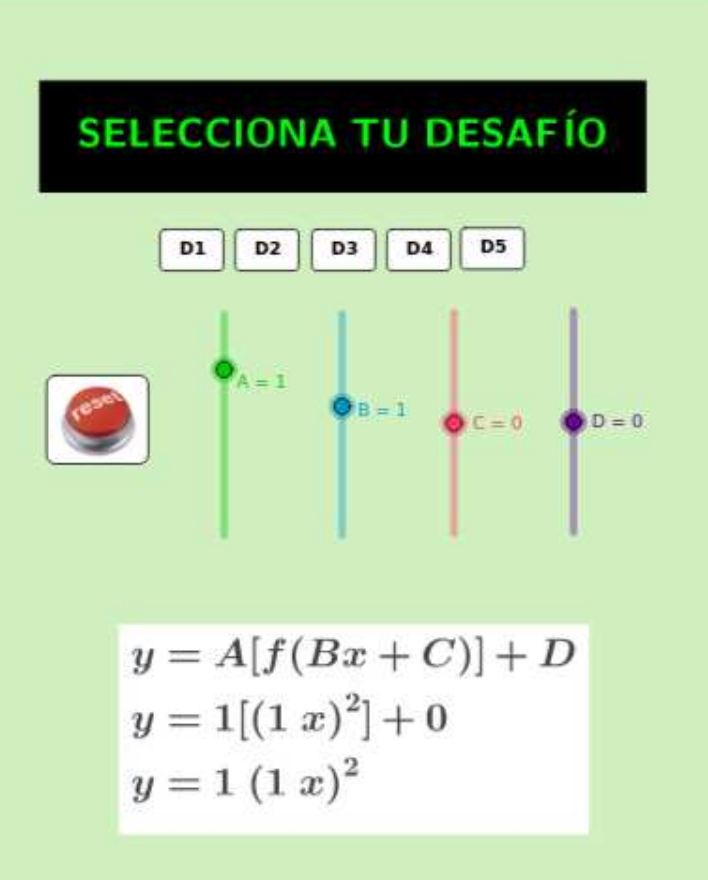

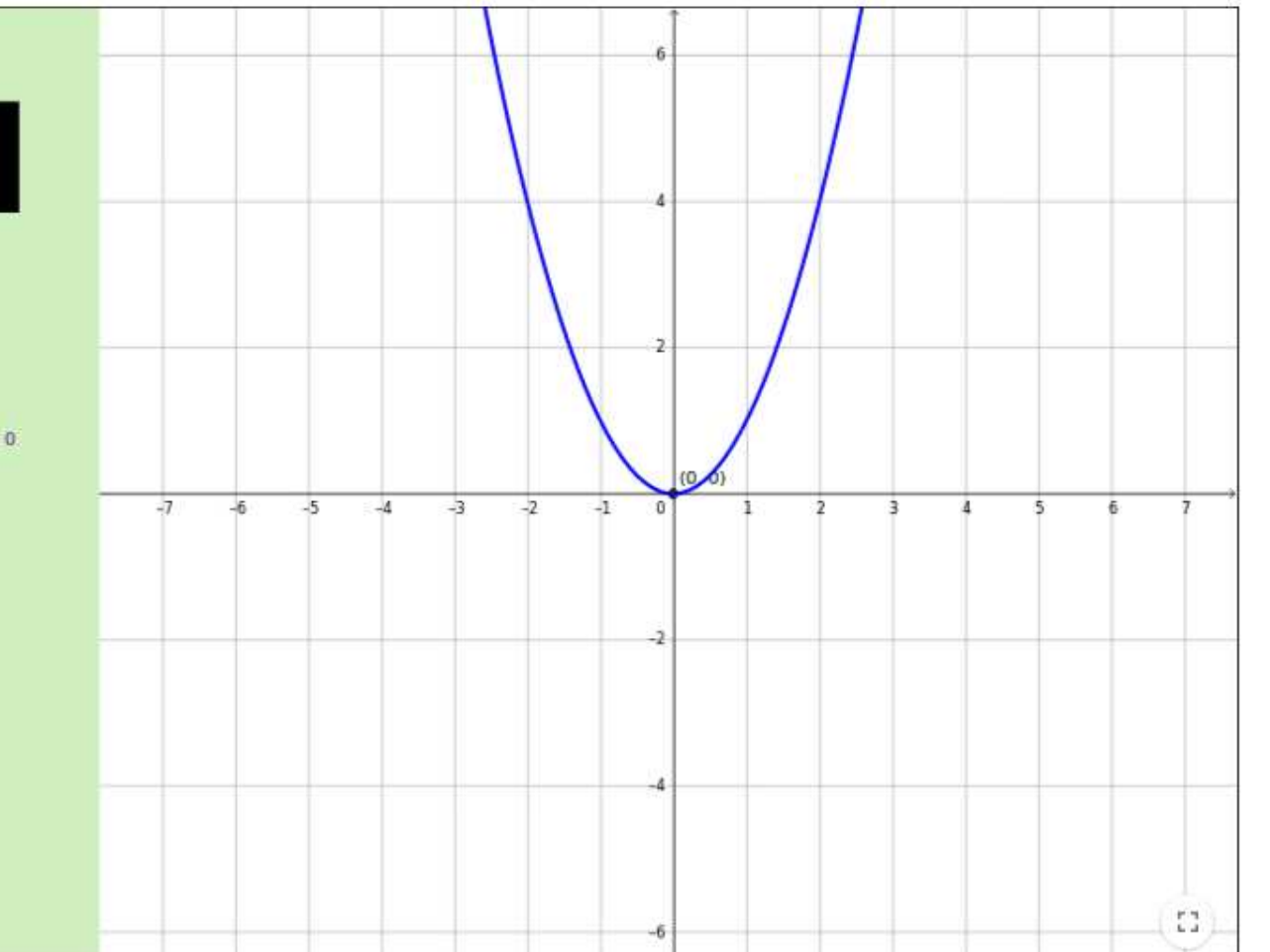

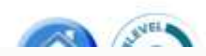

#### GeøGebra  $\equiv$

÷

#### Escasez de agua potable en la CDMX

Introducción

Impacto social

Práctica de campo

**Referencias** 

#### Escasez de agua potable en la CDMX

#### **Autor:** Emilio Riva Palacio

Este libro tiene la finalidad de que el lector se involucre en la problemática de la escasez del agua potable en la Ciudad de México, a partir de la referencia de un marco conceptual y el análisis de su impacto social en una práctica específica.

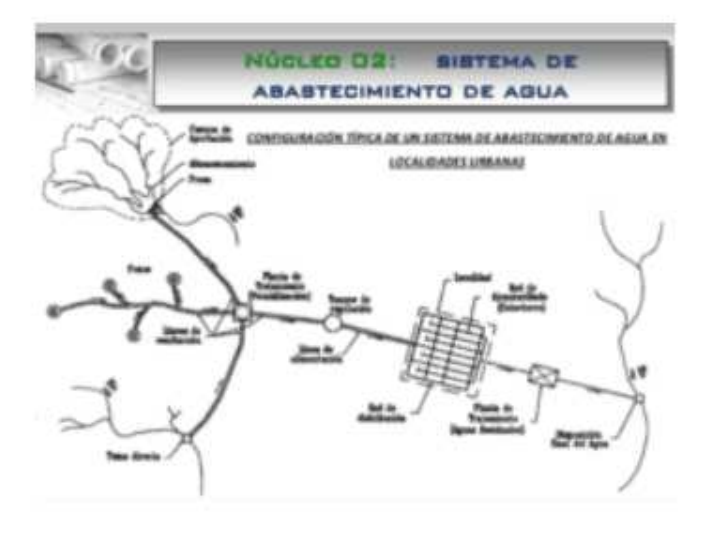

Tabla de contenidos

#### Introducción

El uso y escasez de agua potable en CDMX

Construcción trapecio rectángulo

#### Impacto social

Escases de Aqua en la CDMX

# ¿Dónde puedo encontrar **Actividades y Libros GeoGebra?**

#### GeøGebra  $\equiv$ Q Buscar recursos para el aula

m

MOSTRAR TODO

**EXPLORAR MIOS FAVORITOS** 

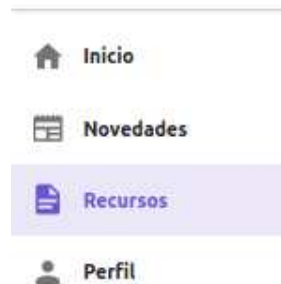

<sup>20</sup>, Personas

չ Classroom

**LD** Descargar aplicaciones

Recursos para el aula

¡Accede gratuitamente a más de un millón de actividades, simulaciones, ejercicios, lecciones y juegos para matemática y ciencia!

**Math Activities** 

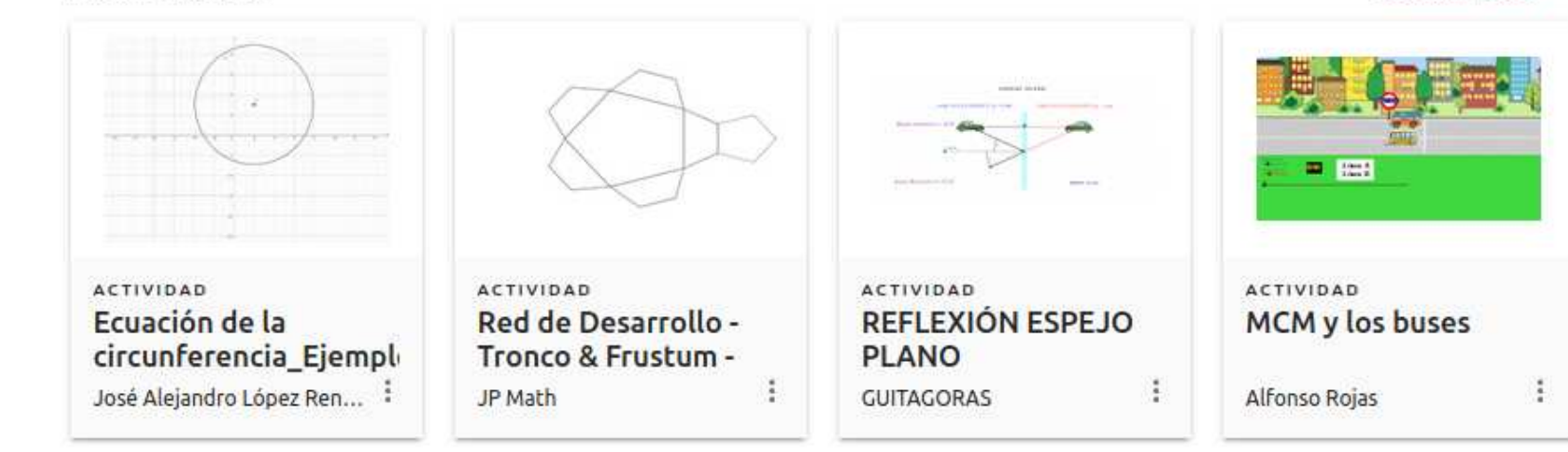

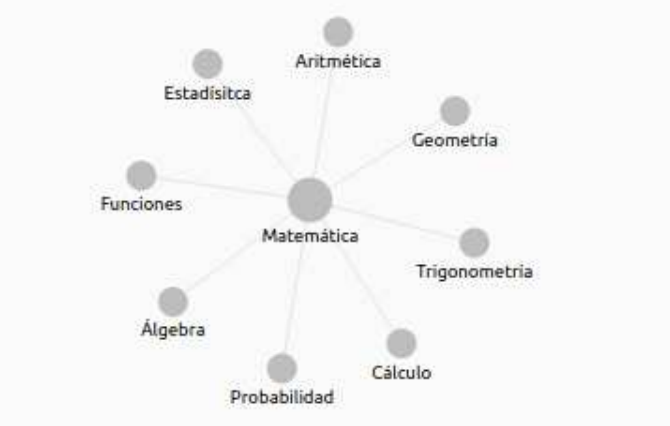

Acerca de GeoGebra Contáctanos: office@geogebra.org Condiciones del servicio - Privacidad -Licencia

Idioma: Español ⊕

 $0$   $\alpha$  $\sqrt{2}$ 

© 2020 GeoGebra

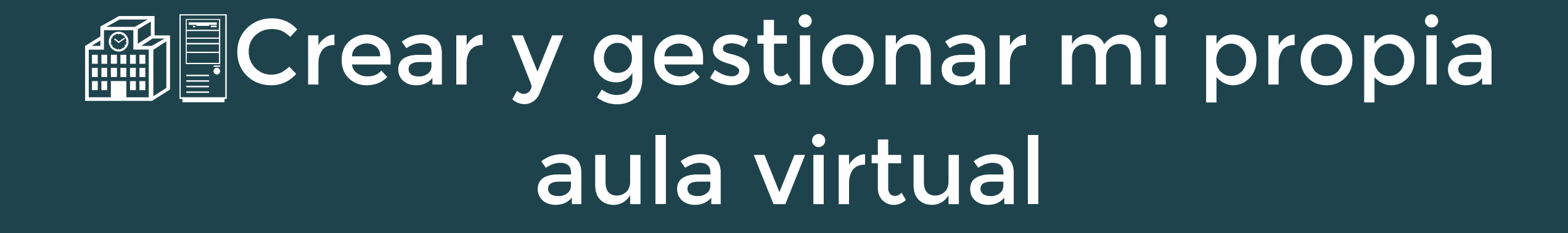

 $\sim$ 

n

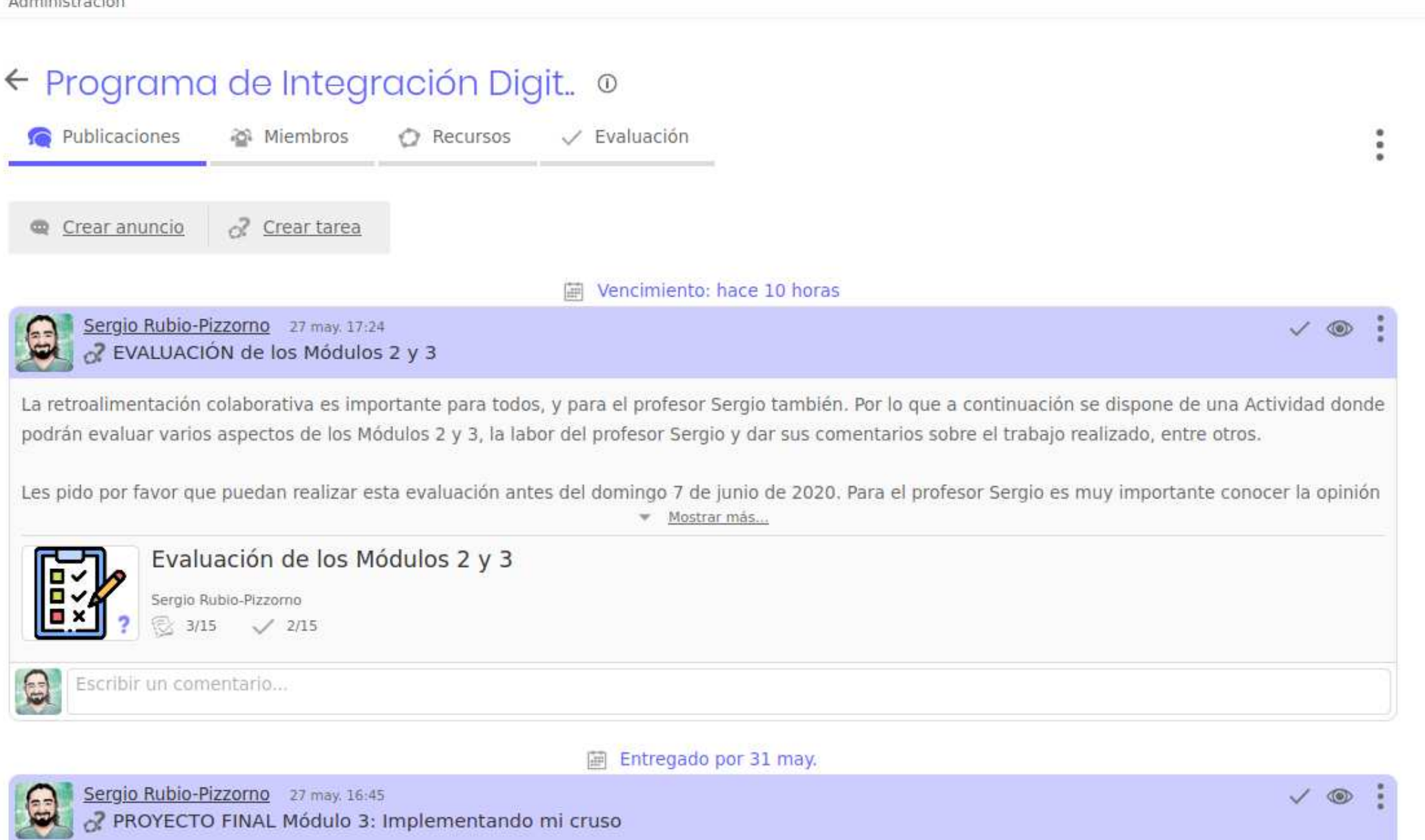

Descripción del proyecto final del Módulo 3: Implementando mi curso, cuya fecha de entrega es el domingo 31 de mayo de 2020.

Proyecto final del Módulo 3

 $\bigcirc$  Sergio Rubio-Pizzorno + Q :

×

Todos estas herramientas pueden ser usadas por profesor@s de **cualquier asignatura**, no solo l@s de matemáticas

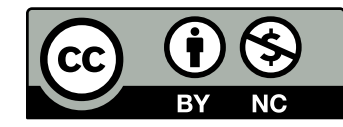

Todos estas herramientas pueden ser usadas por profesor@s de **cualquier asignatura**, no solo l@s de matemáticas

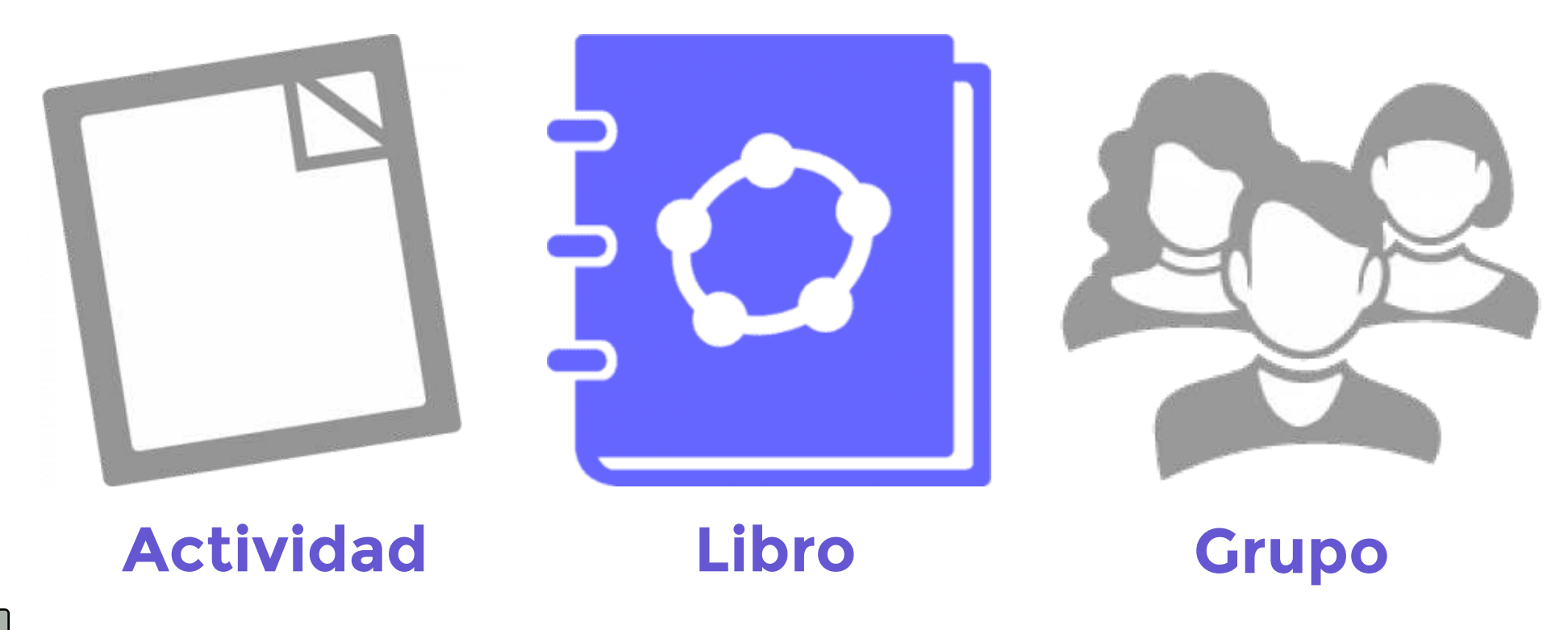

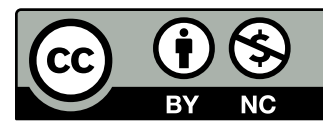

# Crear libro de clase con la estrategia de portafolio

#### GeoGebra  $\equiv$

#### **CREATE CLASS**

#### Cálculo Diferencial - Parte 1

Capítulo 2 - Derivadas

Capítulo 3 - Continuidad

Capítulo 4 - Estudio de funciones

Capítulo 5 - Funciones trascendentes

#### Cálculo Diferencial - Parte 1

Autor: Laura del Río

Selección de recursos que fui diseñando/recopilando para la primera parte de la asignatura Matemática A, Facultad de Ingeniería, Universidad Nacional de La Plata

 $\Box$  someone  $m=8.8$ 

Tabla de contenidos

Capítulo 2 - Derivadas

Pendiente de la recta tangente

Pendiente de la recta tangente (m)

Capítulo 3 - Continuidad Continuidad y derivabilidad

Capítulo 4 - Estudio de funciones

Gráfica de función inversa

Relación entre las derivadas de una función y su inversa

# Grabar/transmitir en vivo videollamadas (clases)

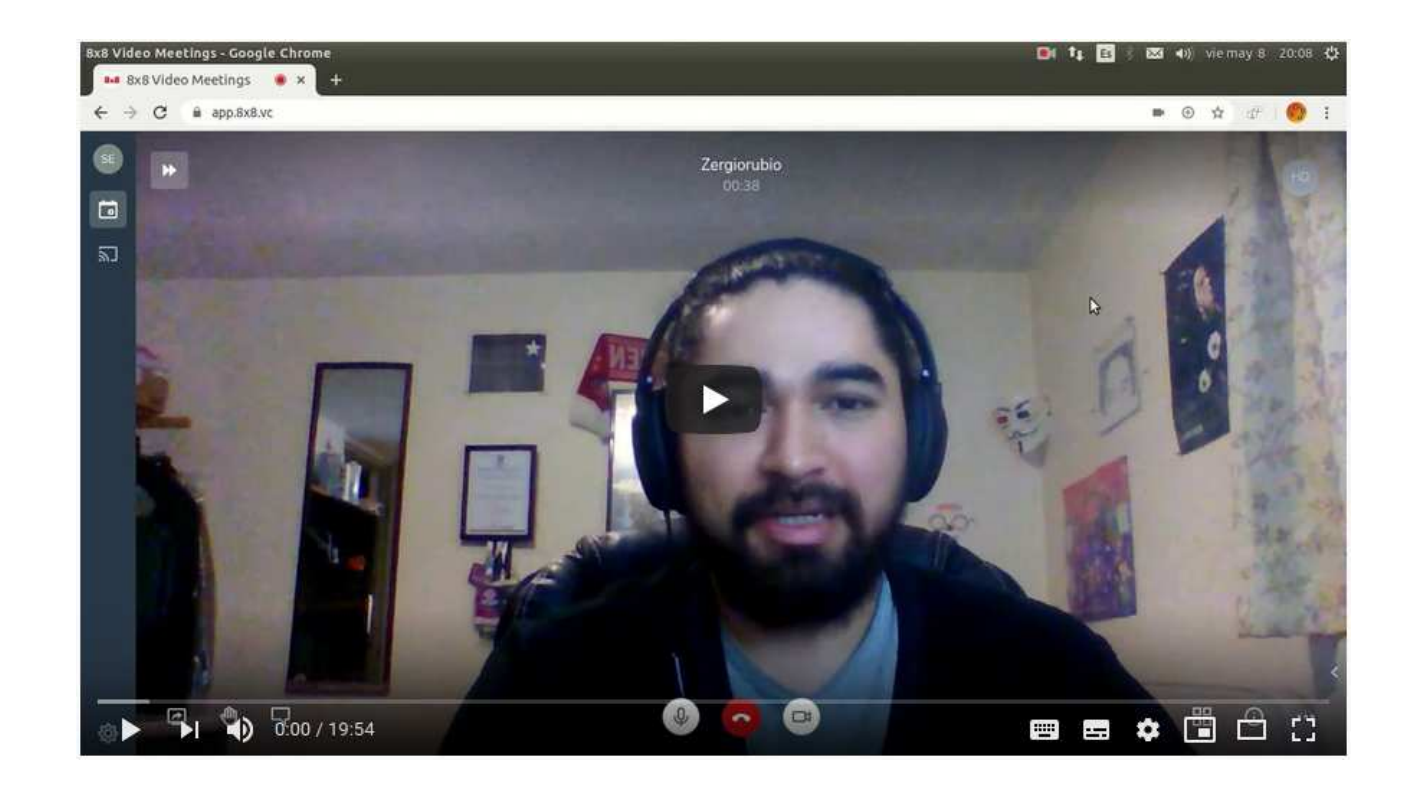

# **MPYCrabar/transmitir en vivo** videollamadas (clases)

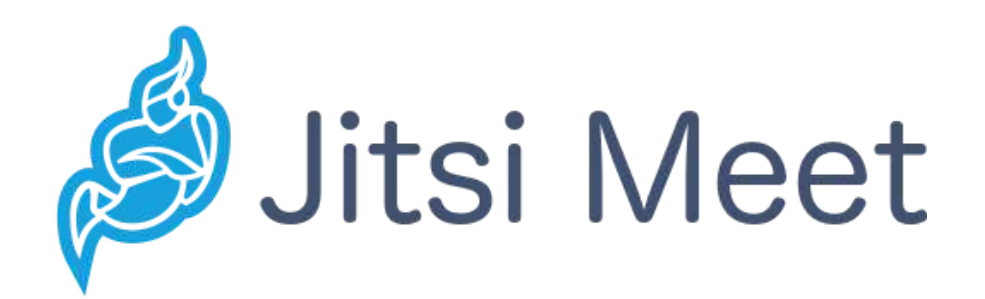

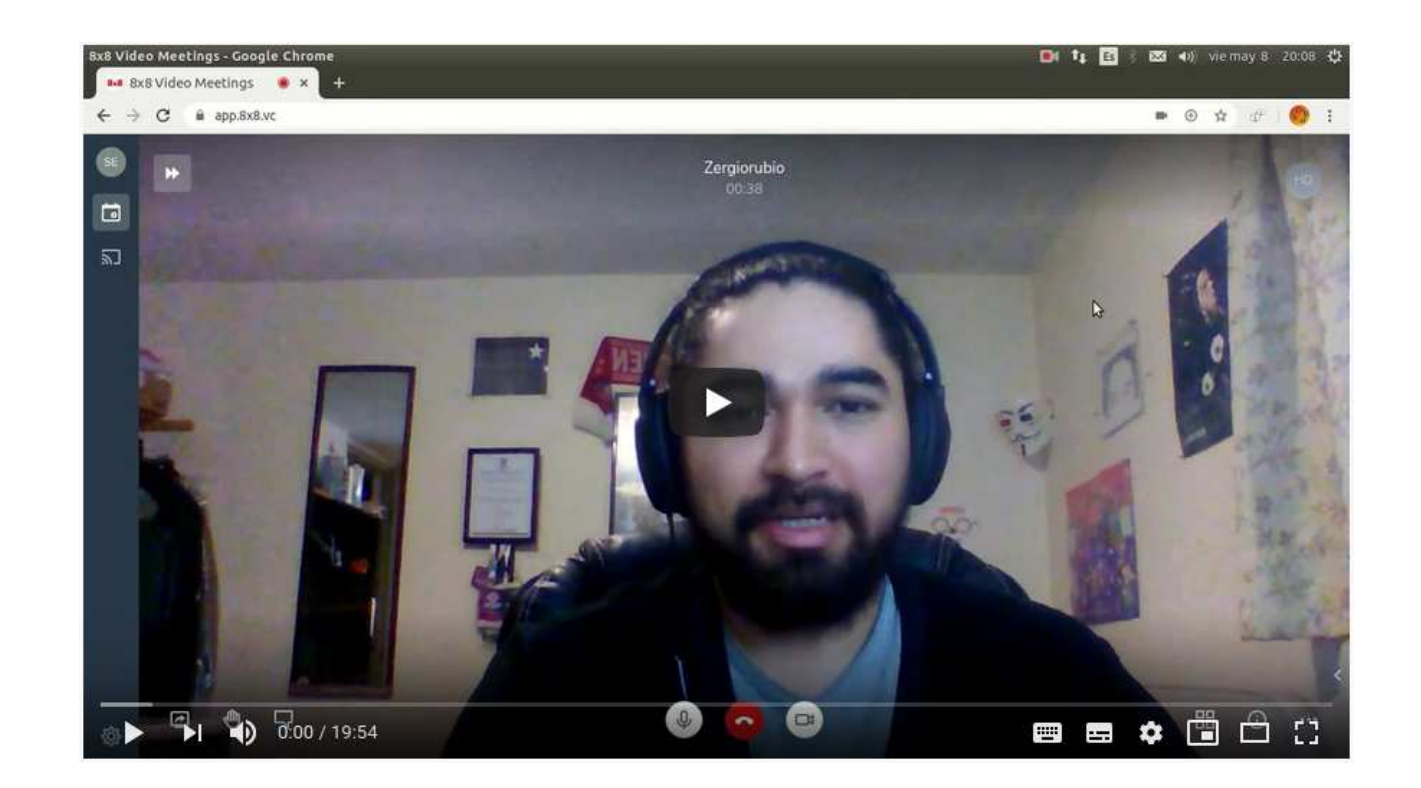

# **MBRGrabar/transmitir en vivo** videollamadas (clases)

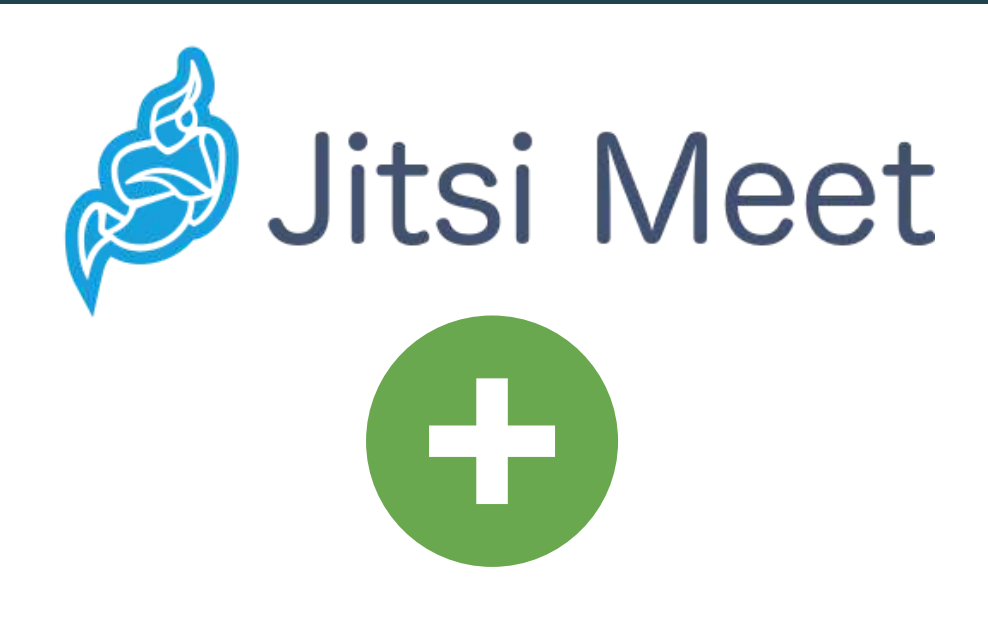

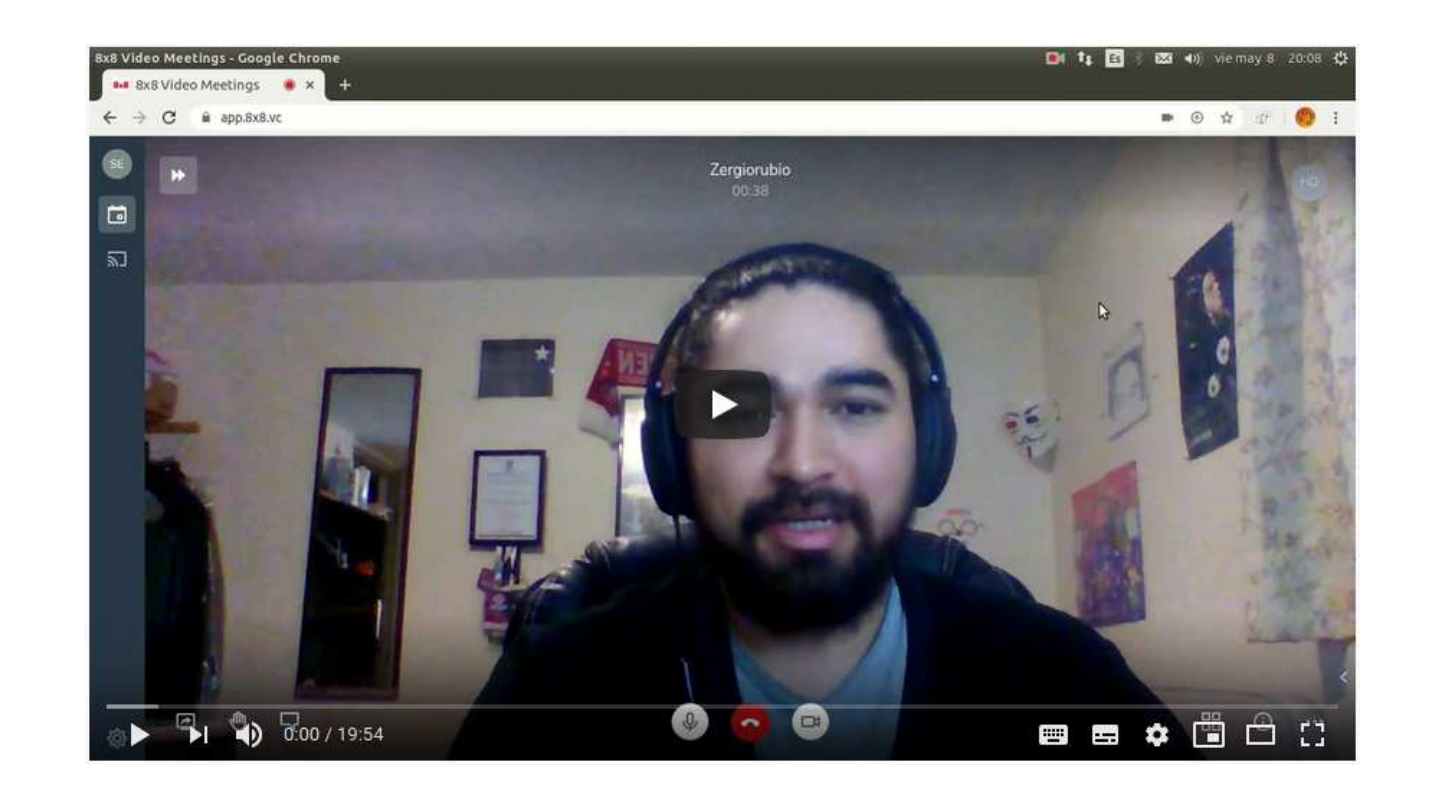

# **MBX Grabar/transmitir en vivo** videollamadas (clases)

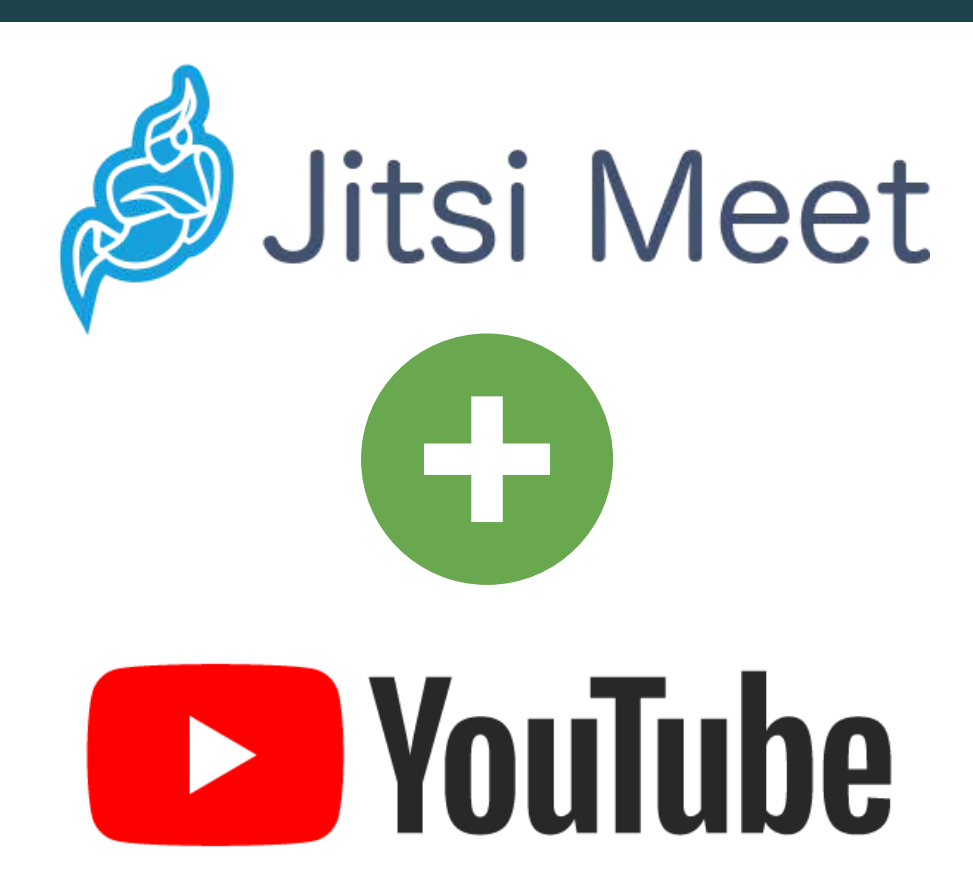

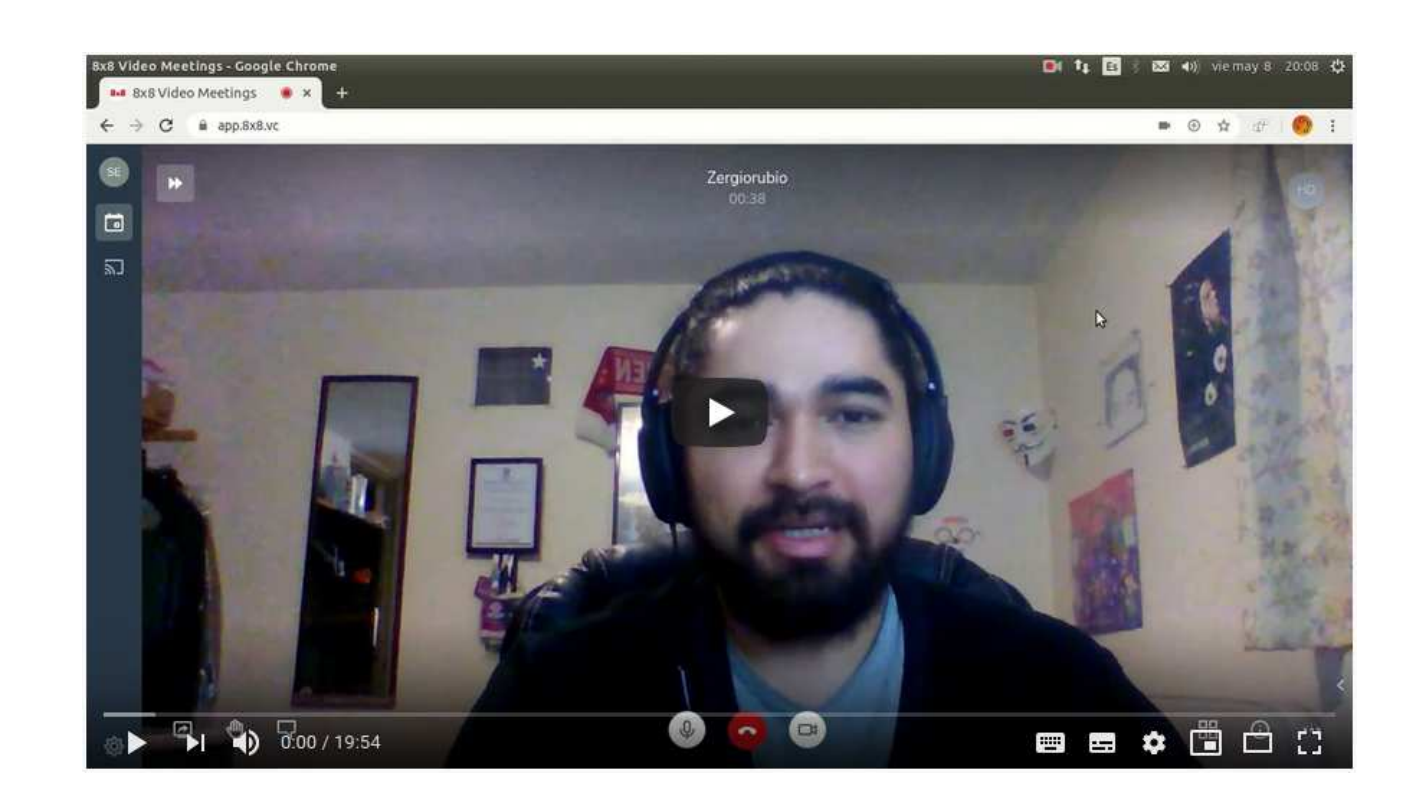

# **MBX Grabar/transmitir en vivo** videollamadas (clases)

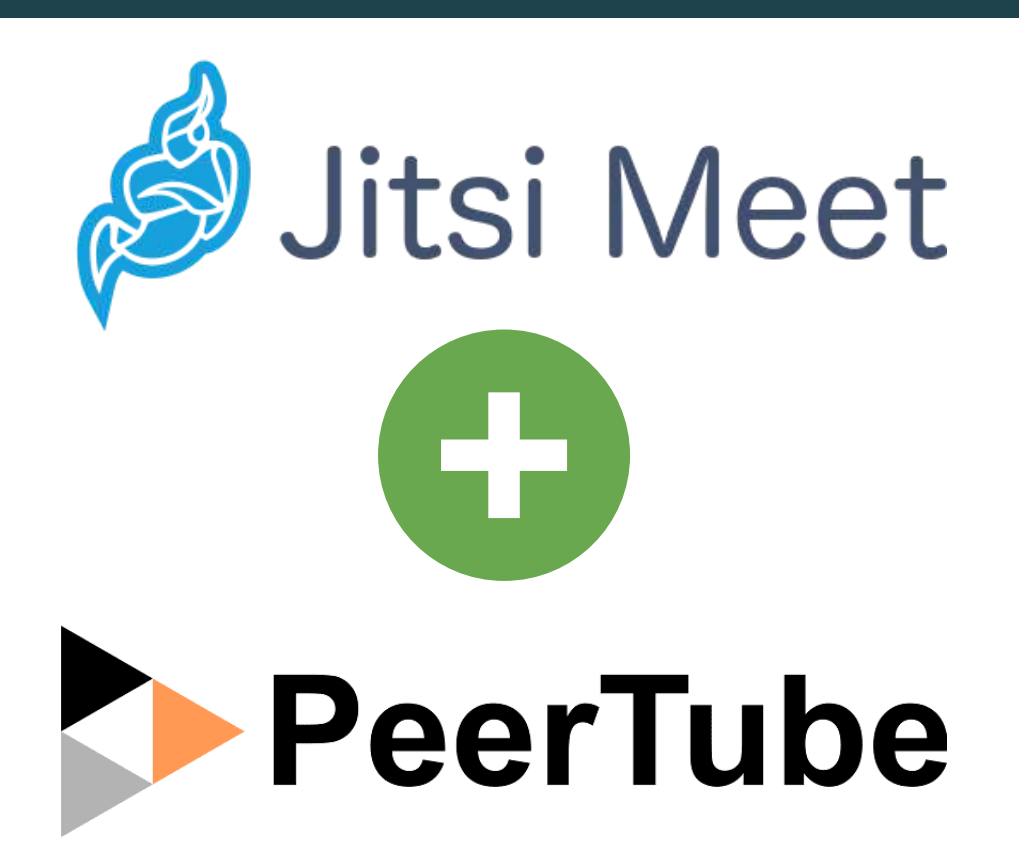

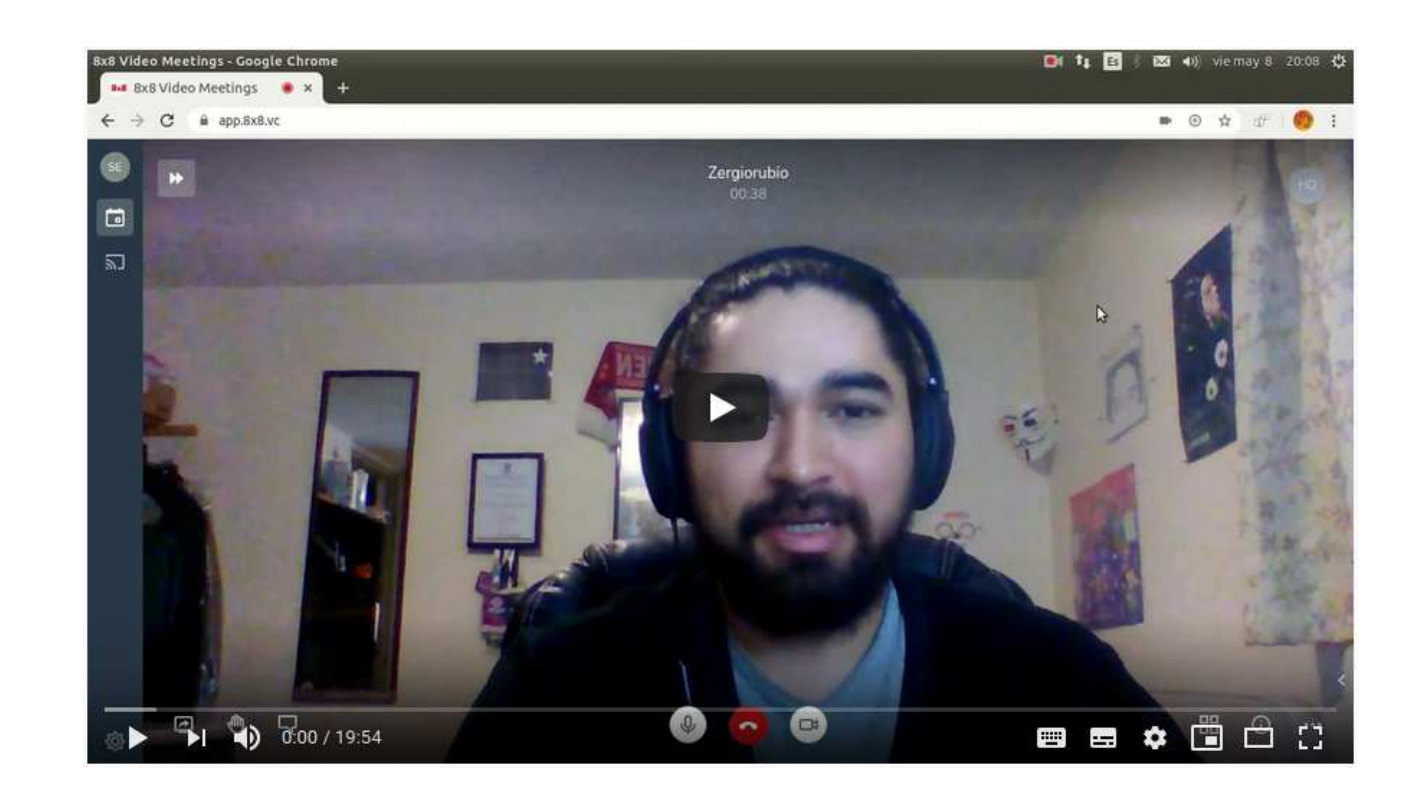

### **A Usa o crea PODCAST**

## A & Usa o crea PODCAST

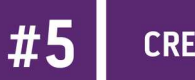

#### **CREATIVE COMMONS**

> CONDUCE: SERGIO RUBIO-PIZZORNO > INVITADES: IRENE SORIA

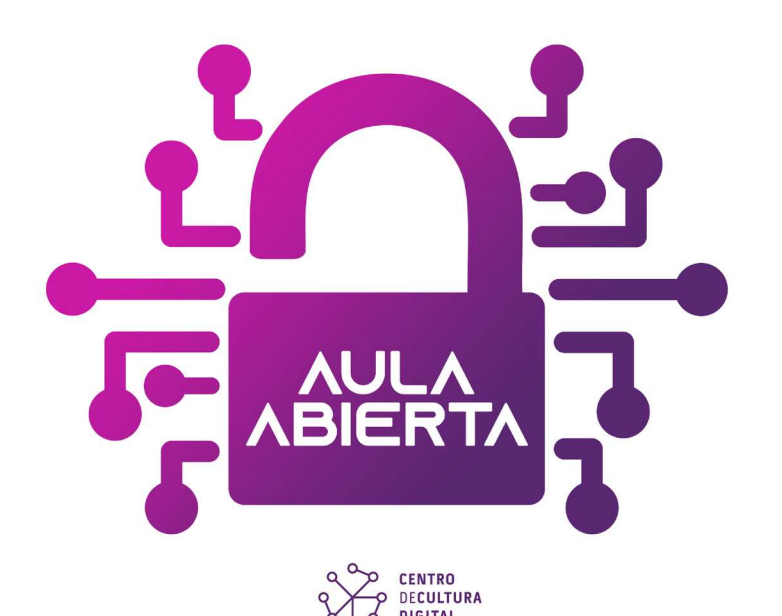

# **A & Usa o crea PODCAST**

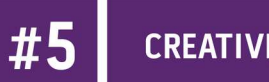

#### **CREATIVE COMMONS**

> CONDUCE: SERGIO RUBIO-PIZZORNO

> INVITADES: IRENE SORIA

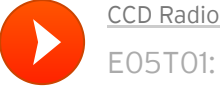

[E05T01: Aula Abierta sobre Creative Commons](https://soundcloud.com/ccd-radio/aula-abierta-creativecommons) Share

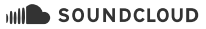

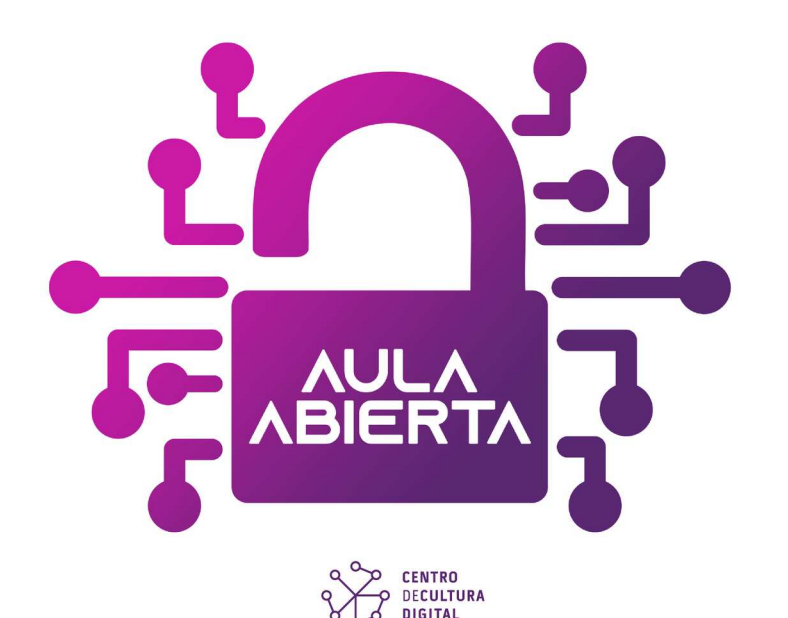

[Cookie policy](https://soundcloud.com/pages/cookies)

# **A & Usa o crea PODCAST**

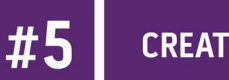

**CREATIVE COMMONS** 

> CONDUCE: SERGIO RUBIO-PIZZORNO

> INVITADES: IRENE SORIA

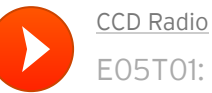

[E05T01: Aula Abierta sobre Creative Commons](https://soundcloud.com/ccd-radio/aula-abierta-creativecommons) Share

SOUNDCLOUD

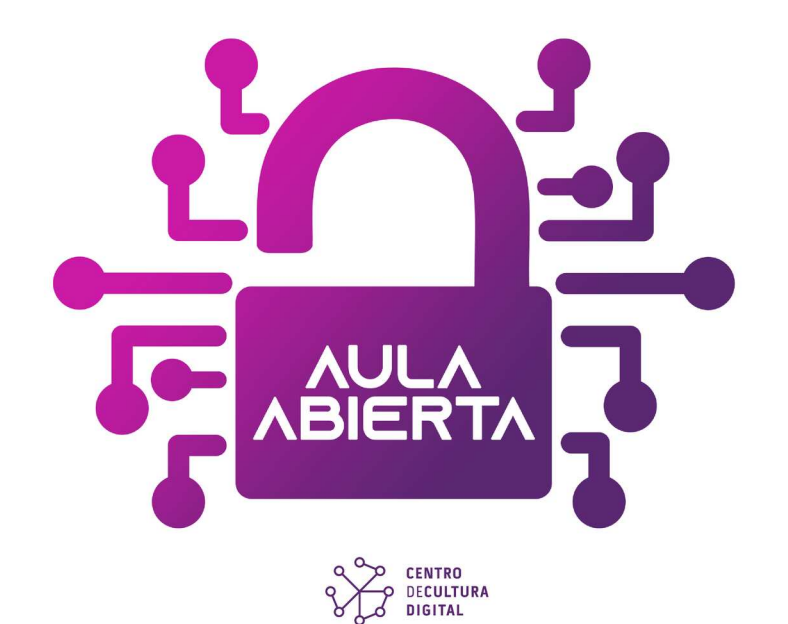

[Cookie policy](https://soundcloud.com/pages/cookies)

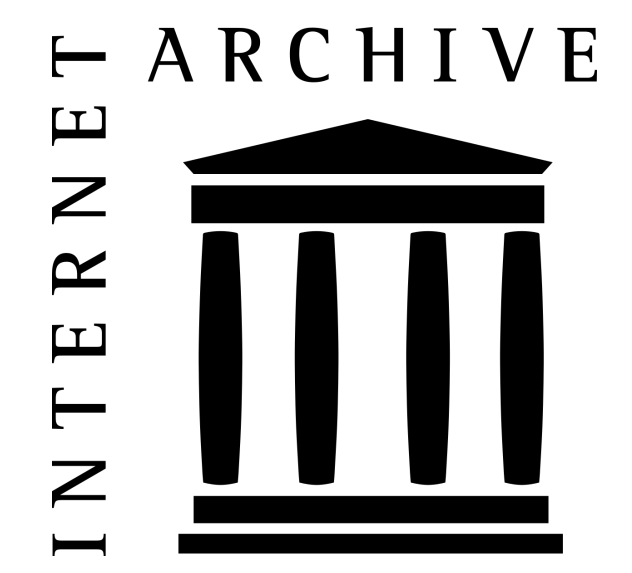

### Comunidades Educativas Abiertas

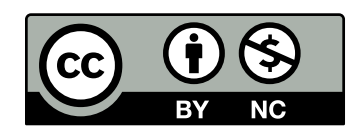
# Comunidades Educativas Abiertas

Conjunto de grupos sociales relevantes que poseen **diferentes interpretaciones** y objetivos respecto de la tecnología que los reúne (e.g. Wikipedia, GeoGebra, Creative Commons, GNU/Linux, Arduino), aunque todos ellos están aunados por un **propósito común** que funciona como pegamento social de la comunidad.

**[\(Rubio-Pizzorno, 2020, p. 15\)](https://doi.org/10.23925/2237-9657.2020.v9i1p10-25)**

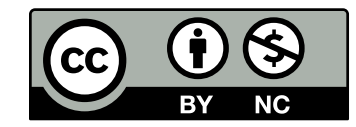

# Comunidades Educativas Abiertas

Conjunto de grupos sociales relevantes que poseen **diferentes interpretaciones** y objetivos respecto de la tecnología que los reúne (e.g. Wikipedia, GeoGebra, Creative Commons, GNU/Linux, Arduino), aunque todos ellos están aunados por un **propósito común** que funciona como pegamento social de la comunidad.

**[\(Rubio-Pizzorno, 2020, p. 15\)](https://doi.org/10.23925/2237-9657.2020.v9i1p10-25)**

iNo tengo porqué saber de todo!

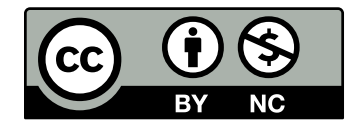

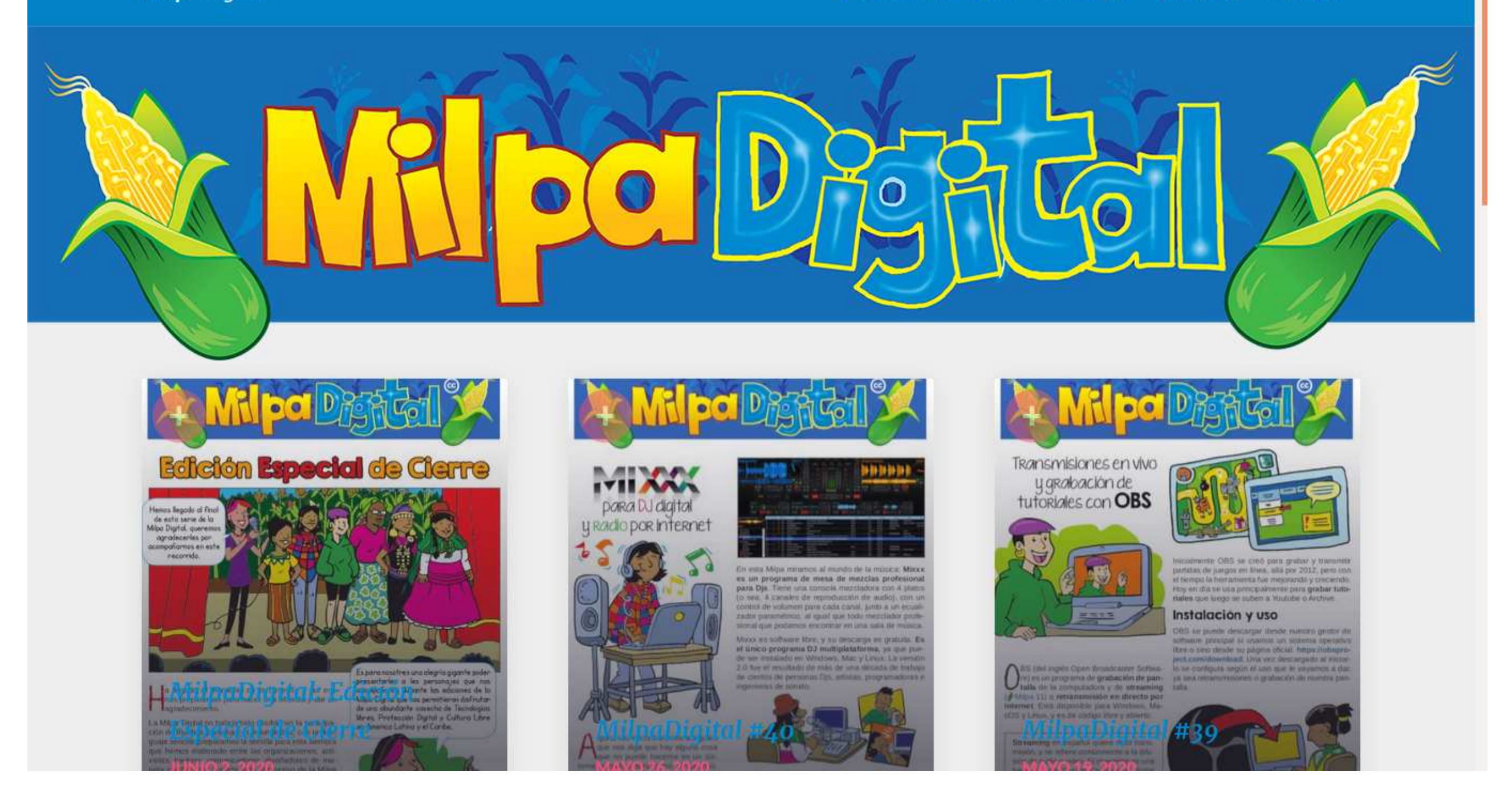

# **ECrear y gestionar mi propia** aula virtual

## **Aulas virtuales con GeoGebra**

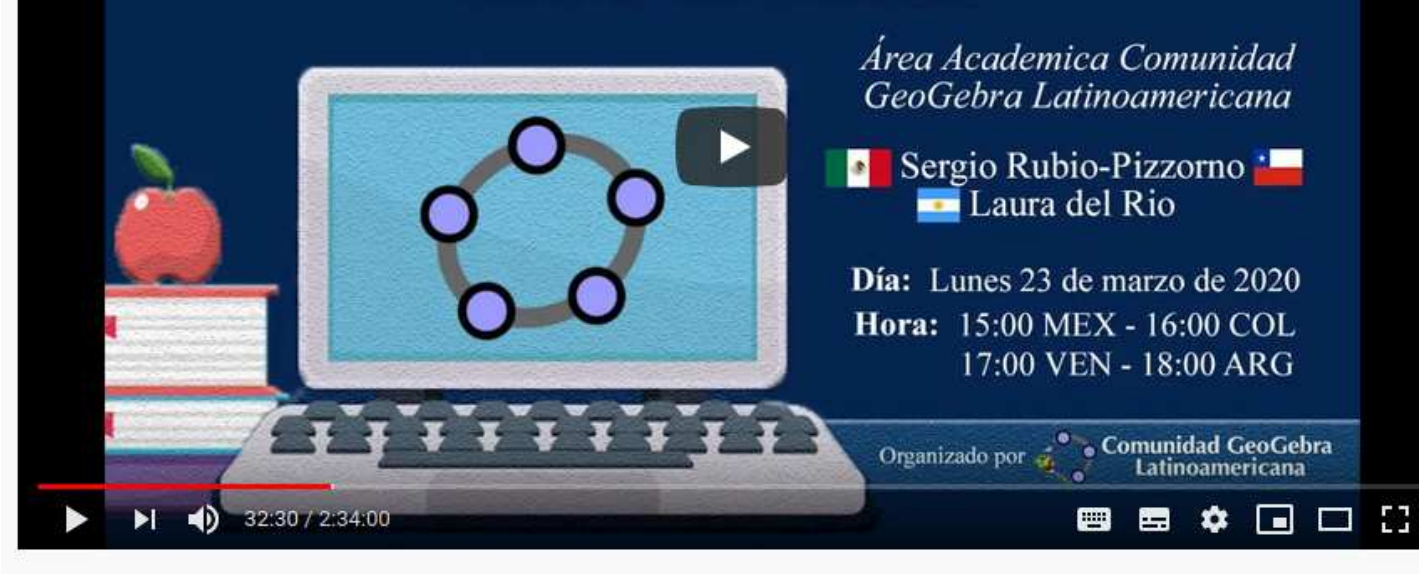

#ClaseAbiertaGeoGebra Aulas Virtuales con GeoGebra, con Sergio Rubio-Pizzornol

# Comunidad GeoGebra Latinoamericana

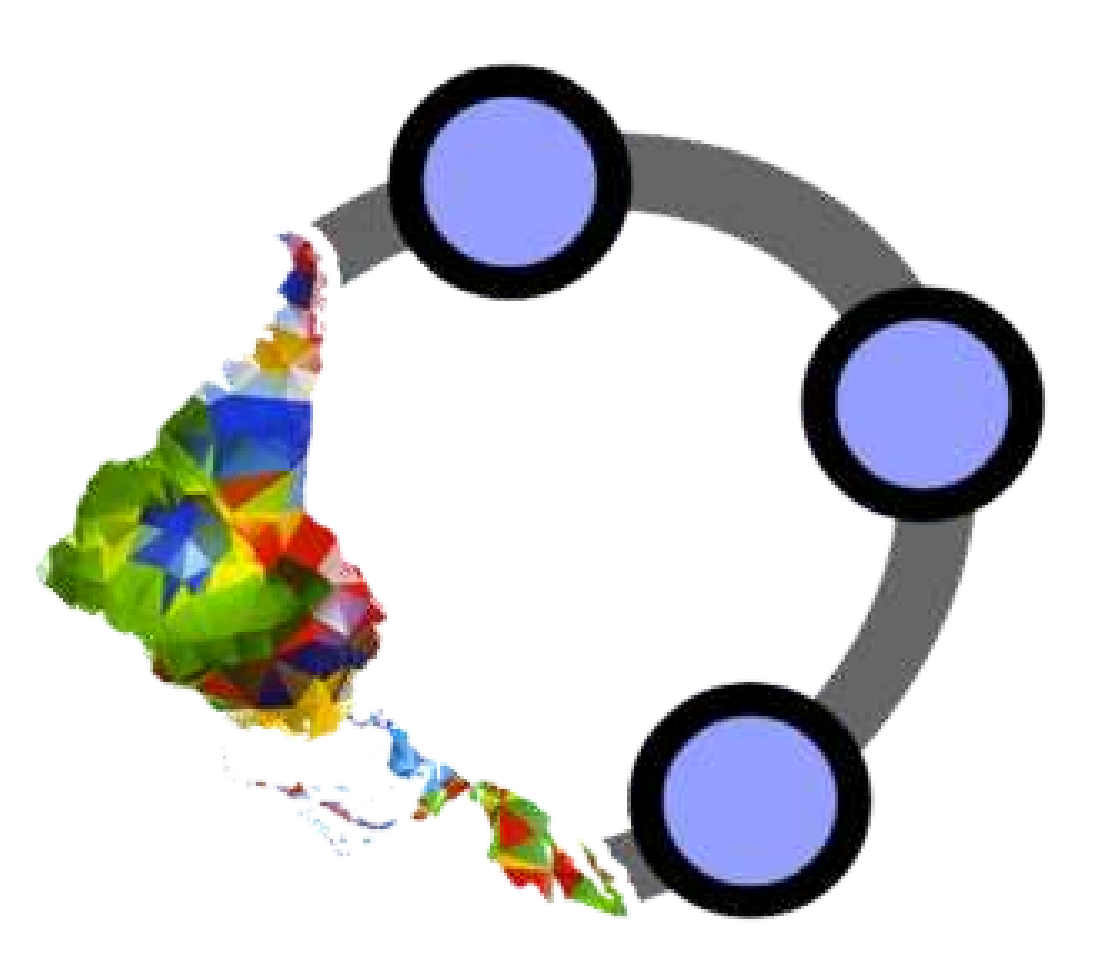

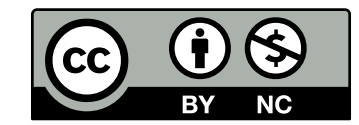

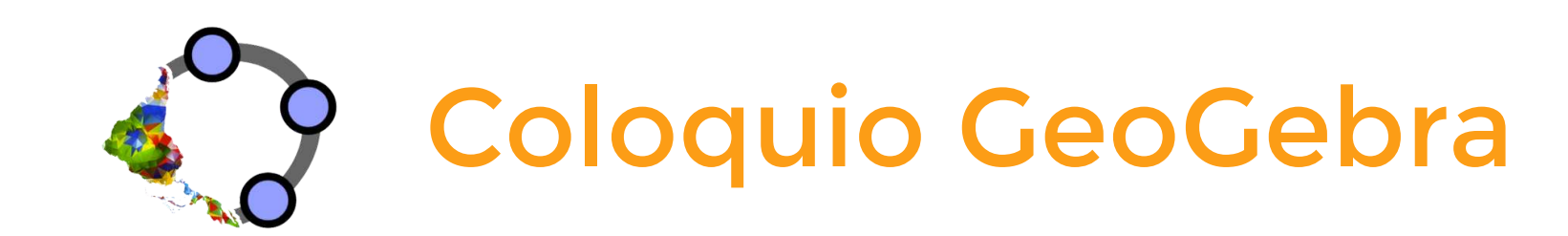

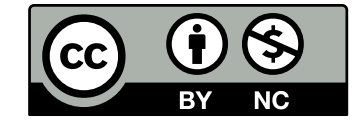

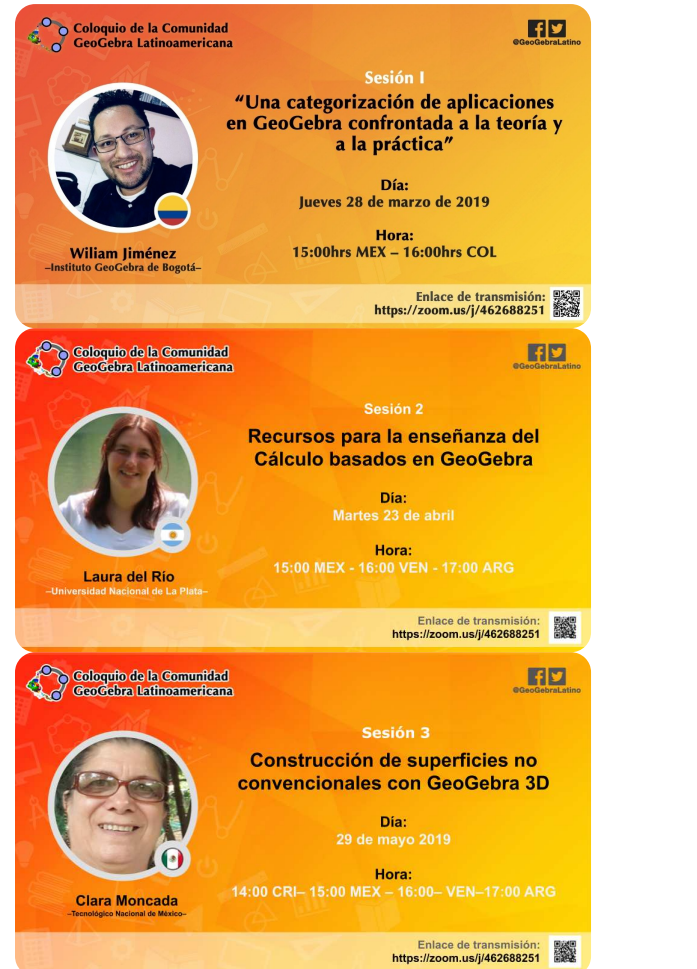

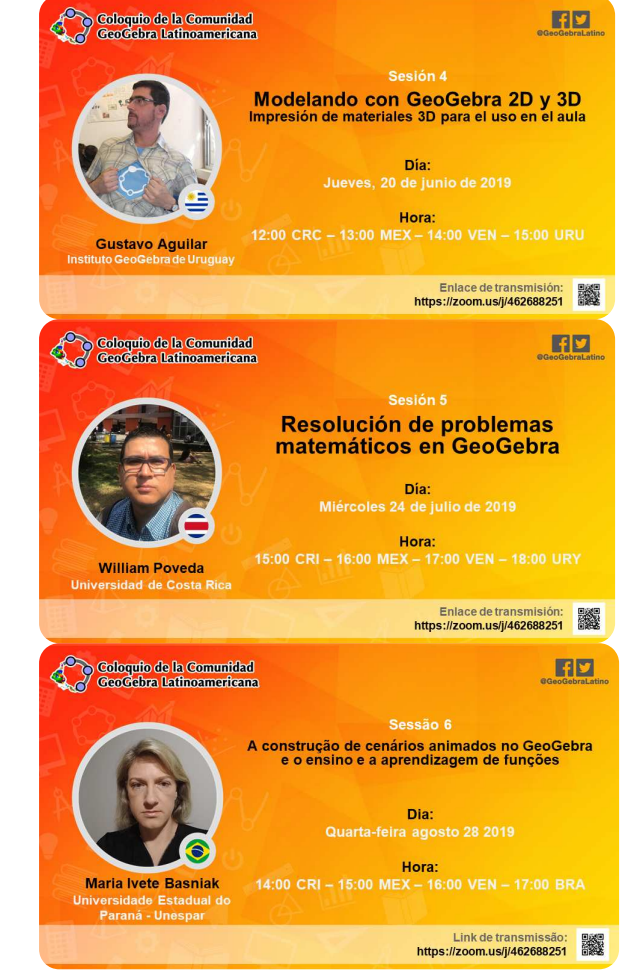

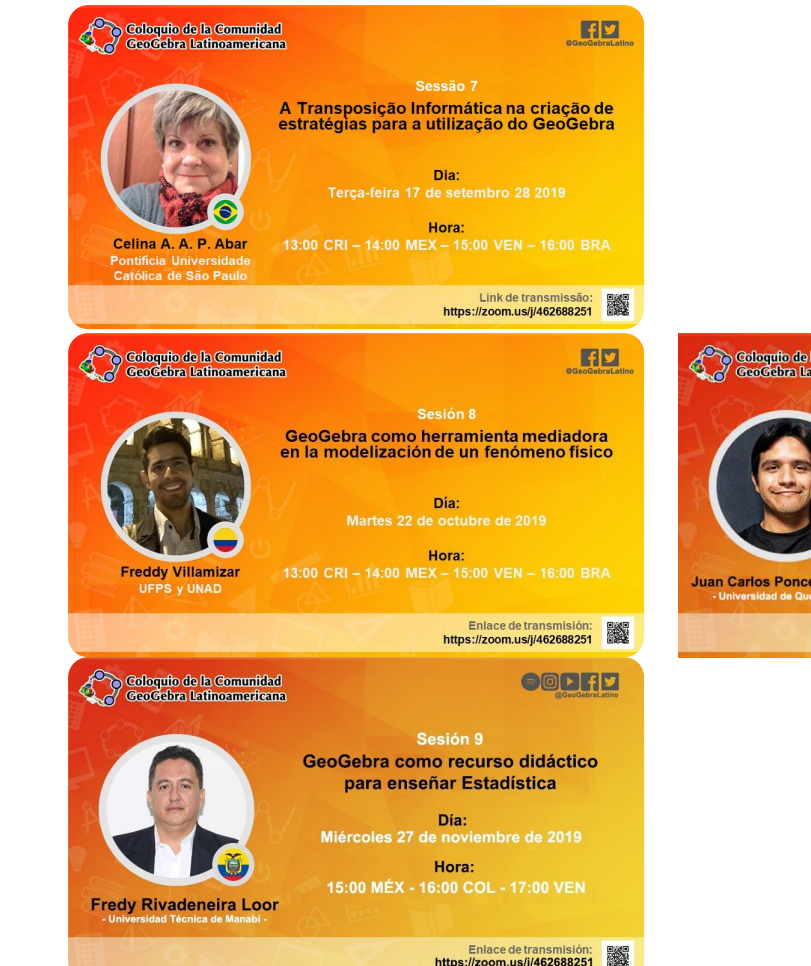

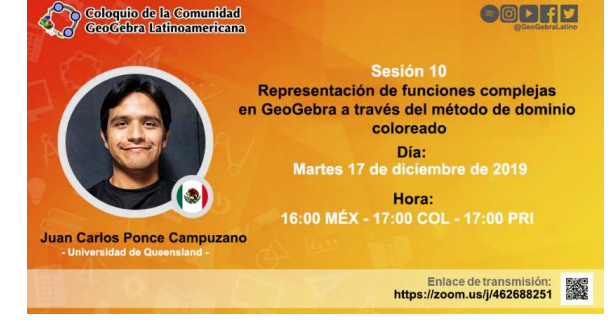

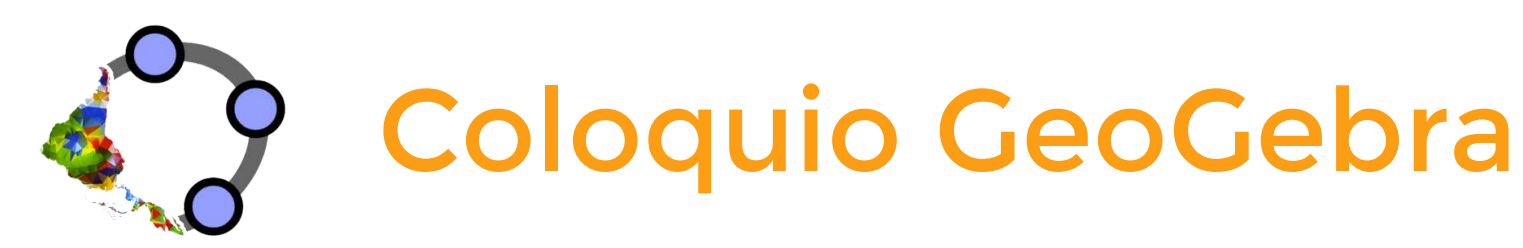

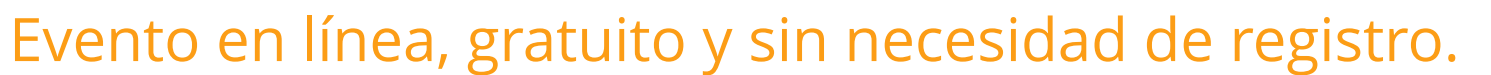

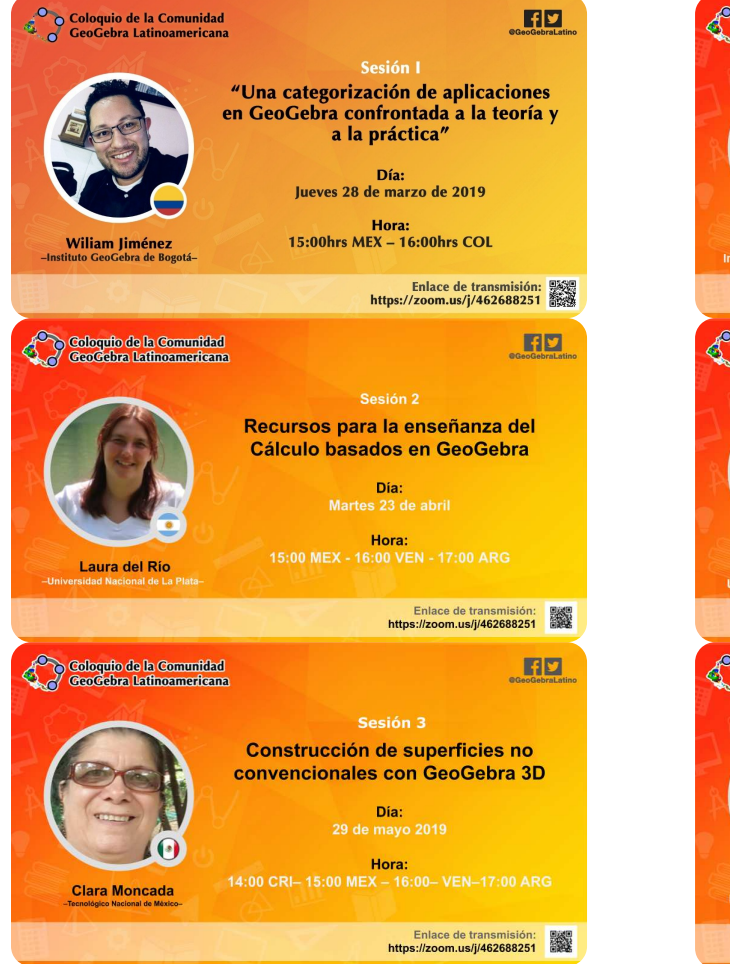

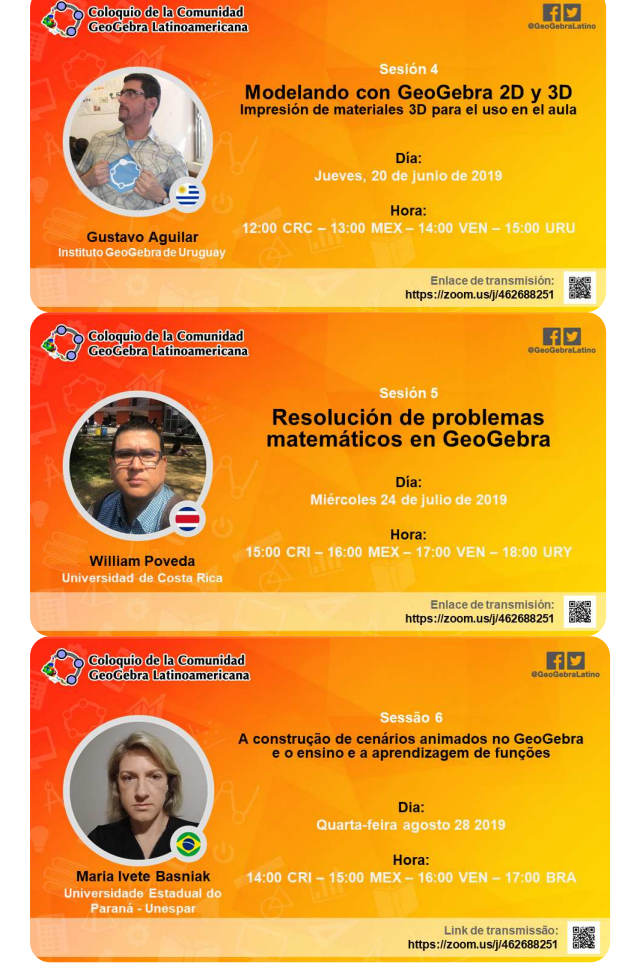

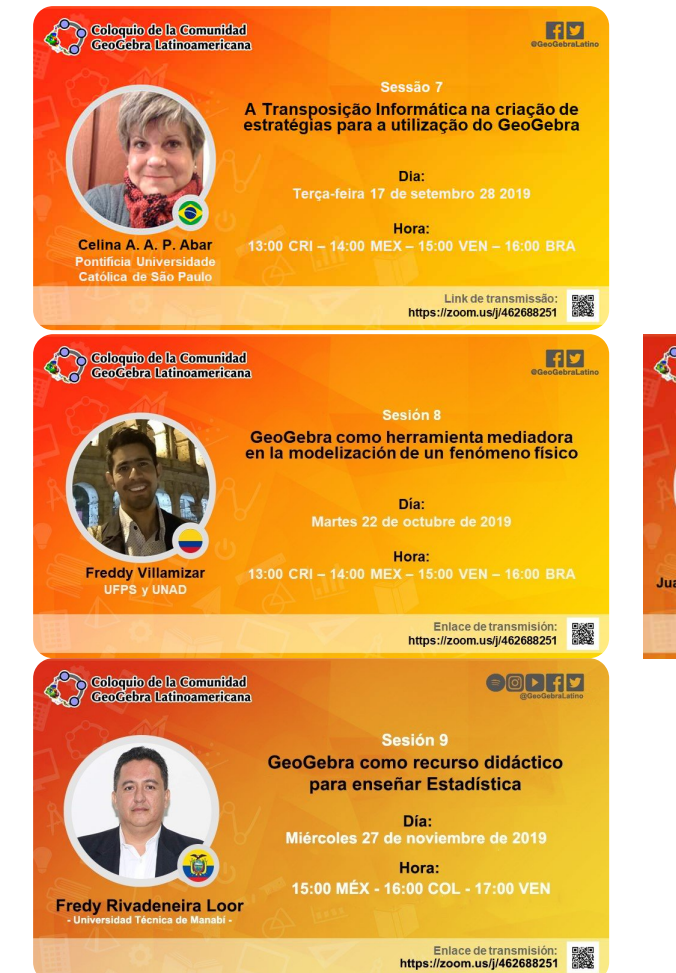

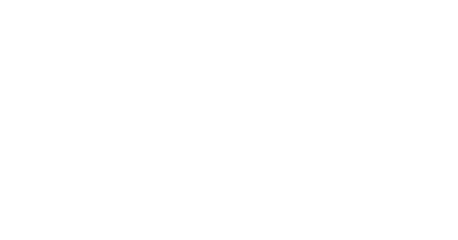

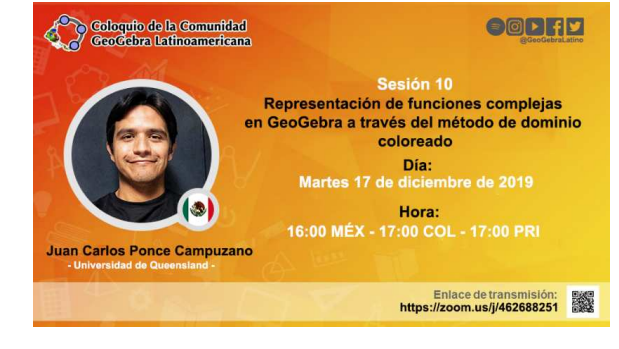

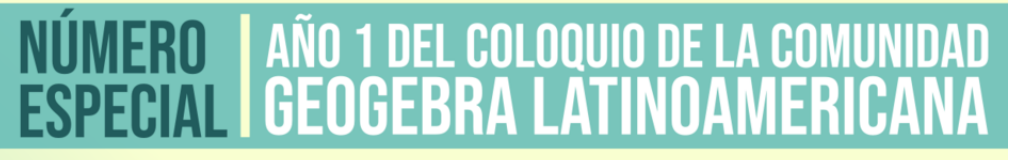

#### **Revista del Instituto GeoGebra Internacional** de Sao Paulo

**ISSN 2237 - 9657** 

Volumen 9 - Número 1 - 2020 **INSTITUTO SÃO PAULO** Gebra

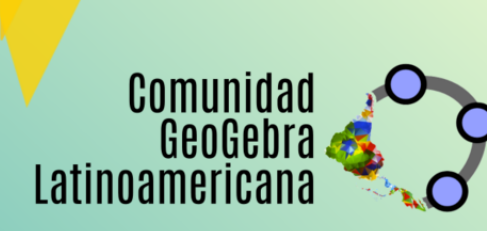

### **FACULDADE DE** CIÊNCIAS EXATAS E TECNOLOGIA

#### CAPA SOBRE CADASTRO **ATUAL ACESSO** PESOUISA **ANTERIORES NOTICIAS TEMPLATE AUTORES TUTORIAL SUBMISSÃO**

Capa > Edicões anteriores > v. 9, n. 1 (2020)

v. 9, n. 1 (2020)

PUC-SP

#### Coloquio de la Comunidad GeoGebra Latinoamericana

Esta edição apresenta os artigos que subsidiaram as palestras do Coloquio de la Comunidad GeoGebra Latinoamericana

El Coloquio de la Comunidad GeoGebra Latinoamericana es un evento mensual y en linea, en el cual educadores matemáticos de toda Latinoamérica se juntan a compartir y discutir sistemáticamente sus experiencias de investigación y/o docencia usando GeoGebra.

Los principales objetivos del Coloquio son disponer de un espacio para reflexionar sobre formas en que la Educación en nuestra región se está relacionando, interactuando y construyendo en su relación con la Cultura Digital y, específicamente, con GeoGebra; además de sortear la barrera económica y de movilización en nuestra región, a través de modalidad en linea del Coloquio; y, sobre todo, centrarnos en nuestras fortalezas de lenguaje común (español y português), resiliencia, creatividad y solidaridad, todas ellas características del pueblo latinoamericano.

Para acceder a toda la información (carteles de difusión, presentaciones de los nonentes y

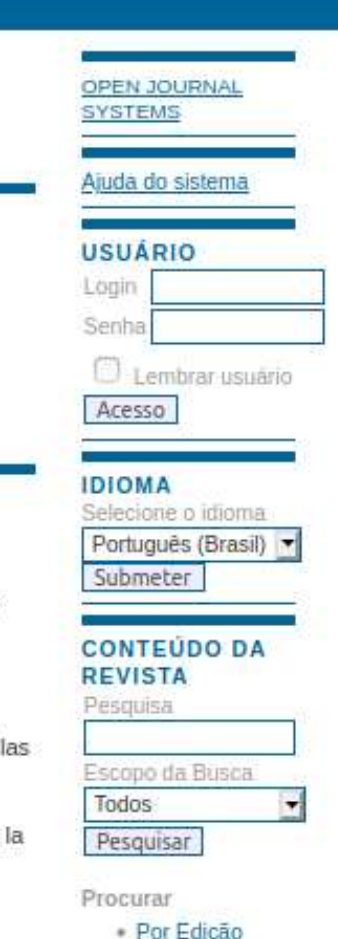

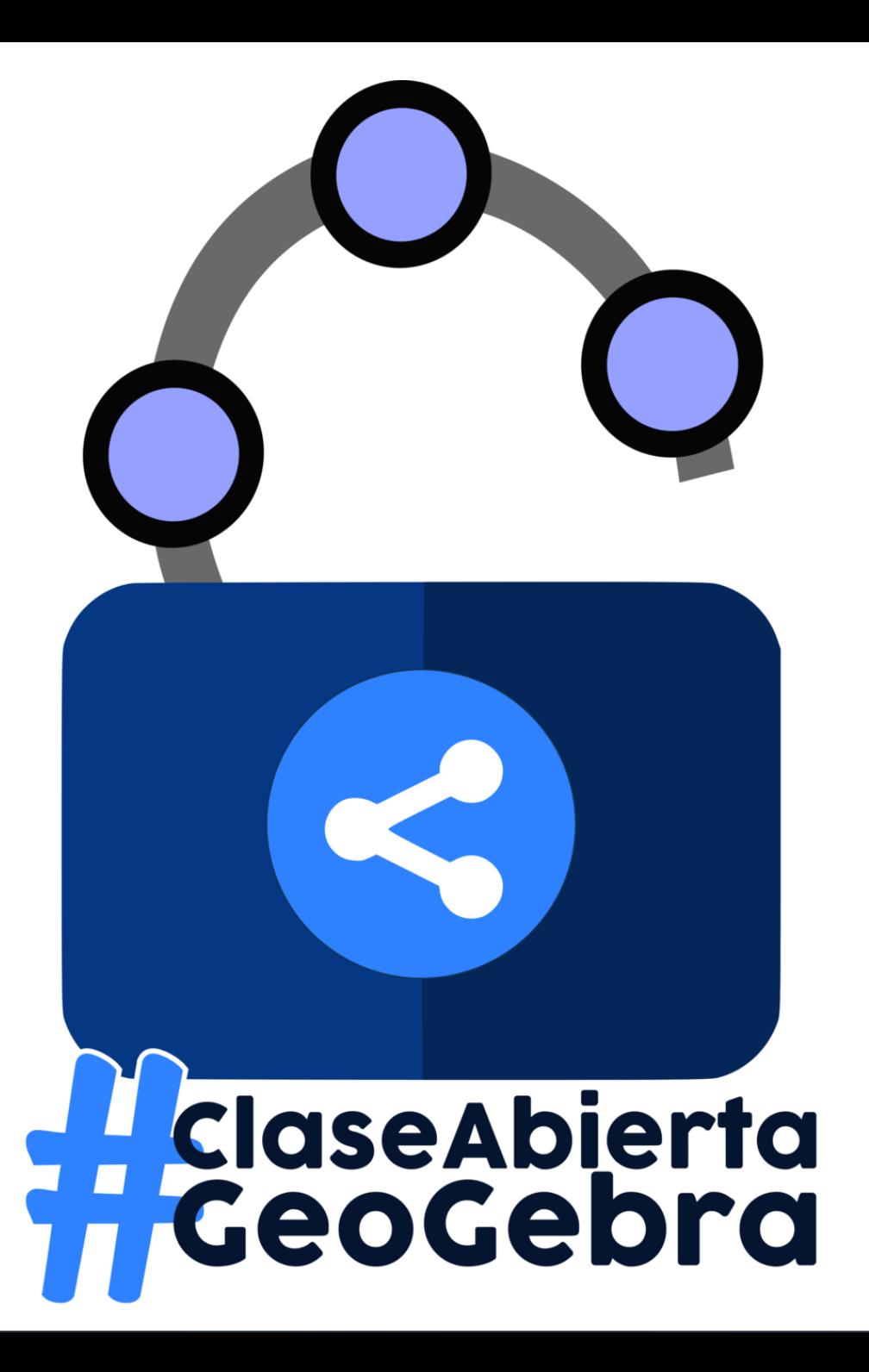

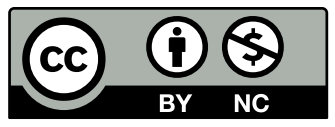

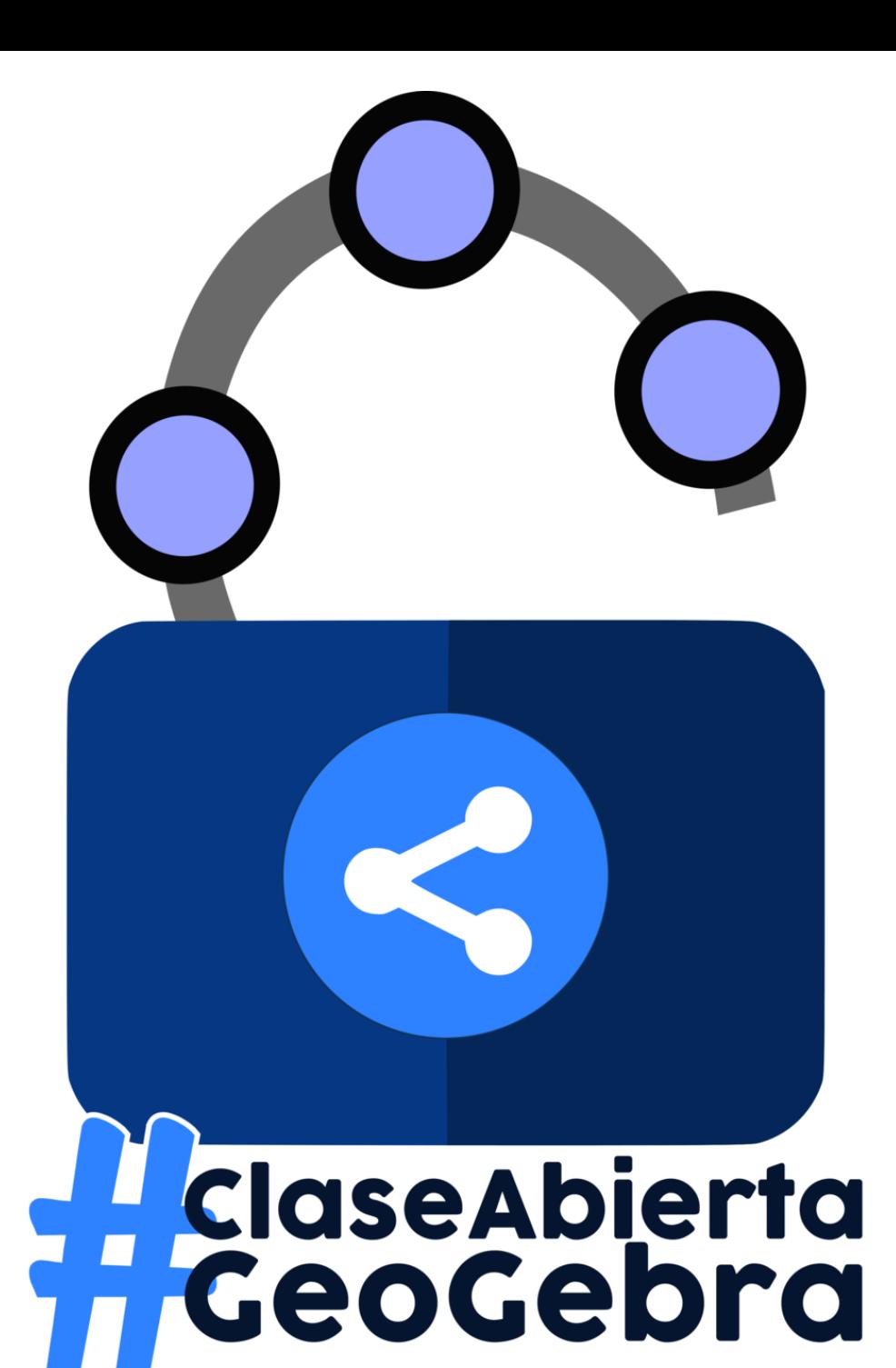

¿Te gustaría aprender a crear tu aula virtual con GeoGebra?

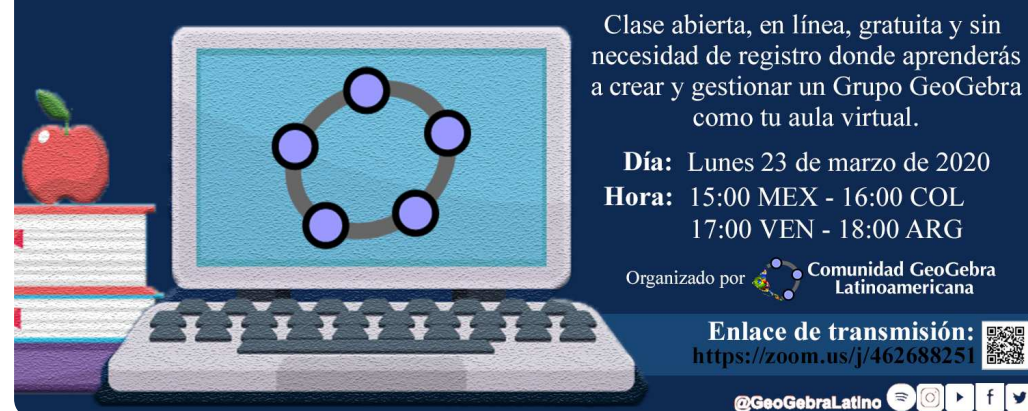

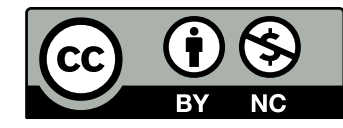

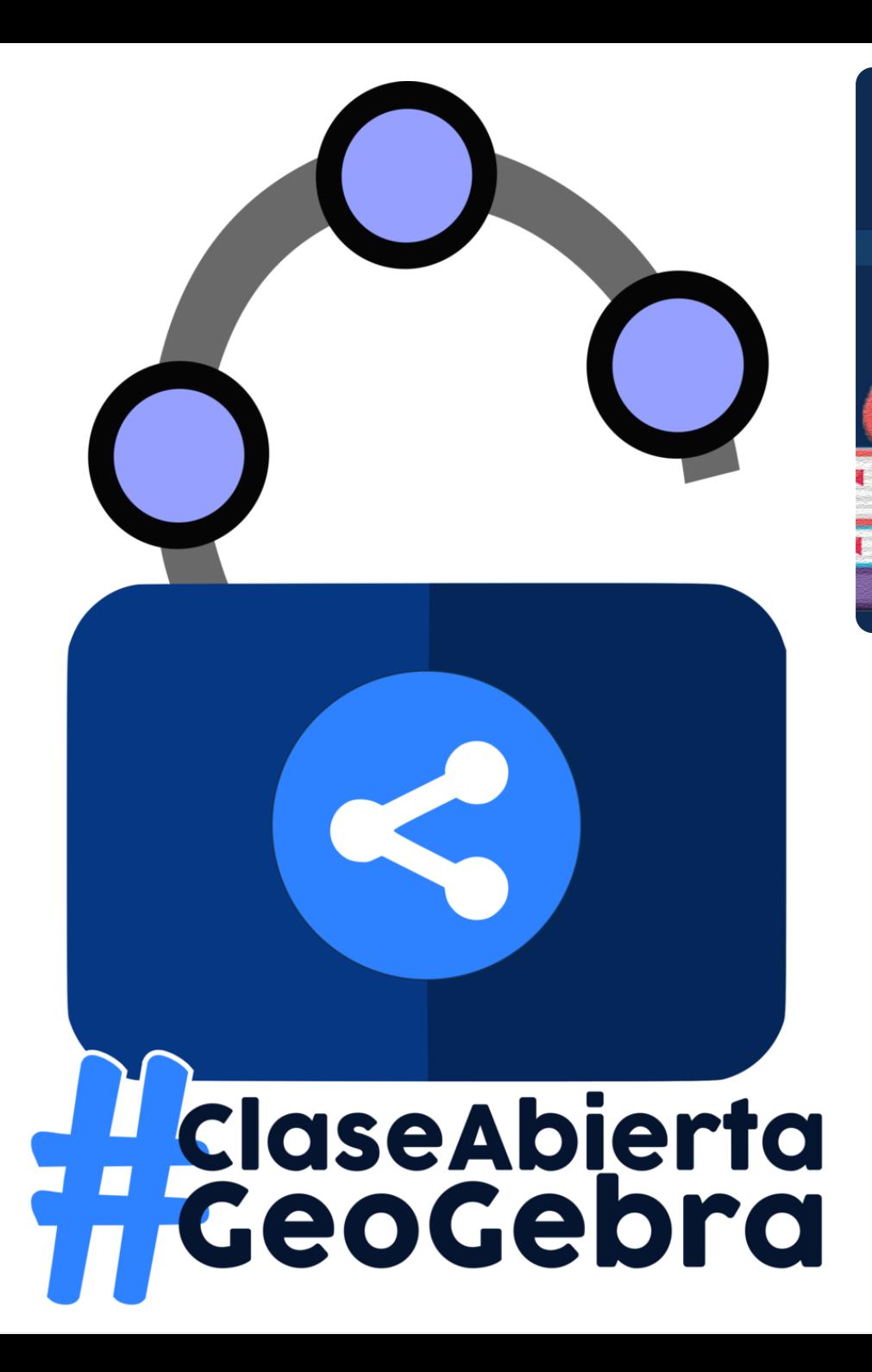

¿Te gustaría aprender a crear tu aula virtual con GeoGebra?

#### **Recursos Educativos Abiertos** en GeoGebra: coleccionar, reutilizar, adaptar y crear.

¿Te gustaria conocer sobre los recursos educativos alojados en GeoGebra?

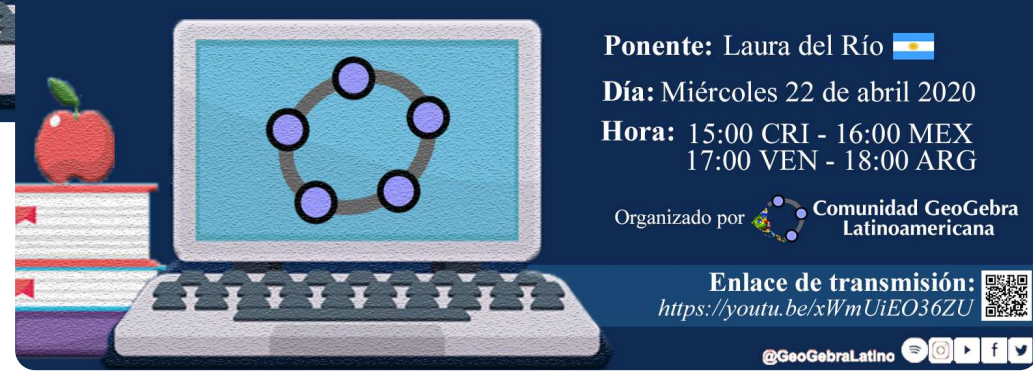

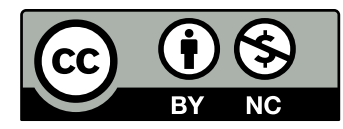

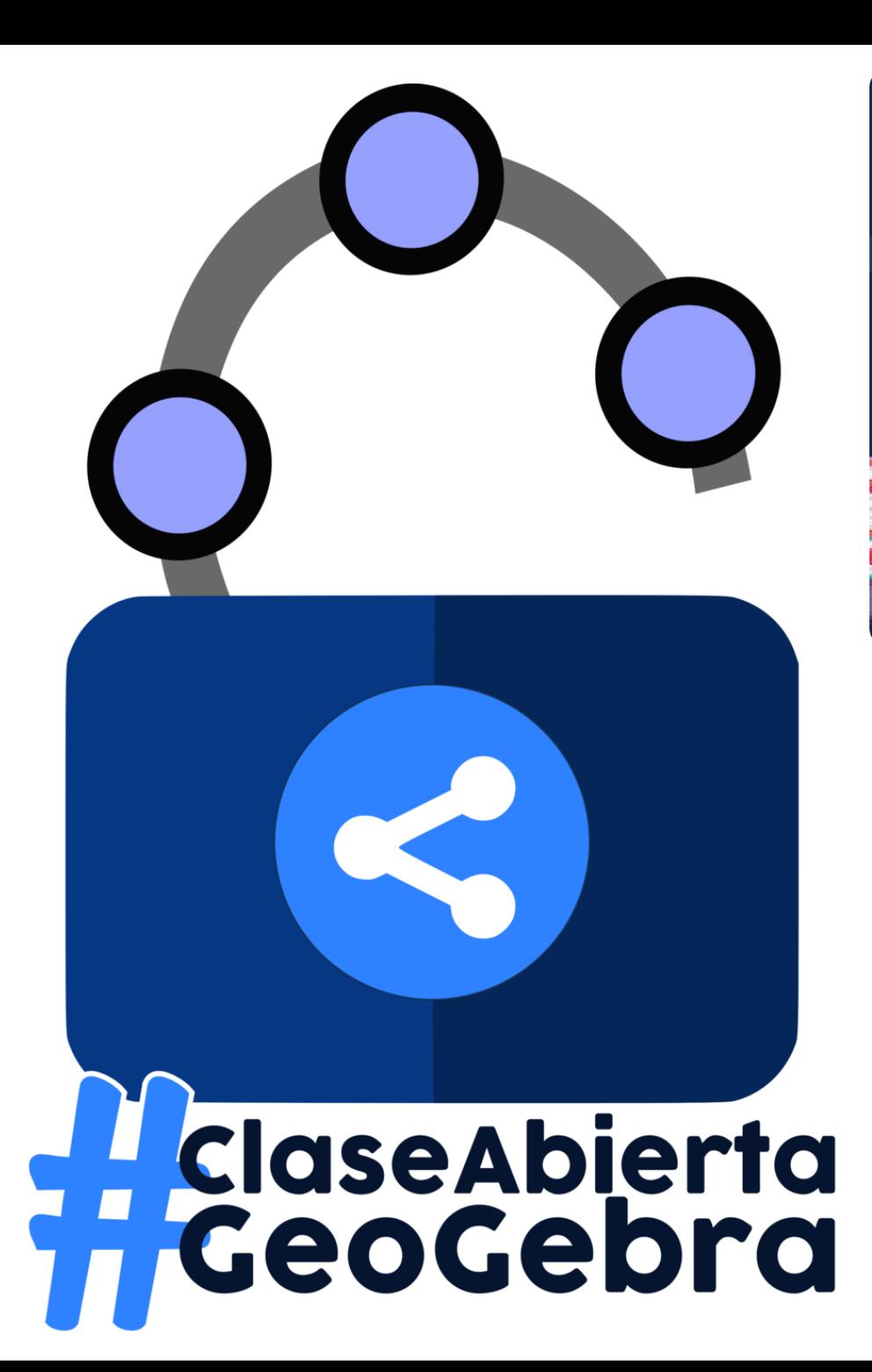

¿Te gustaría aprender a crear tu aula virtual con GeoGebra?

#### Recursos Educativos Abiertos en GeoGebra: coleccionar, reutilizar, adaptar y crear.

¿Te gustaria conocer sobre los recursos educativos alojados en GeoGebra?

### Matemáticas del cambio y la variación con GeoGebra, para<br>analizar los datos del Coronavirus

 $\zeta$ Te gustaria conocer qué herramientas matemáticas de GeoGrbta<br>nos pueden ayudar a entender los datos del Coronavirus?

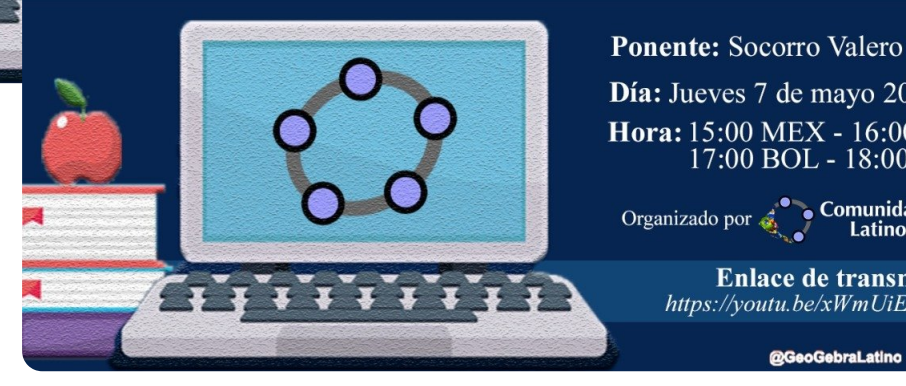

Día: Jueves 7 de mayo 2020 Hora: 15:00 MEX - 16:00 COL  $17:00$  BOL -  $18:00$  ARG

Organizado por **Comunidad GeoGebra**<br>Latinoamericana

Enlace de transmisión: Enlace de transmisión:<br>https://youtu.be/xWmUiEO36ZU

@GeoGebraLatino **OOD FIV** 

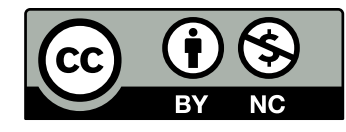

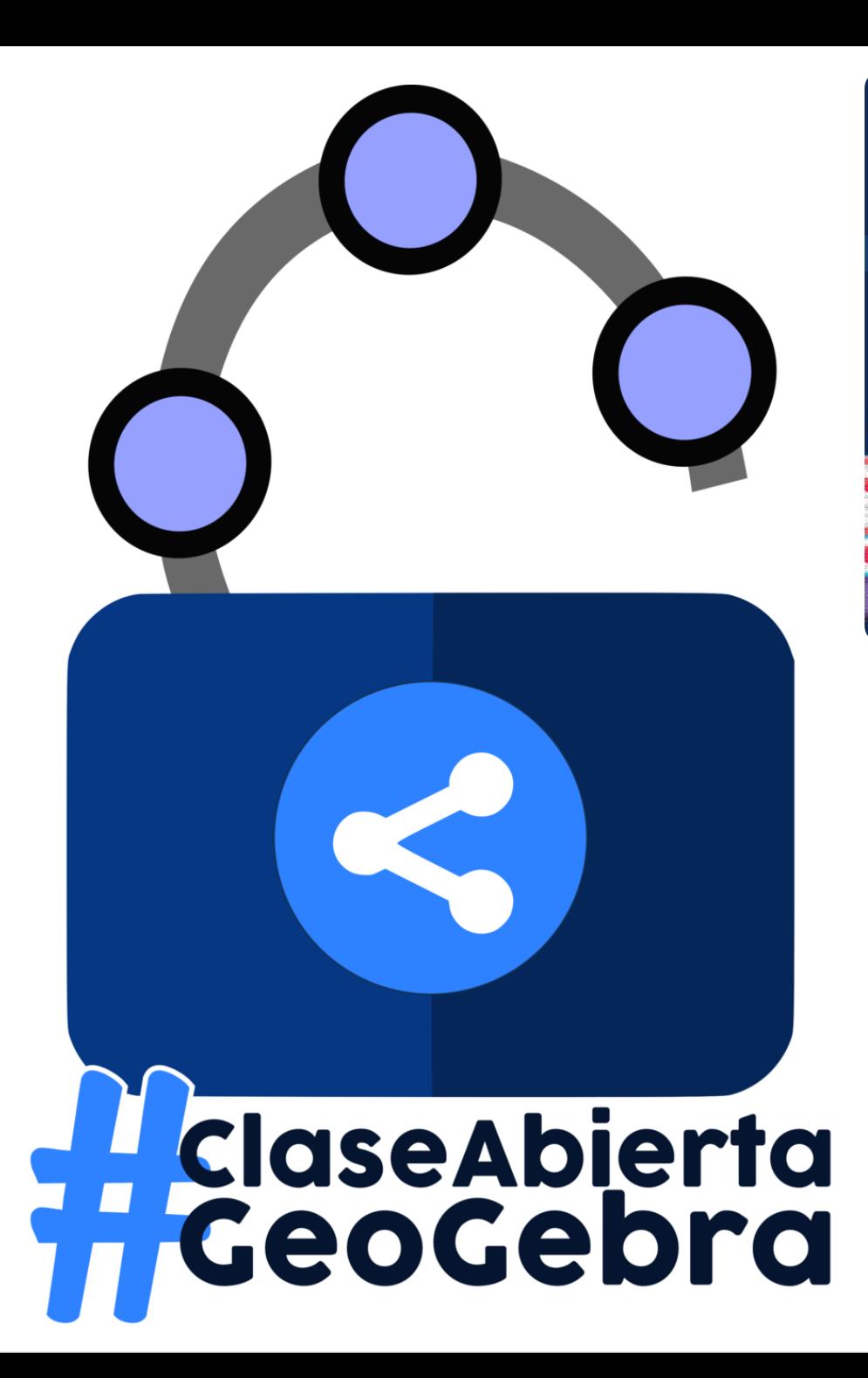

¿Te gustaría aprender a crear tu aula virtual con GeoGebra?

#### Recursos Educativos Abiertos en GeoGebra: coleccionar, reutilizar, adaptar y crear.

¿Te gustaria conocer sobre los recursos educativos alojados en GeoGebra?

### Matemáticas del cambio y la variación con GeoGebra, para<br>analizar los datos del Coronavirus

 $\zeta$ Te gustaria conocer qué herramientas matemáticas de GeoGrbta<br>nos pueden ayudar a entender los datos del Coronavirus?

FotoGebra: una estrategia para el aprendizaje y la enseñanza utilizando GeoGebra

**ClaseAbierta** 

Organizado por la Comunidad<br>Concebra Latinoamericana

**Karina Rizzo** 

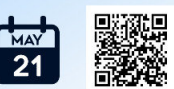

evento: La **#ClaseAbiertaGeoGebra** es un

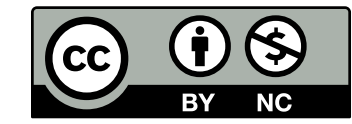

Mensual.

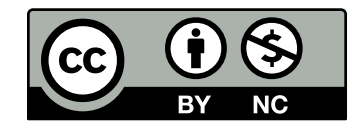

- Mensual.
- Gratuito.

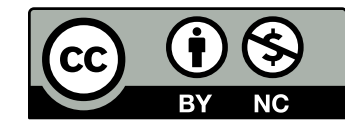

- Mensual.
- Gratuito.
- En línea.

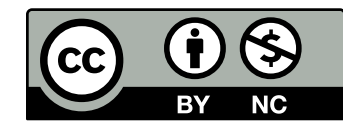

- Mensual.
- Gratuito.
- En línea.
- Sin necesidad de registro.

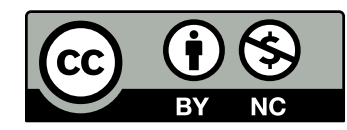

- Mensual.
- Gratuito.
- En línea.
- · Sin necesidad de registro.
- Con **convocatoria abierta**.

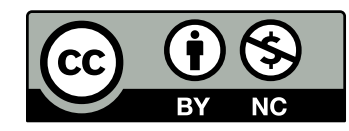

- Mensual.
- Gratuito.
- En línea.
- Sin necesidad de registro.
- Con **convocatoria abierta**.

#### La **#ClaseAbiertaGeoGebra** es un evento:

Quincenal (dos veces al mes).

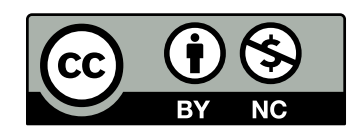

- Mensual.
- Gratuito.
- En línea.
- · Sin necesidad de registro.
- Con **convocatoria abierta**.

- Quincenal (dos veces al mes).
- Gratuito.

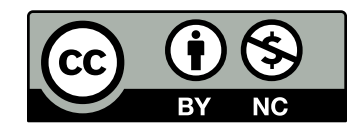

- Mensual.
- Gratuito.
- En línea.
- Sin necesidad de registro.
- Con **convocatoria abierta**.

- Quincenal (dos veces al mes).
- Gratuito.
- En línea.

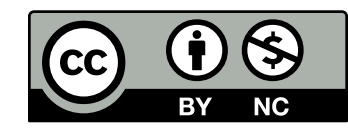

- Mensual.
- Gratuito.
- En línea.
- Sin necesidad de registro.
- Con **convocatoria abierta**.

- Quincenal (dos veces al mes).
- Gratuito.
- En línea.
- Sin necesidad de registro.

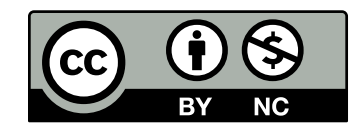

- Mensual.
- Gratuito.
- En línea.
- Sin necesidad de registro.
- Con **convocatoria abierta**.

La **#ClaseAbiertaGeoGebra** es un evento:

- Quincenal (dos veces al mes).
- Gratuito.
- En línea.
- Sin necesidad de registro.

Para más información visita...

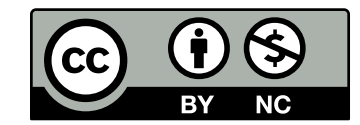

# ¡Escríbenos!

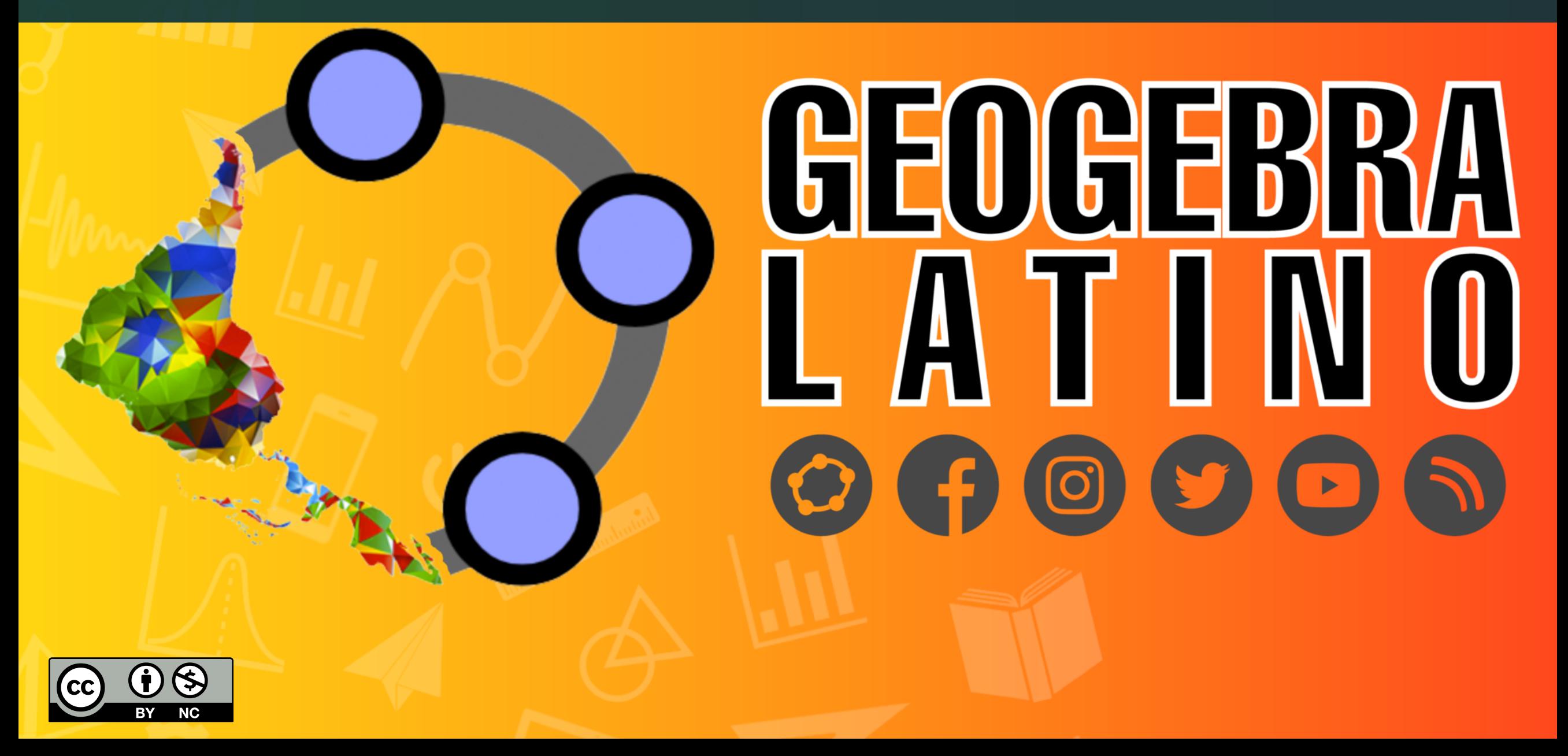

Siempre hay una **alternativa libre y abierta**, y las podemos ir aprendiendo de manera progresiva. Pero si lo hacemos **sol@**, será un **camino difícil** . En cambio si lo hacemos **acompañad@**, seguro disfrutaremos el camino @O@..........

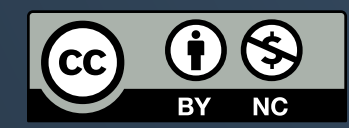

# ¡Gracias TOTALES!

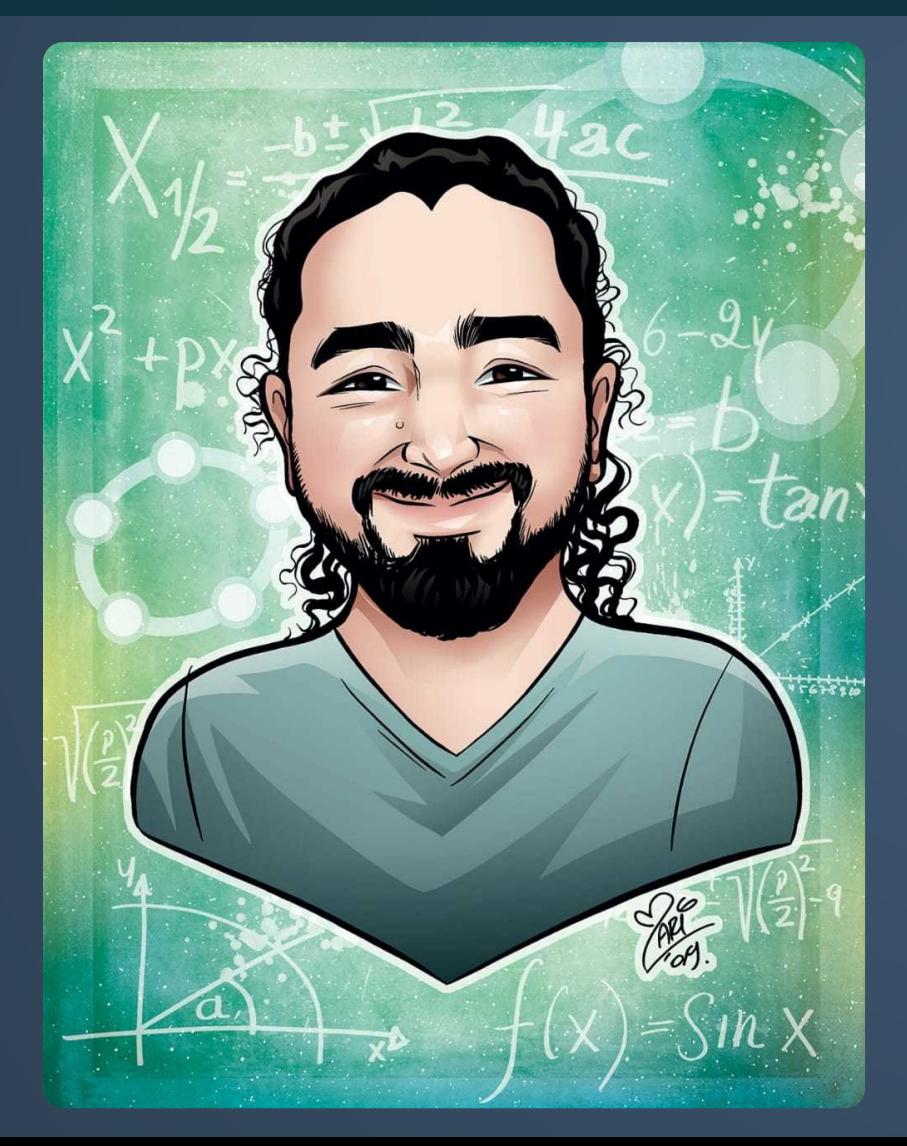

# **Sergio Rubio-Pizzorno [@zergiorubio](https://twitter.com/zergiorubio) [sergio.rubio@cinvestav.mx](mailto:sergio.rubio@cinvestav.mx)**

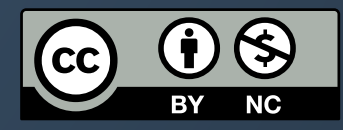

# **Referencias**

Butcher, N., Kanwar, A. y Uvalic-Trumbic, S. (2015). *Guía Básica de Recursos Educativos Abiertos (REA)*. Francia: UNESCO. <https://unesdoc.unesco.org/ark:/48223/pf0000232986>

- Cronin, C. (2017). Openness and Praxis: Exploring the Use of Open Educational Practices in Higher Education. *The International Review of Research in Open and Distributed Learning, 18*(5), 15–34. <https://doi.org/10.19173/irrodl.v18i5.3096>
- Declaración de Panamá sobre Ciencia Abierta (2018). <https://stats.karisma.org.co/DeclaracionDePanama/>

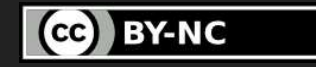

# **Referencias**

- Rubio-Pizzorno, S. (2020). Impulsando la Educación Abierta en Latinoamérica desde la Comunidad GeoGebra Latinoamericana. *Revista Do Instituto GeoGebra Internacional de São Paulo. ISSN 2237-9657*, *9*(1), 10– 25. <https://doi.org/10.23925/2237-9657.2020.v9i1p10-25>
- Santos, A. I. (2013). Educação aberta: histórico, práticas e o contexto dos recursos educacionais abertos. En B. Santana, C. Rossini y N. D. L. Pretto (Eds.), *Recursos Educacionais Abertos: práticas colaborativas políticas públicas*, (pp. 71-90). Salvador: EDUFBA; São Paulo: Casa da Cultura Digital. ISBN: 978-85-232-1052-6. <http://www.aberta.org.br/livrorea/livro/home.html>

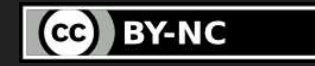